Documento preparado por la Intendencia de Seguridad y Salud en el Trabajo, como referencia para una mayor comprensión de las modificaciones introducidas al Compendio de Normas del Seguro Social de la Ley N°16.744 mediante el proyecto de circular sometido a consulta pública

## LIBRO IX. SISTEMAS DE INFORMACIÓN. INFORMES Y REPORTES, TÍTULO I. Sistema Nacional de Información de Seguridad y Salud en el Trabajo (SISESAT) H. Anexos

## ANEXOS

Anexo N°1: Definición en llenado de campos de SISESAT

Anexo N°2: Denuncia Individual de Accidentes del Trabajo y Denuncia Individual de Enfermedad Profesional

Anexo N°3: DIAT y DIEP electrónica

Anexo N°4: Documento electrónico por medio del cual se remite información relacionada con reposo laboral (RELA)

Anexo N°5: Orden de Reposo Ley N°16.744

Anexo N°6: Documento electrónico por medio del cual se remite información relacionada con alta laboral (ALLA)

Anexo N°7: Certificado de alta laboral Ley N°16.744

Anexo N°8: Documento electrónico por medio del cual se remite información relacionada con alta médica (ALME)

Anexo N°9: Certificado de alta médica Ley N°16.744

Anexo N°10: Documento electrónico de la Resolución de Calificación (RECA)

Anexo N°11: Resolución de calificación del origen de los accidentes y enfermedades Ley Nº 16.744

Anexo N°12: Documento electrónico por medio del cual se remite información del documento de reingreso

Anexo N°13: Prescripción de medidas

Anexo N°14: Verificación de medidas

(…..)

Anexo N°47: Documento electrónico de evaluación de puesto de trabajo en enfermedad músculo esquelética [se reemplaza]

(…..)

## **ANEXO N°47 DOCUMENTO ELECTRÓNICO DE EVALUACIÓN DE PUESTO DE TRABAJO EN ENFERMEDAD MÚSCULO ESQUELÉTICA**

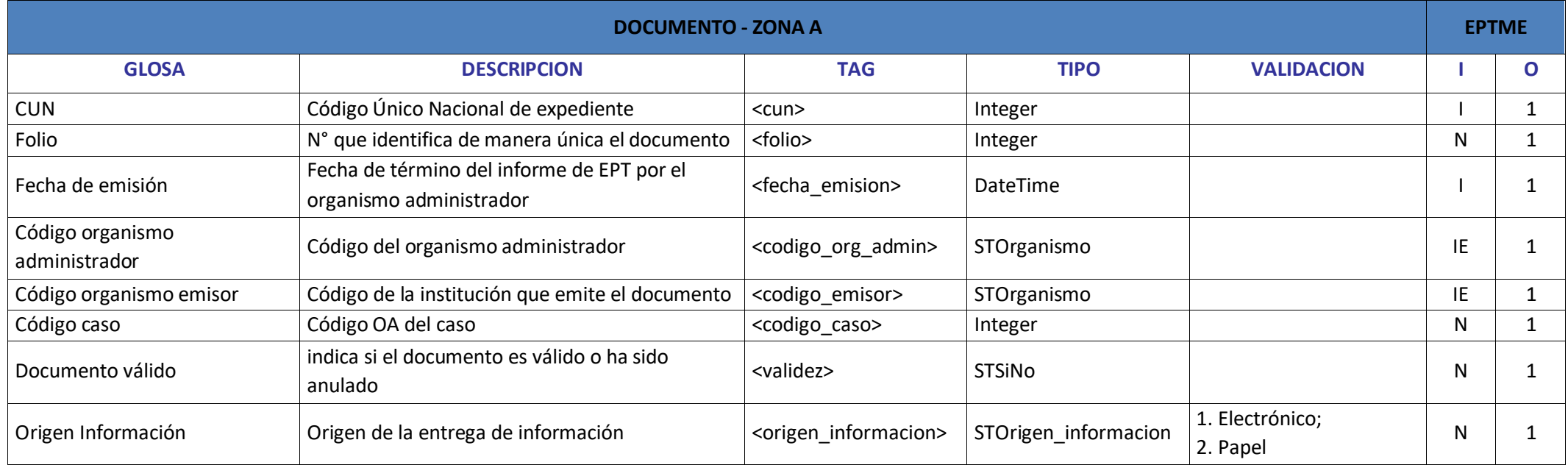

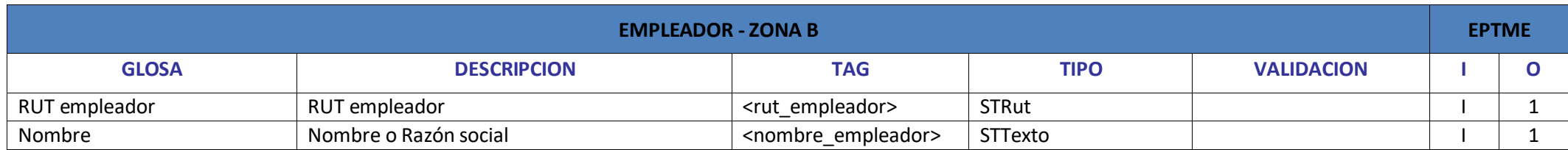

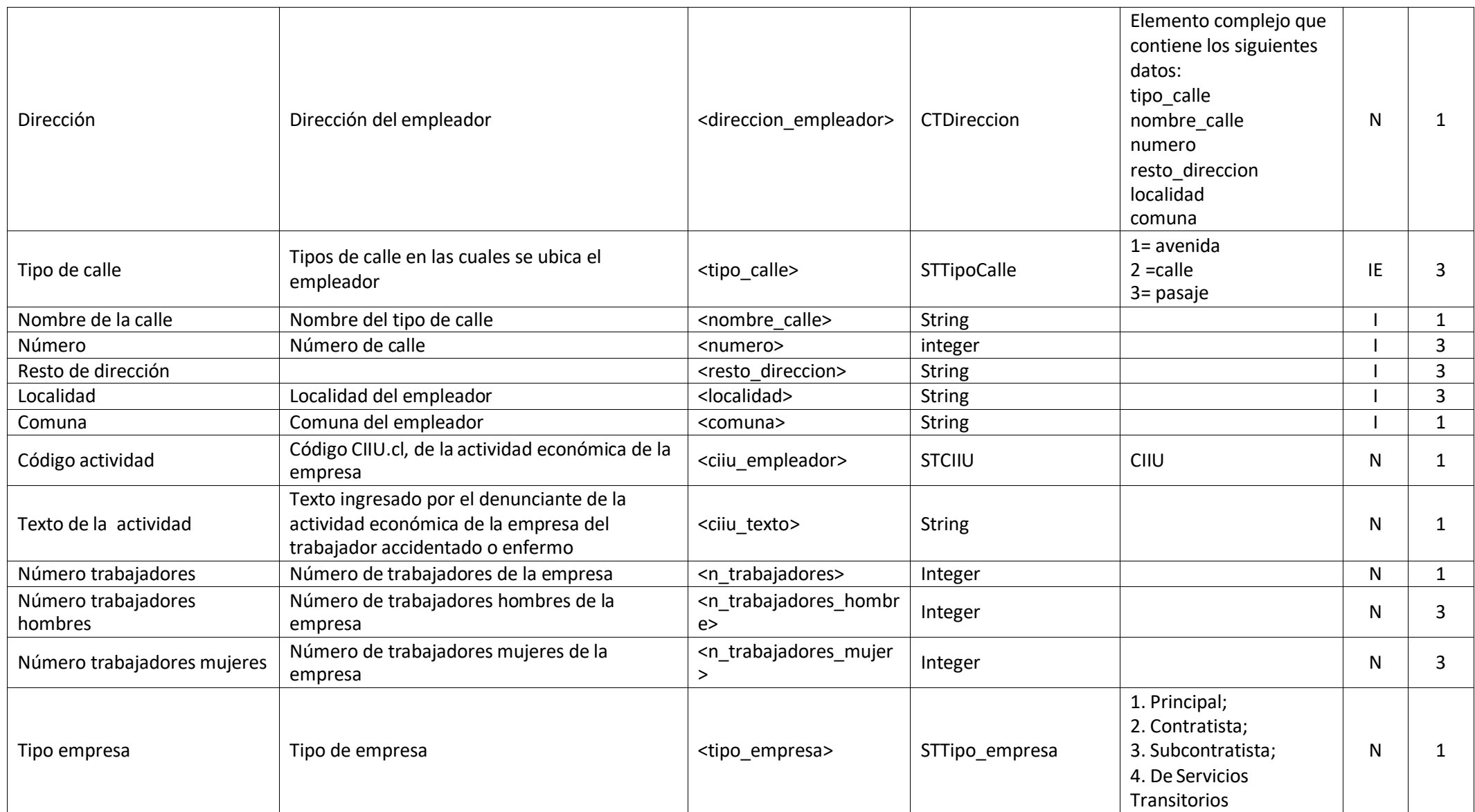

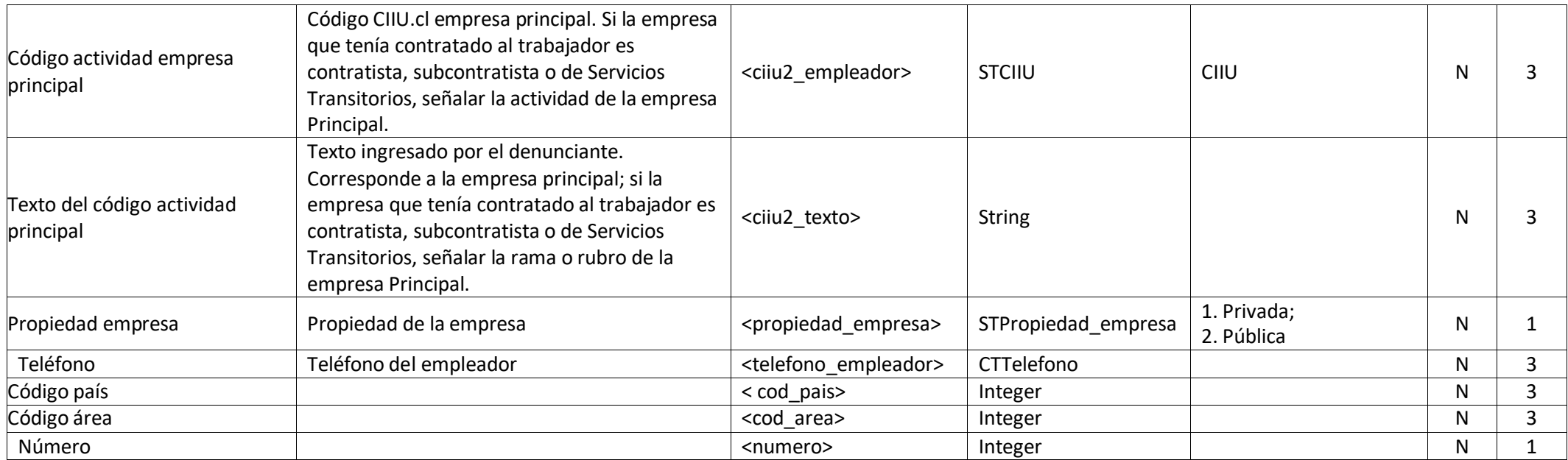

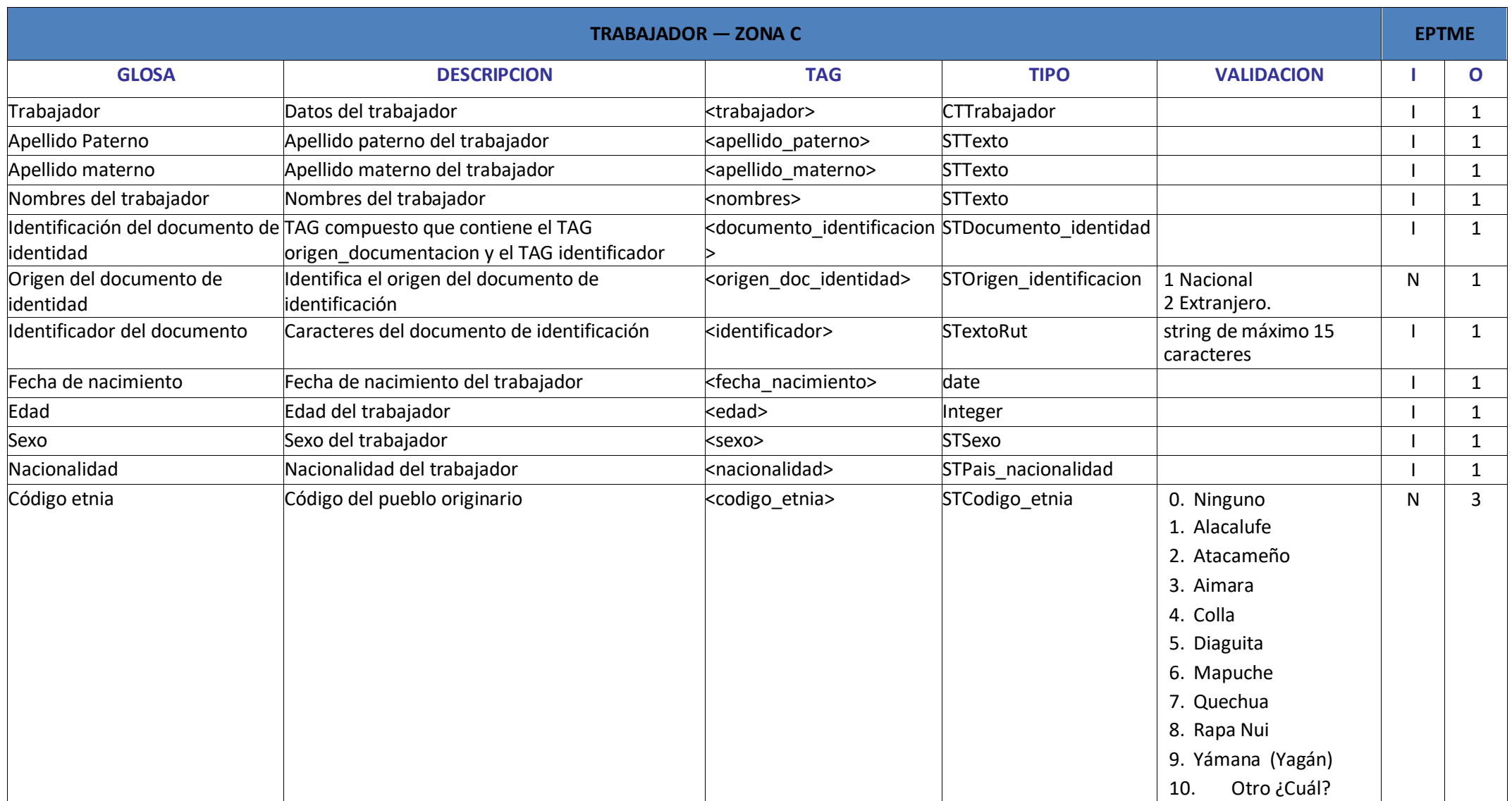

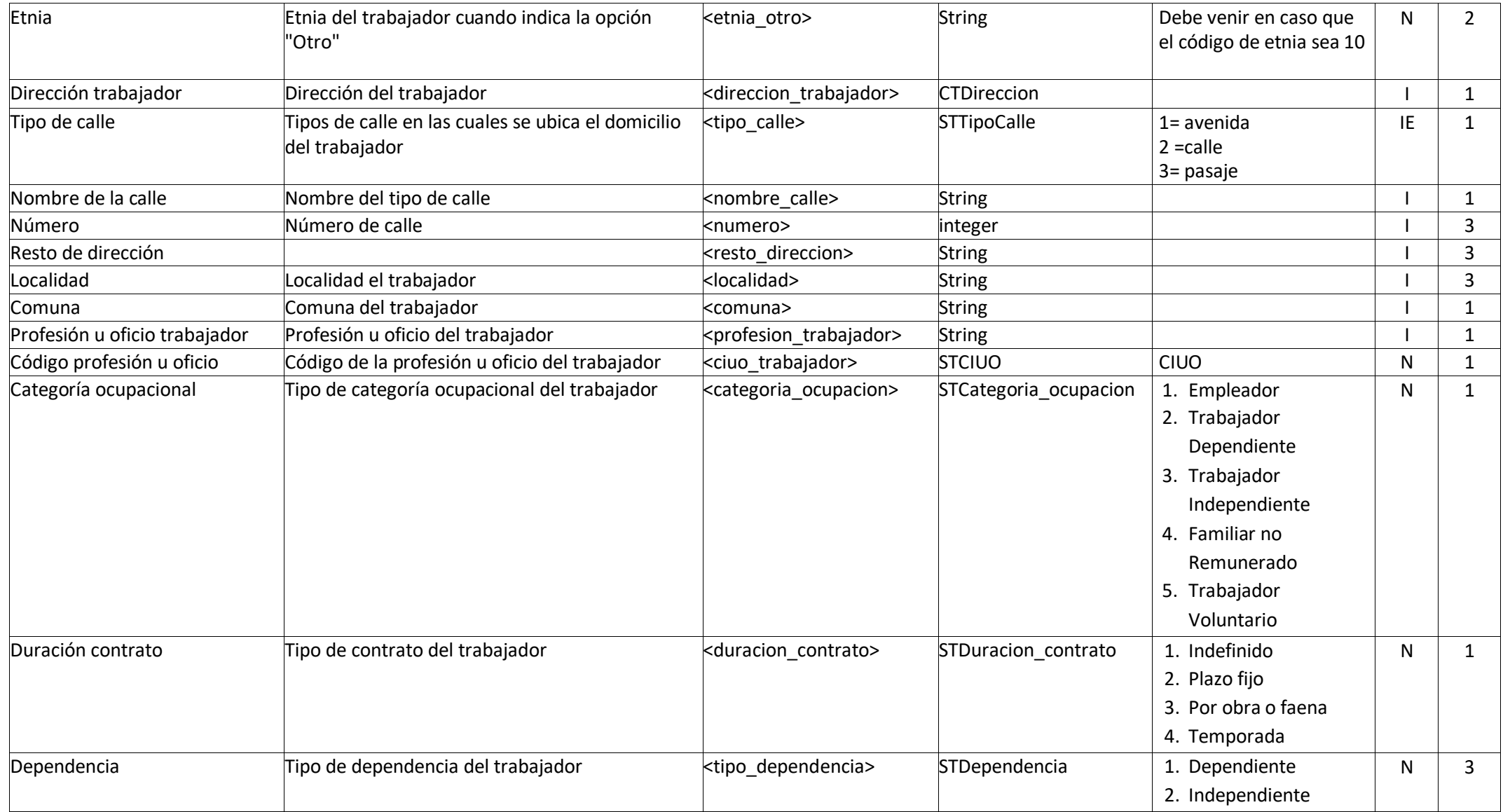

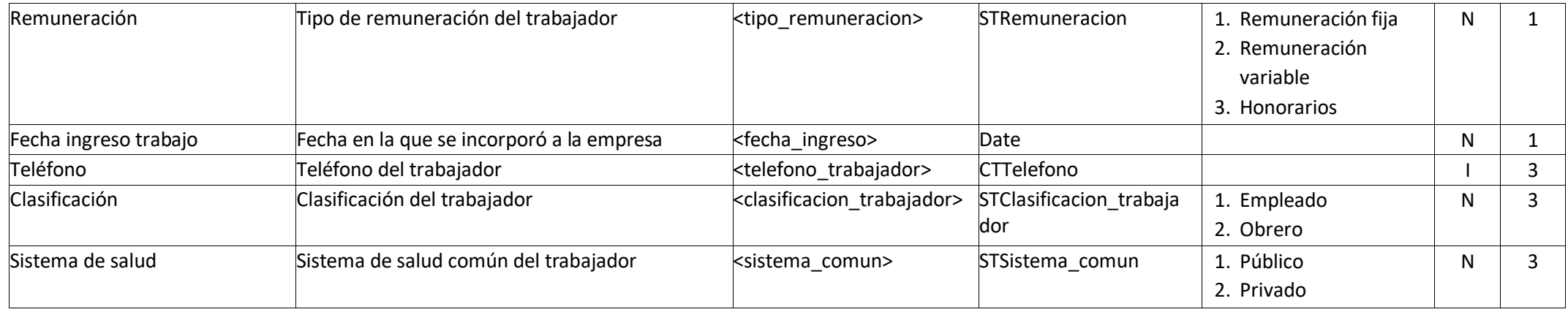

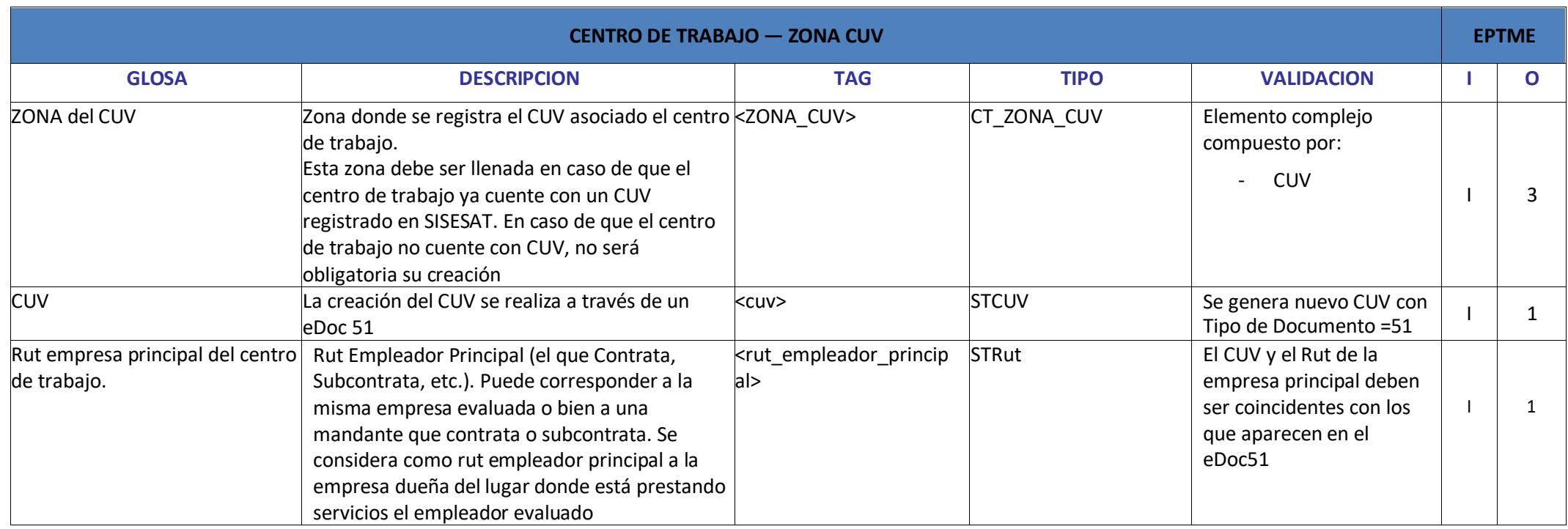

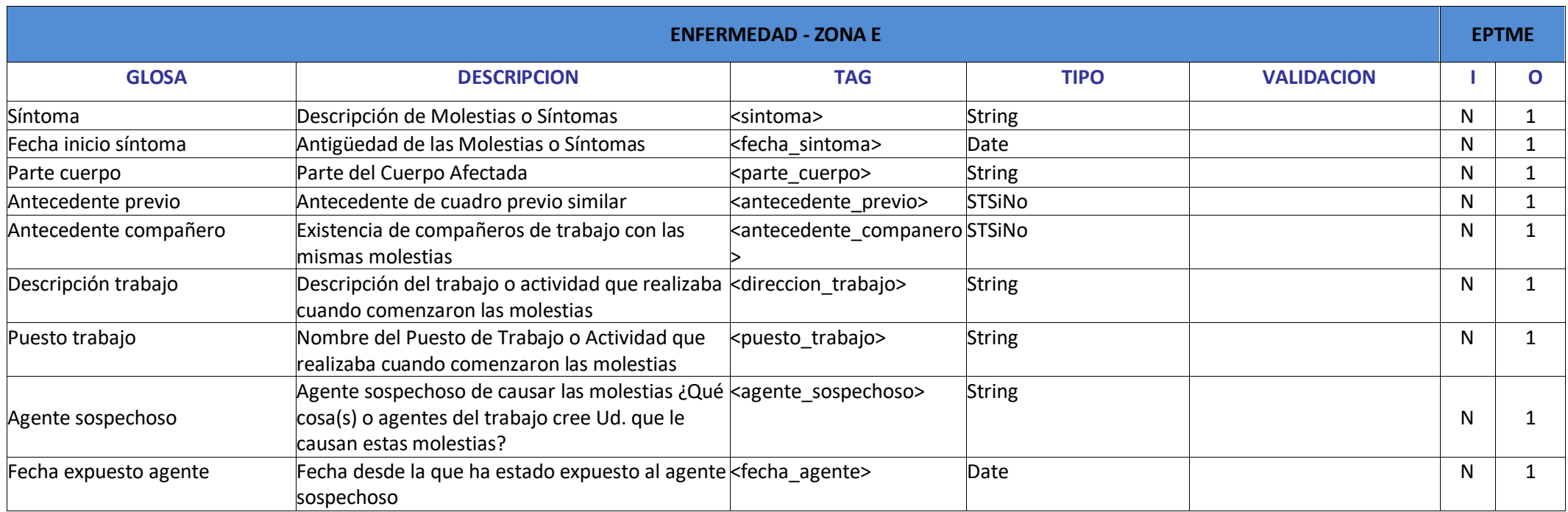

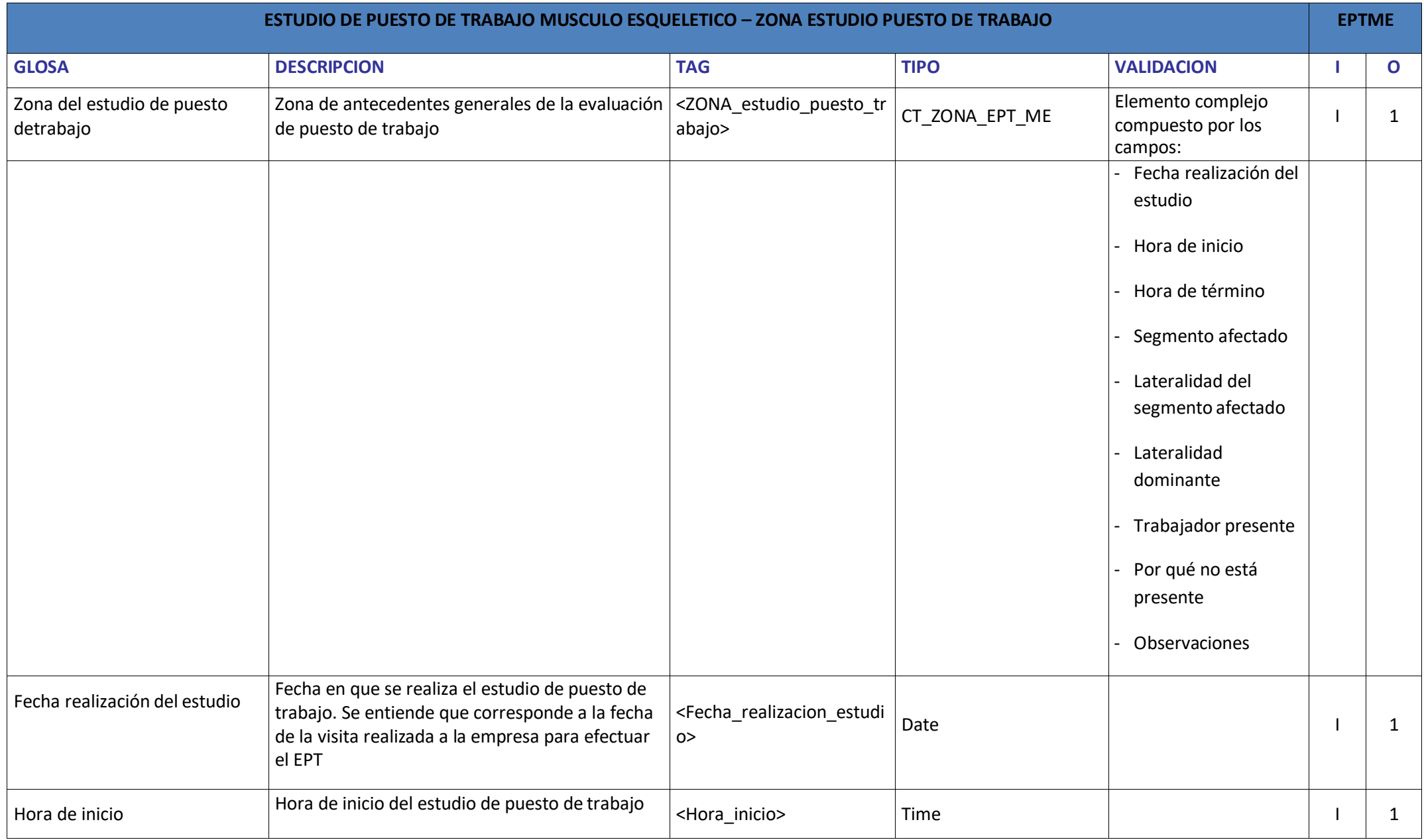

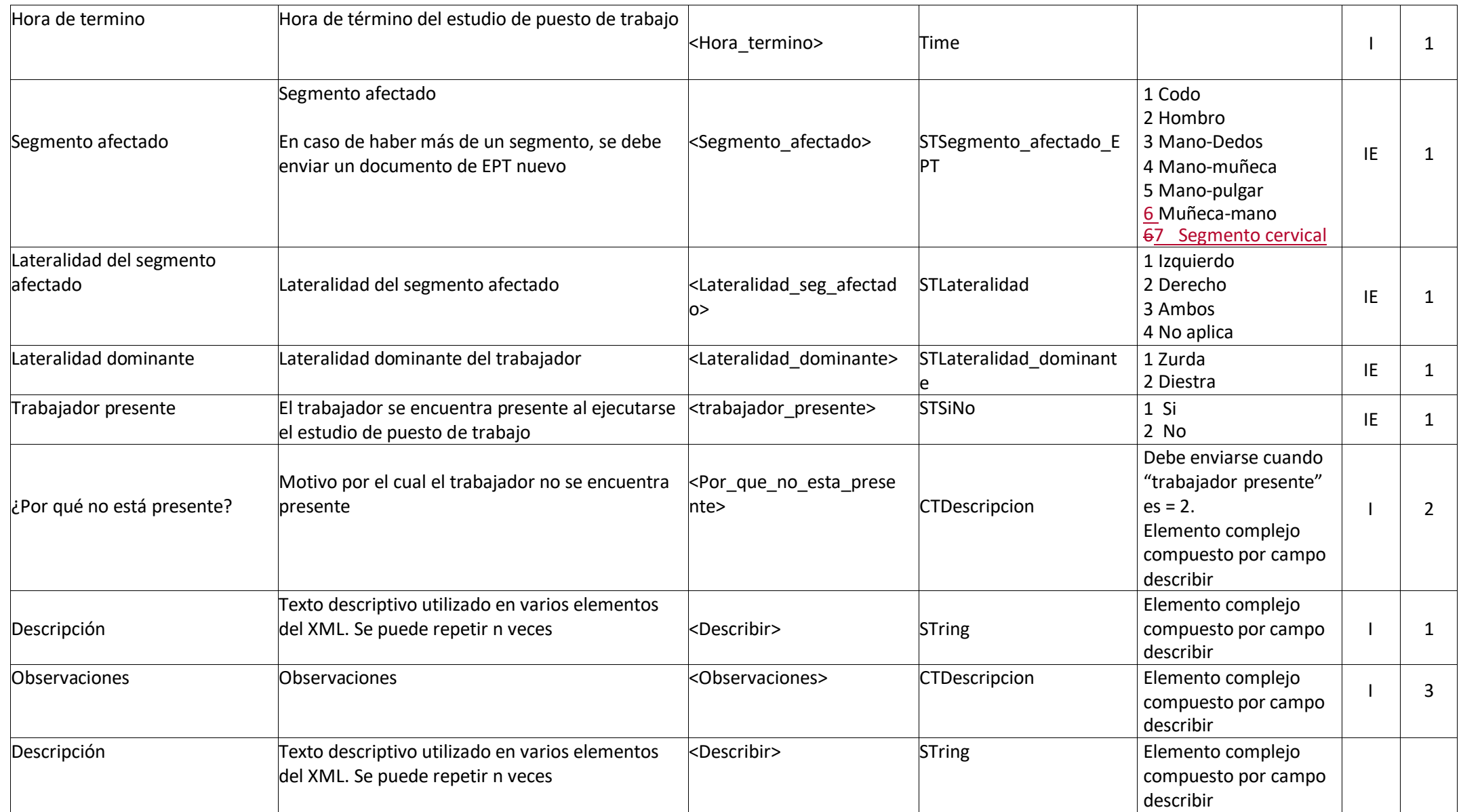

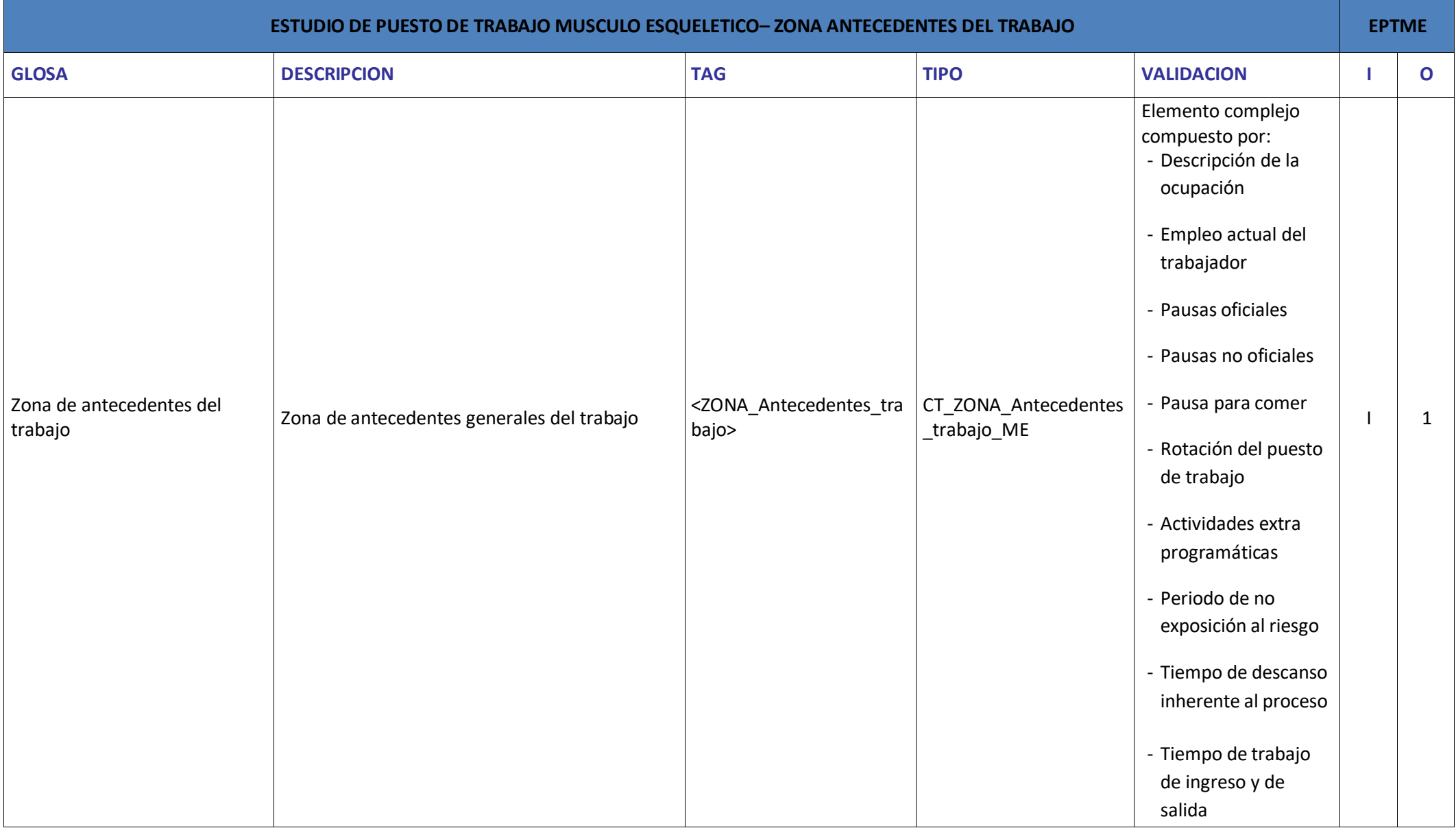

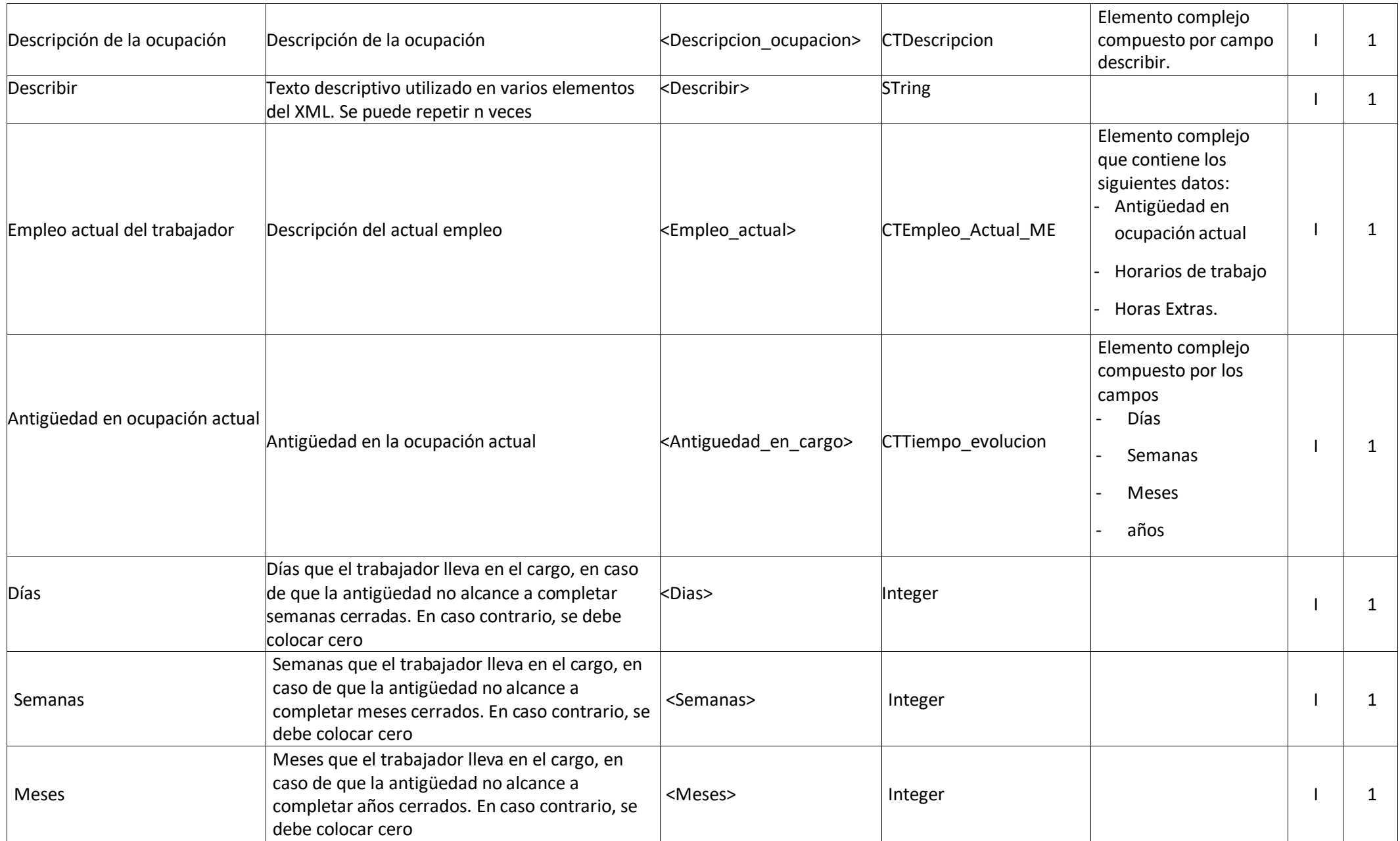

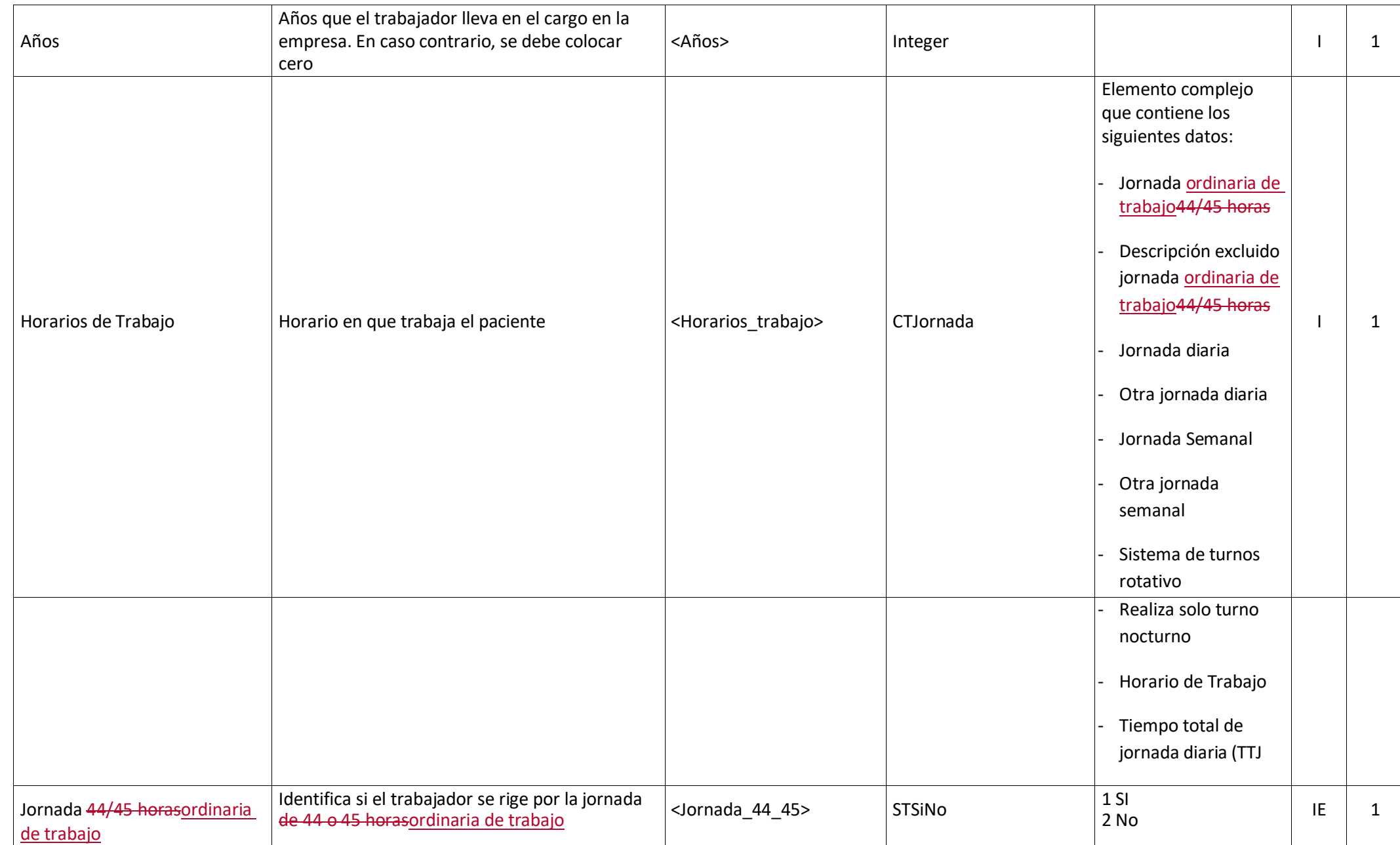

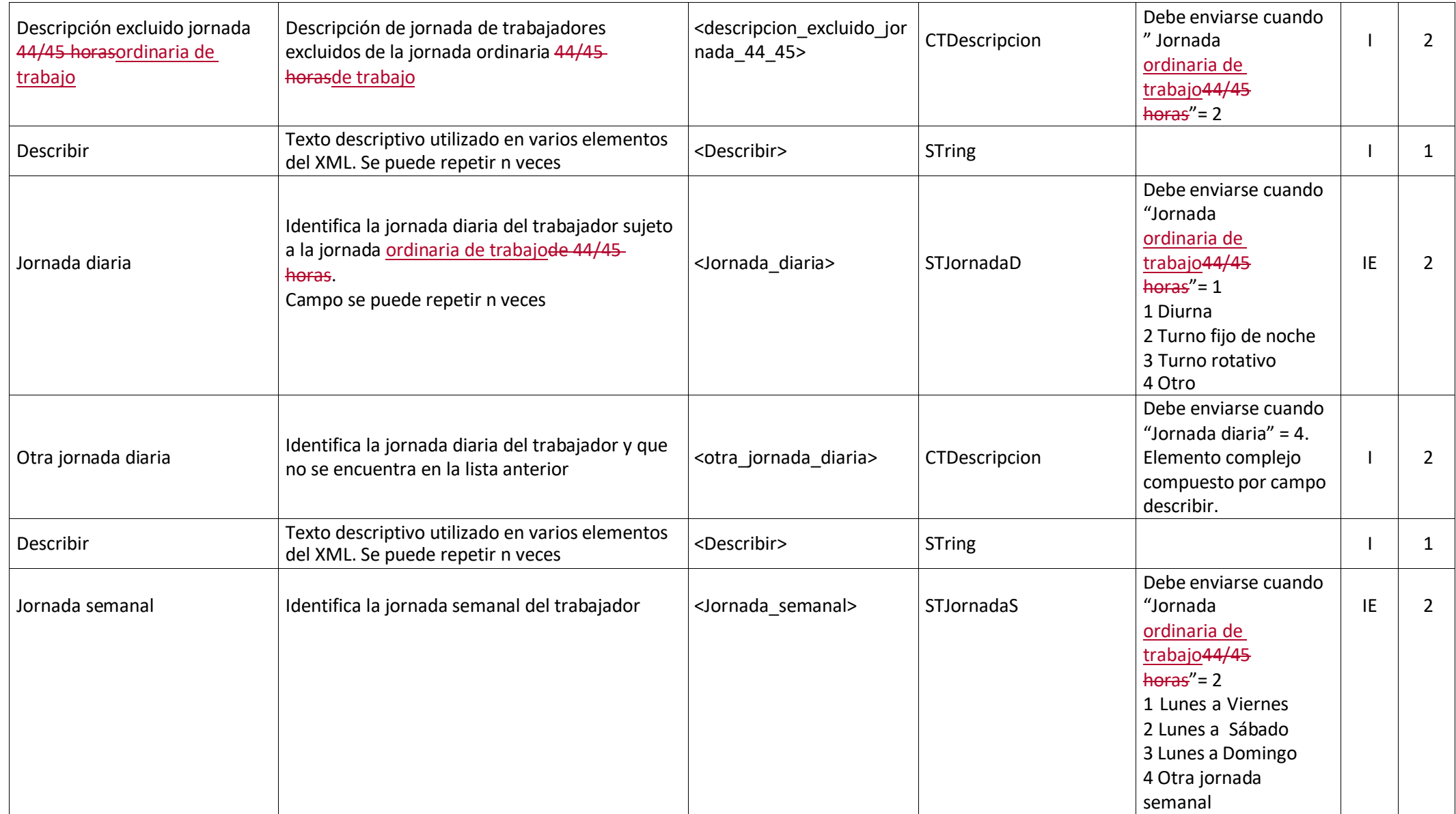

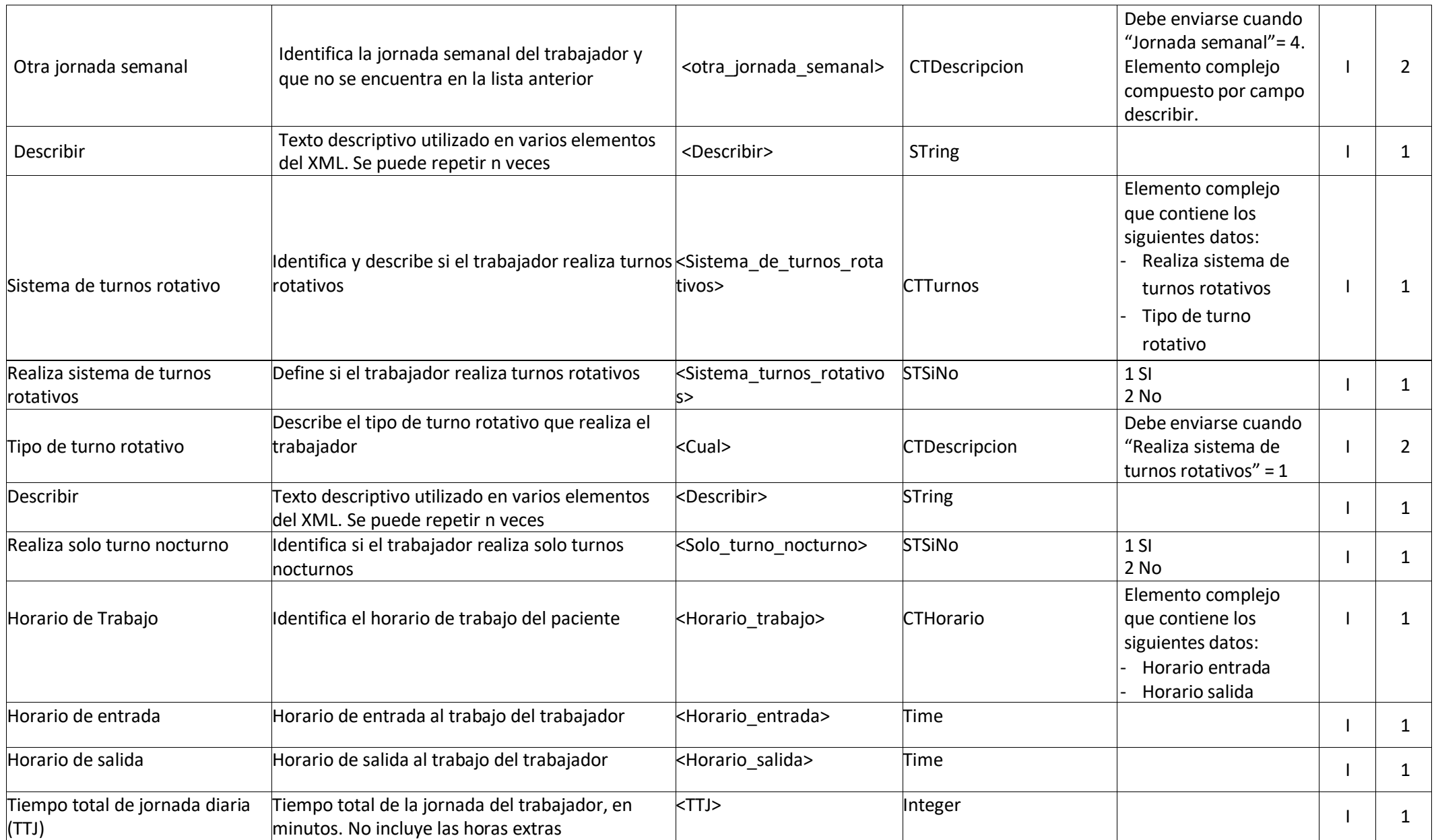

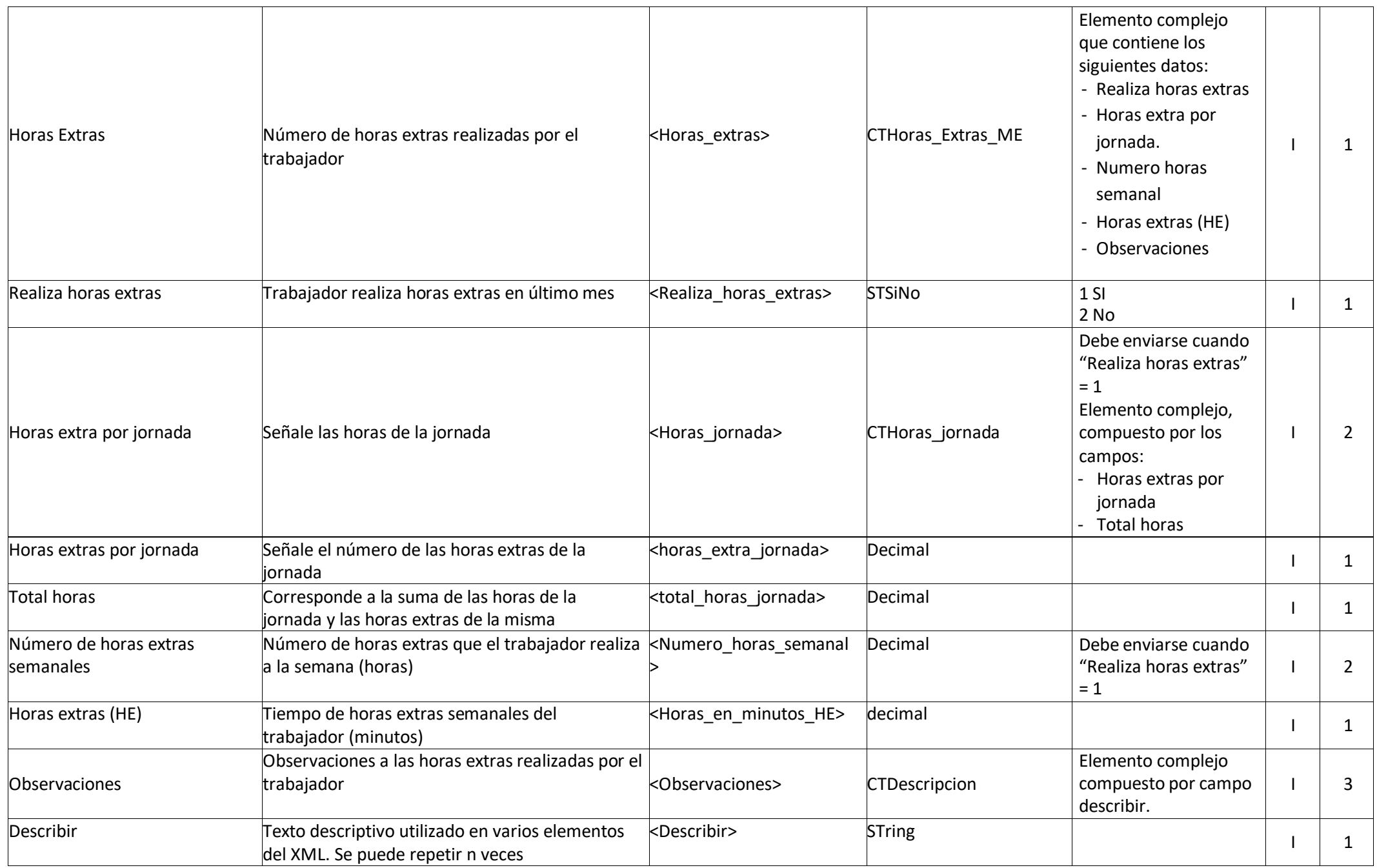

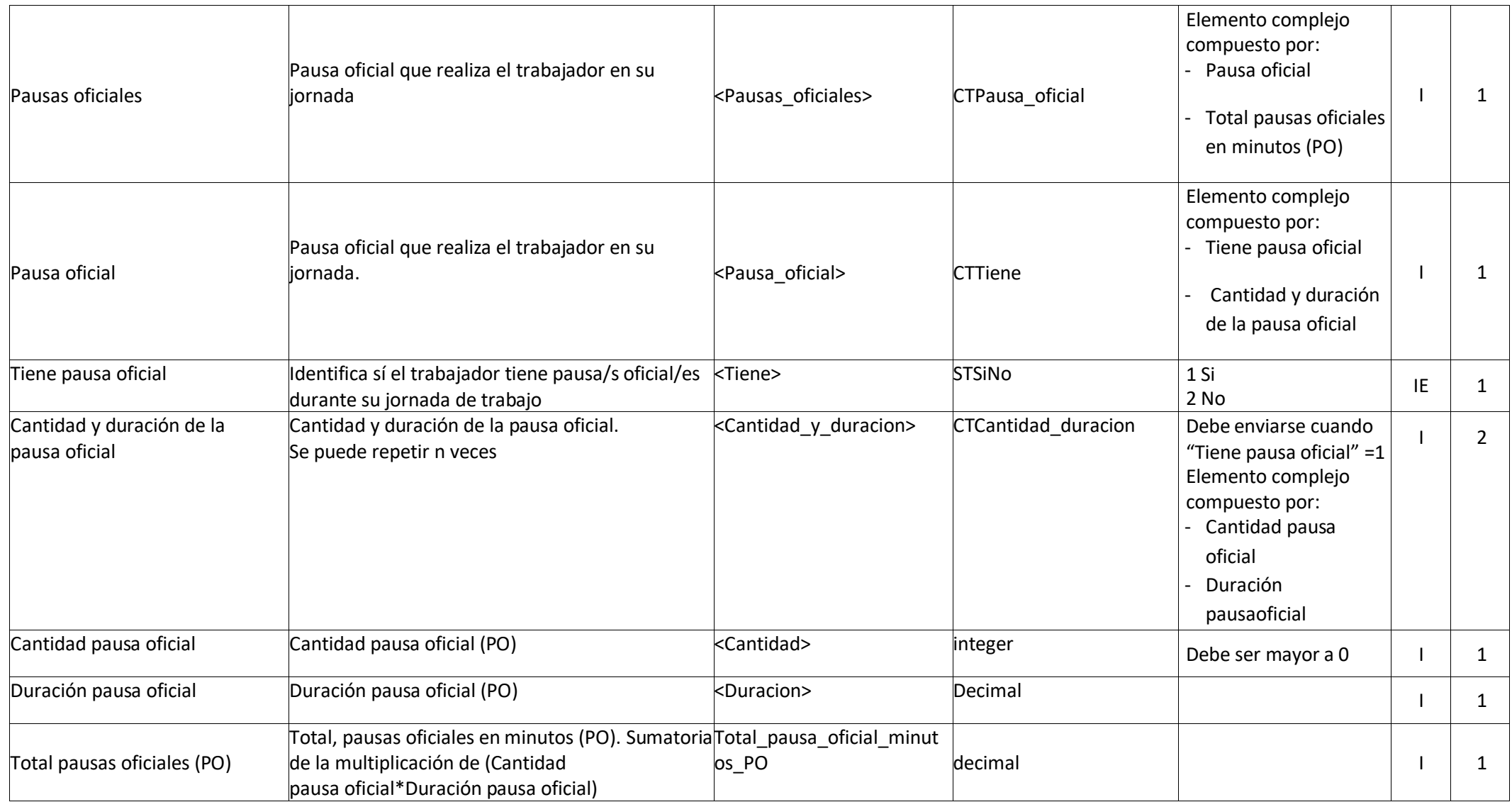

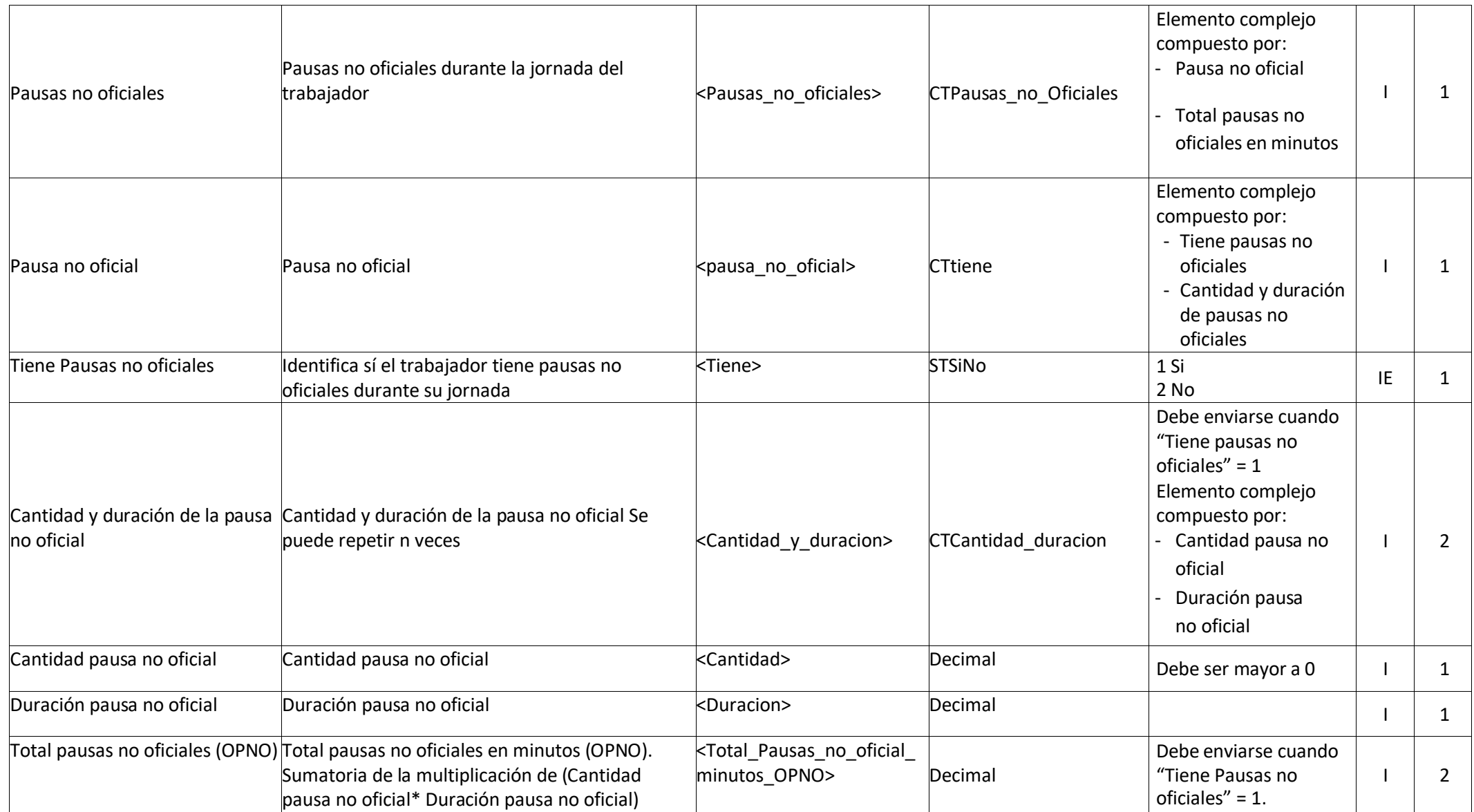

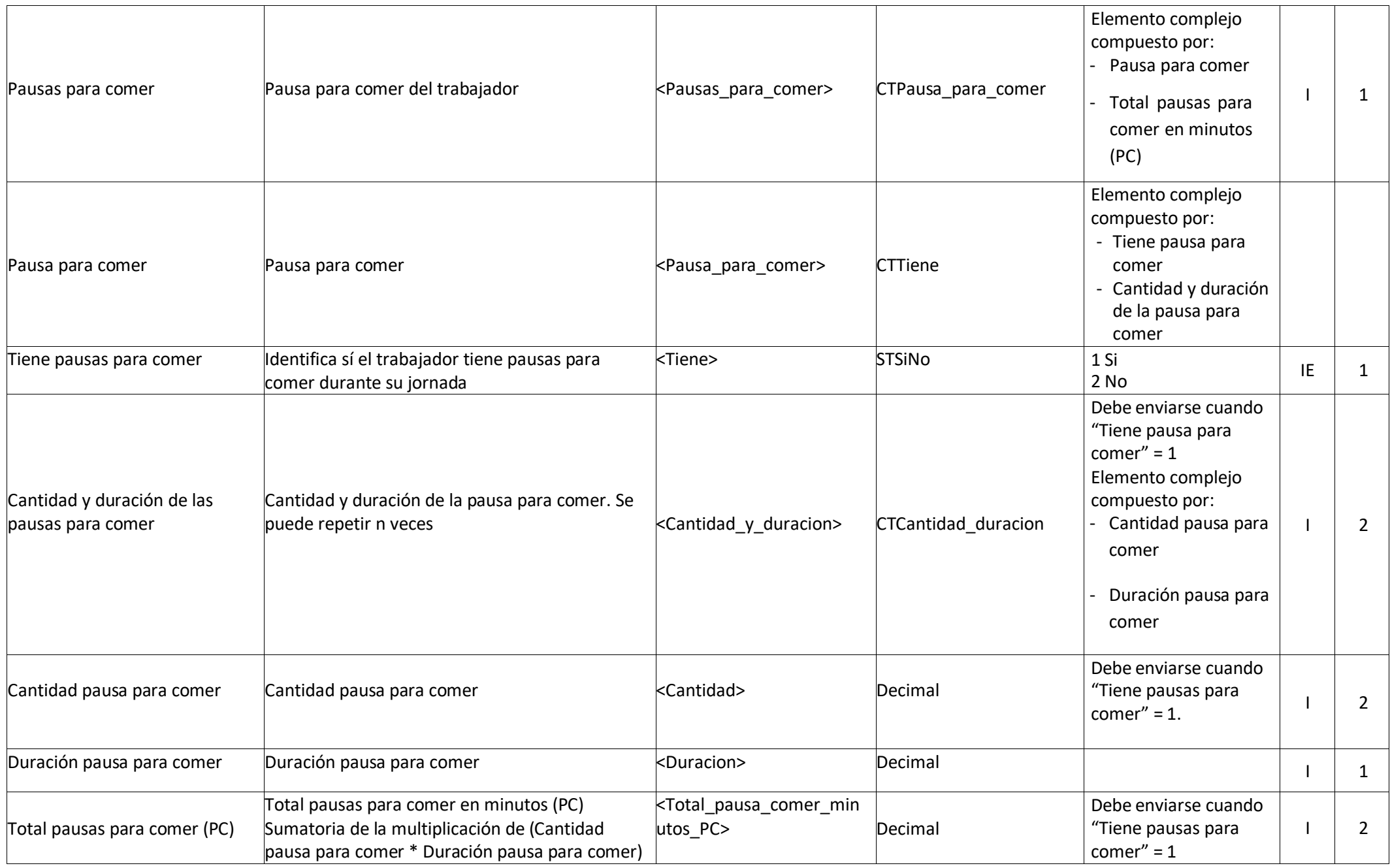

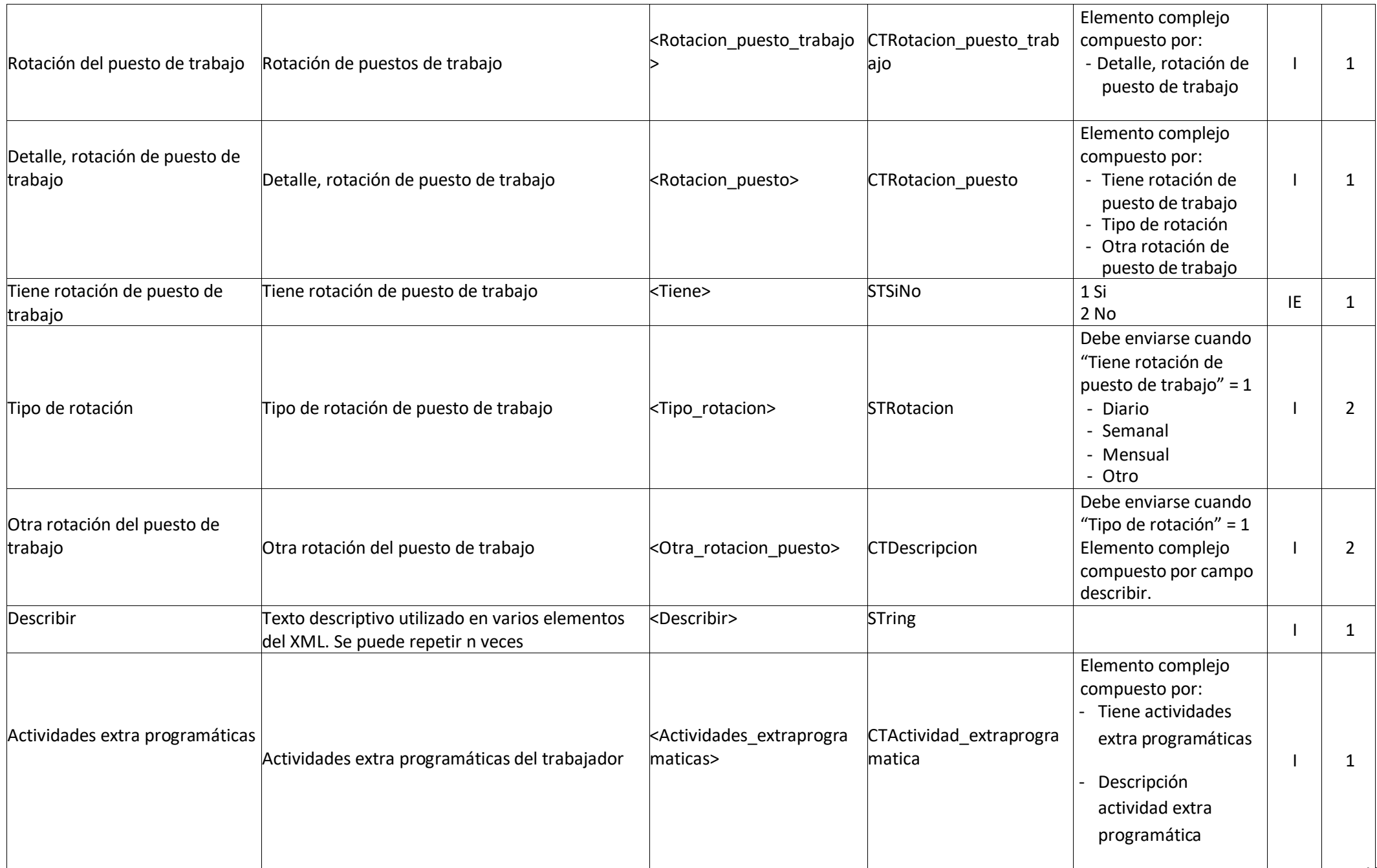

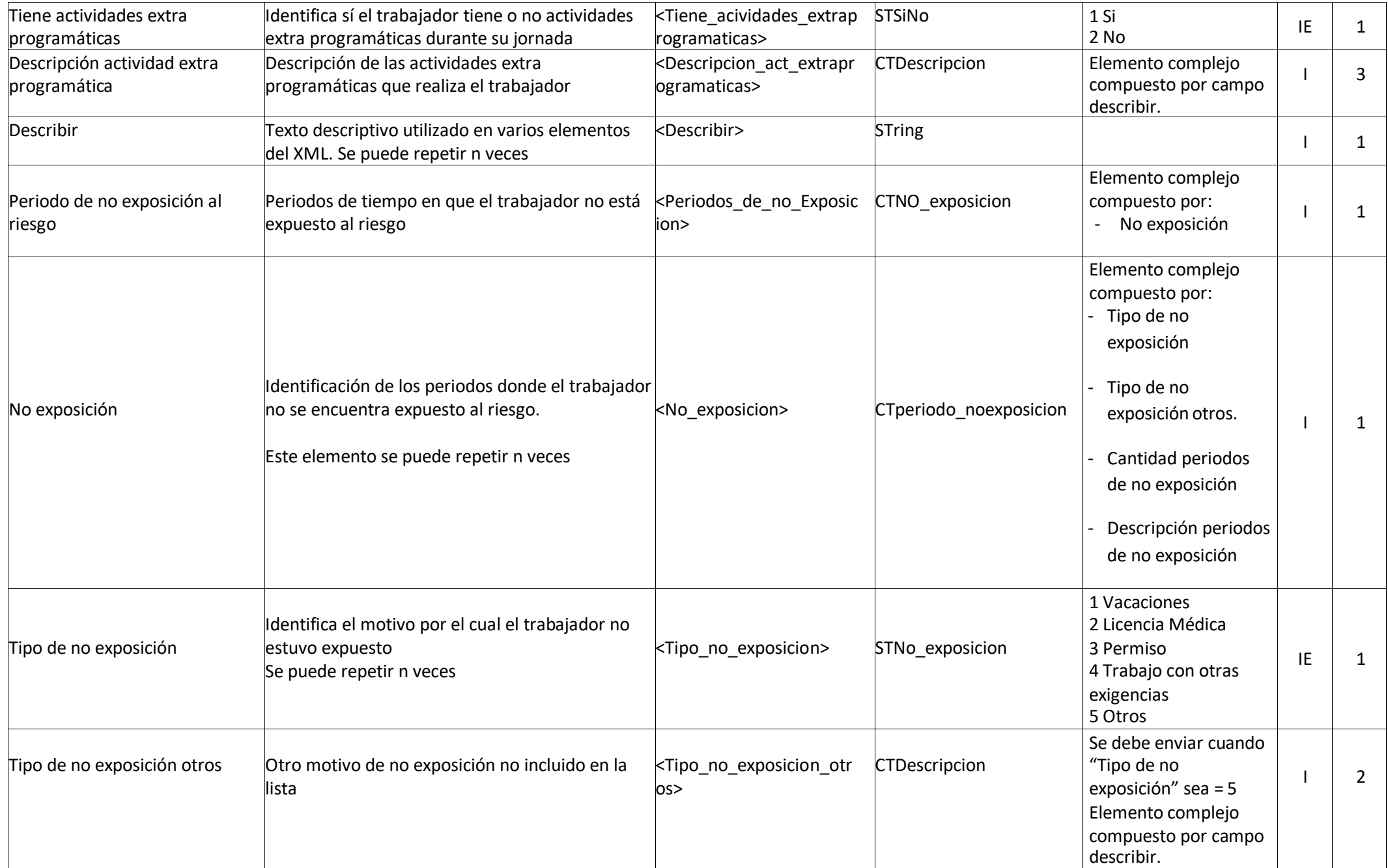

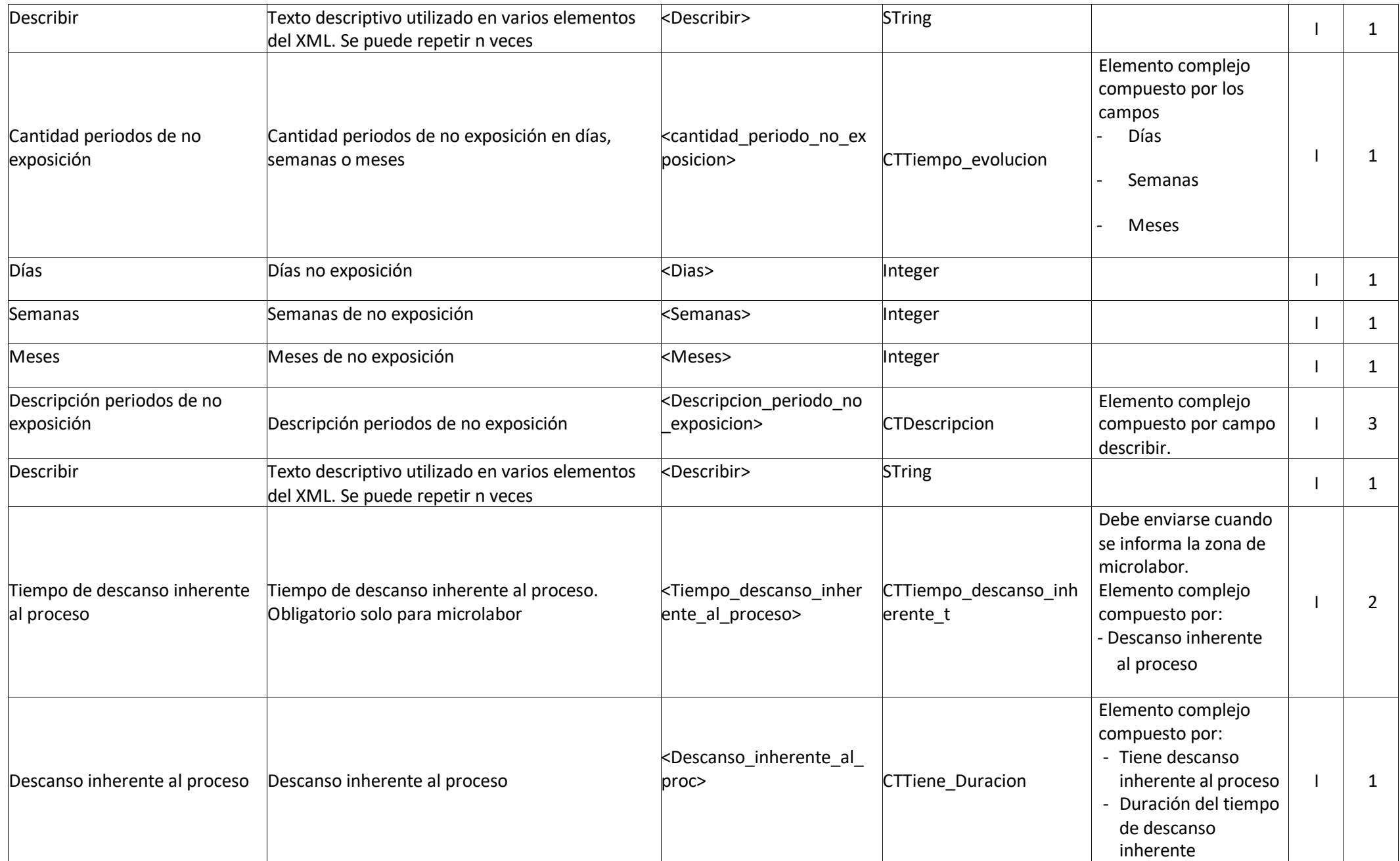

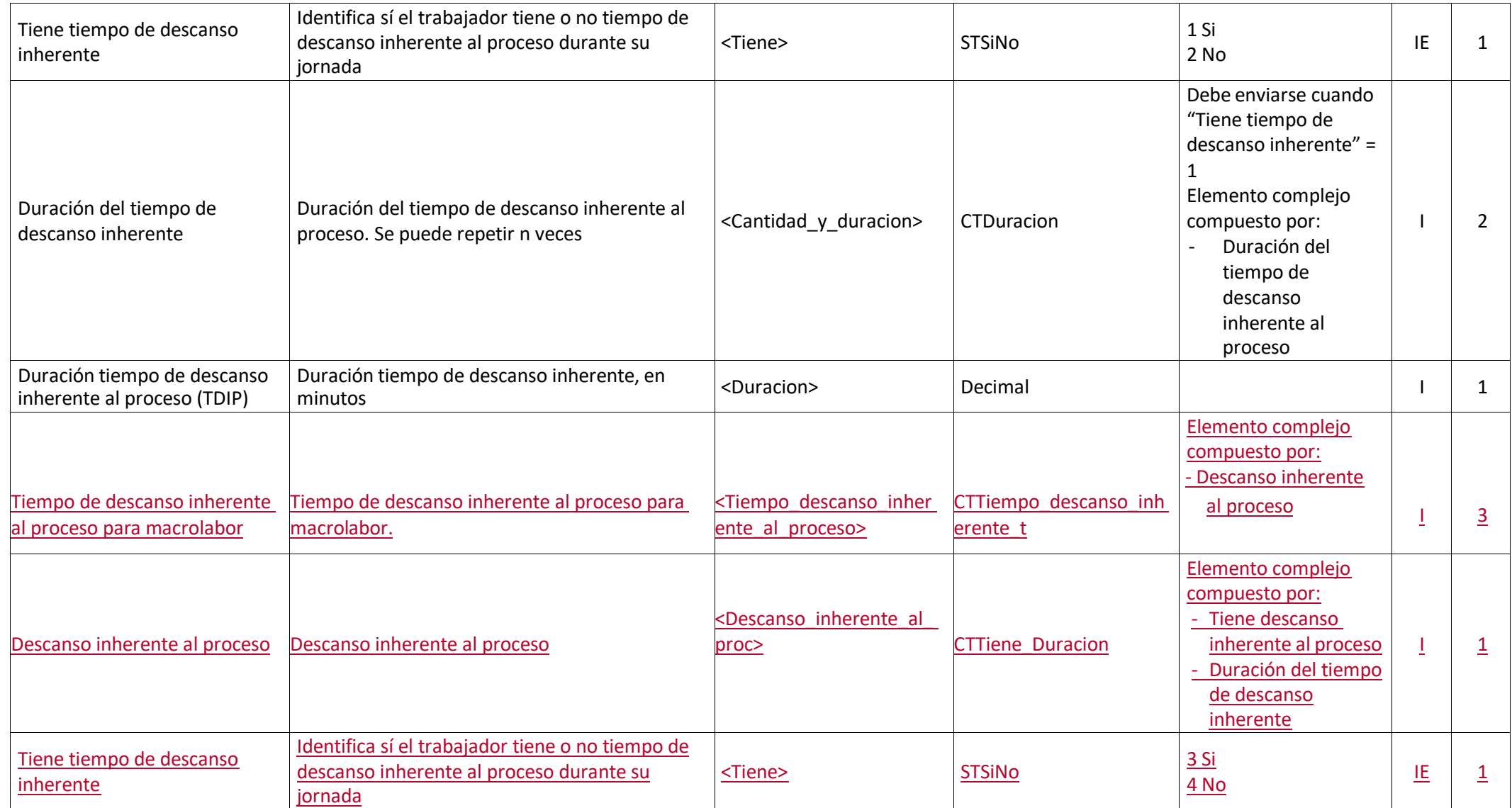

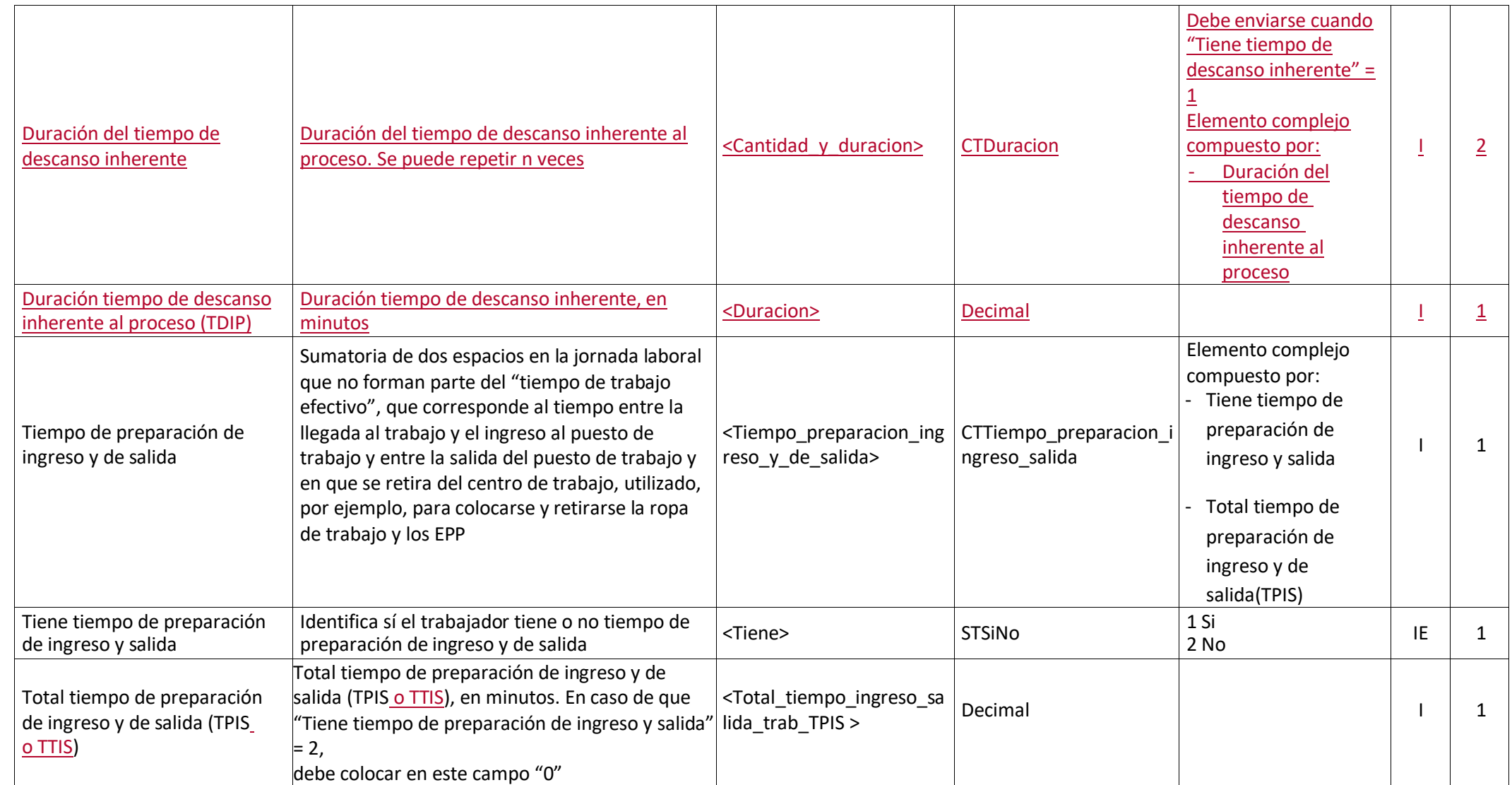

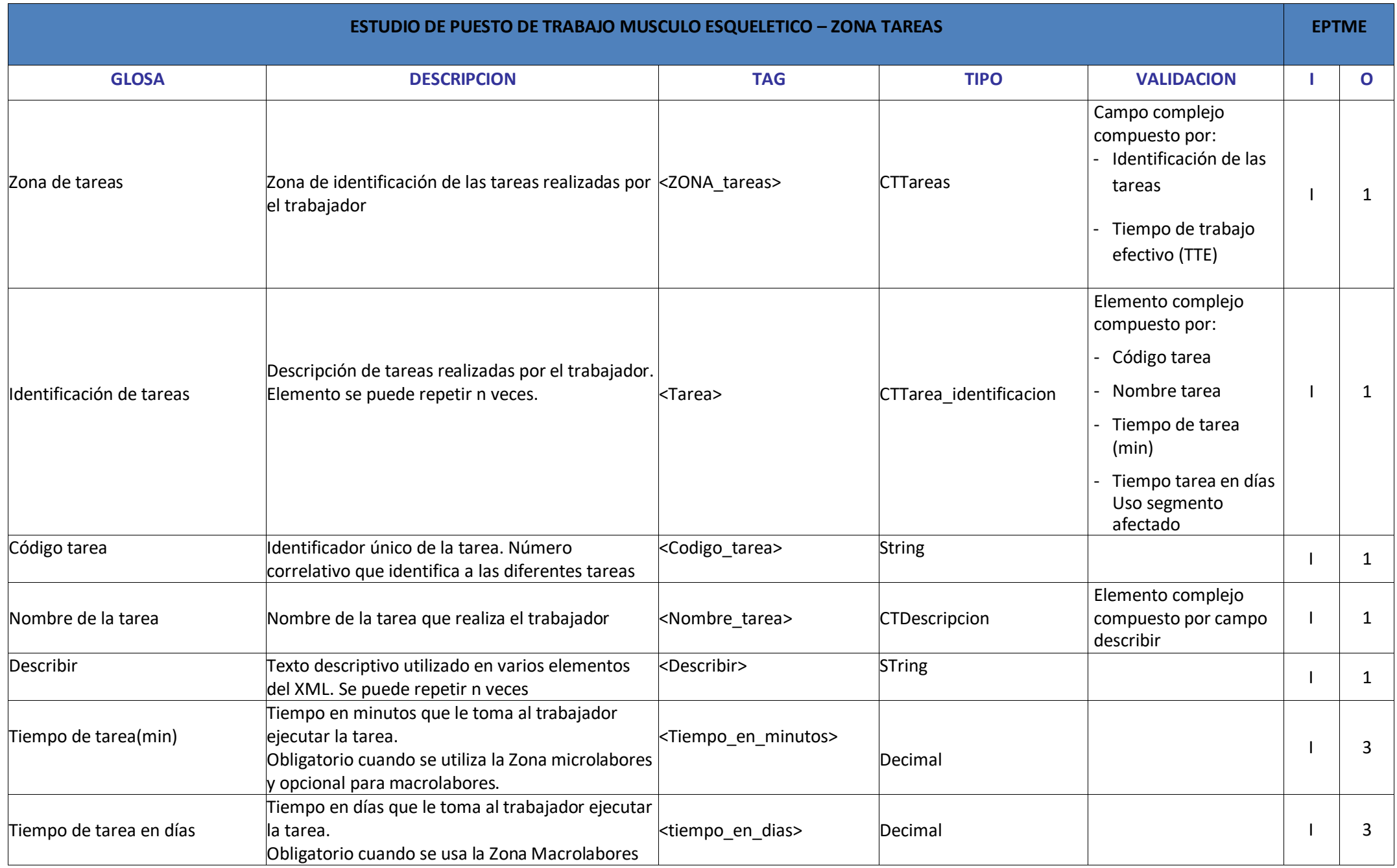

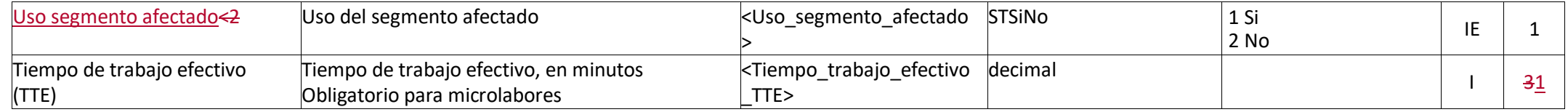

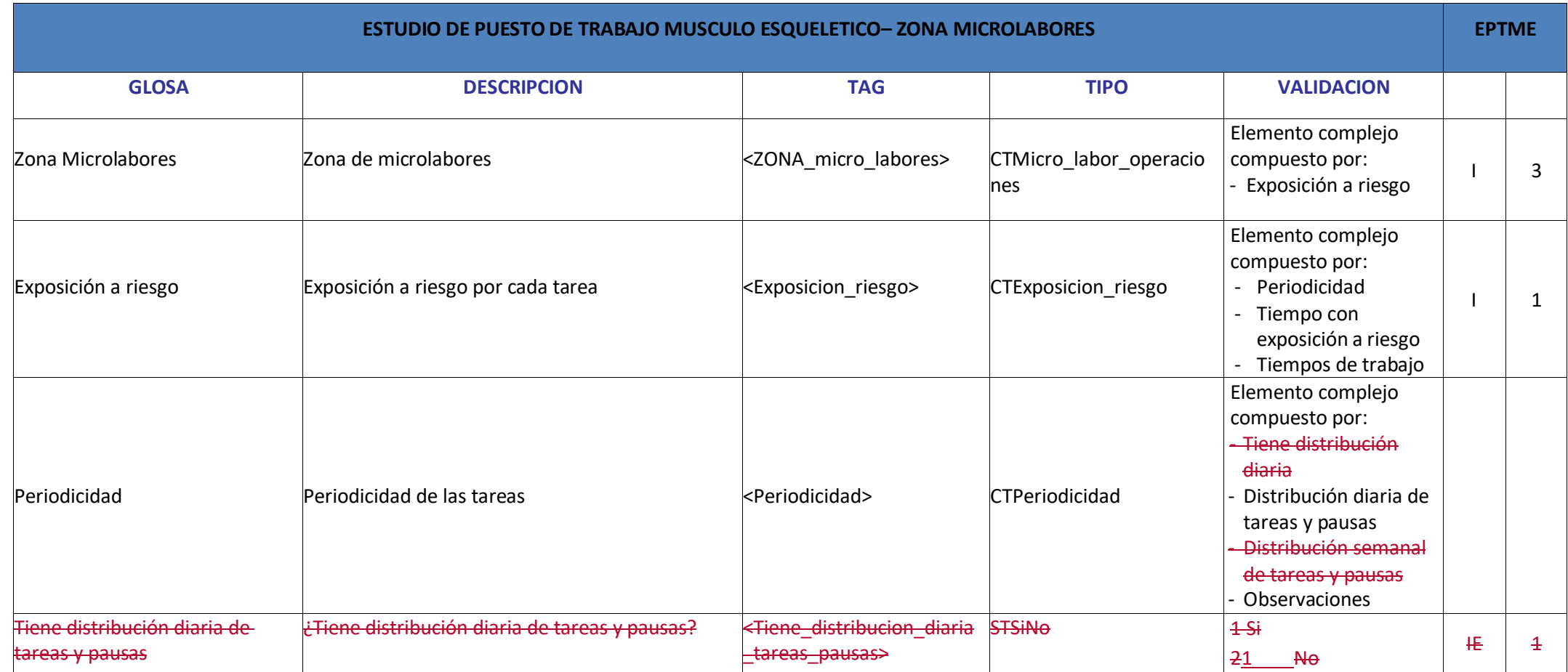

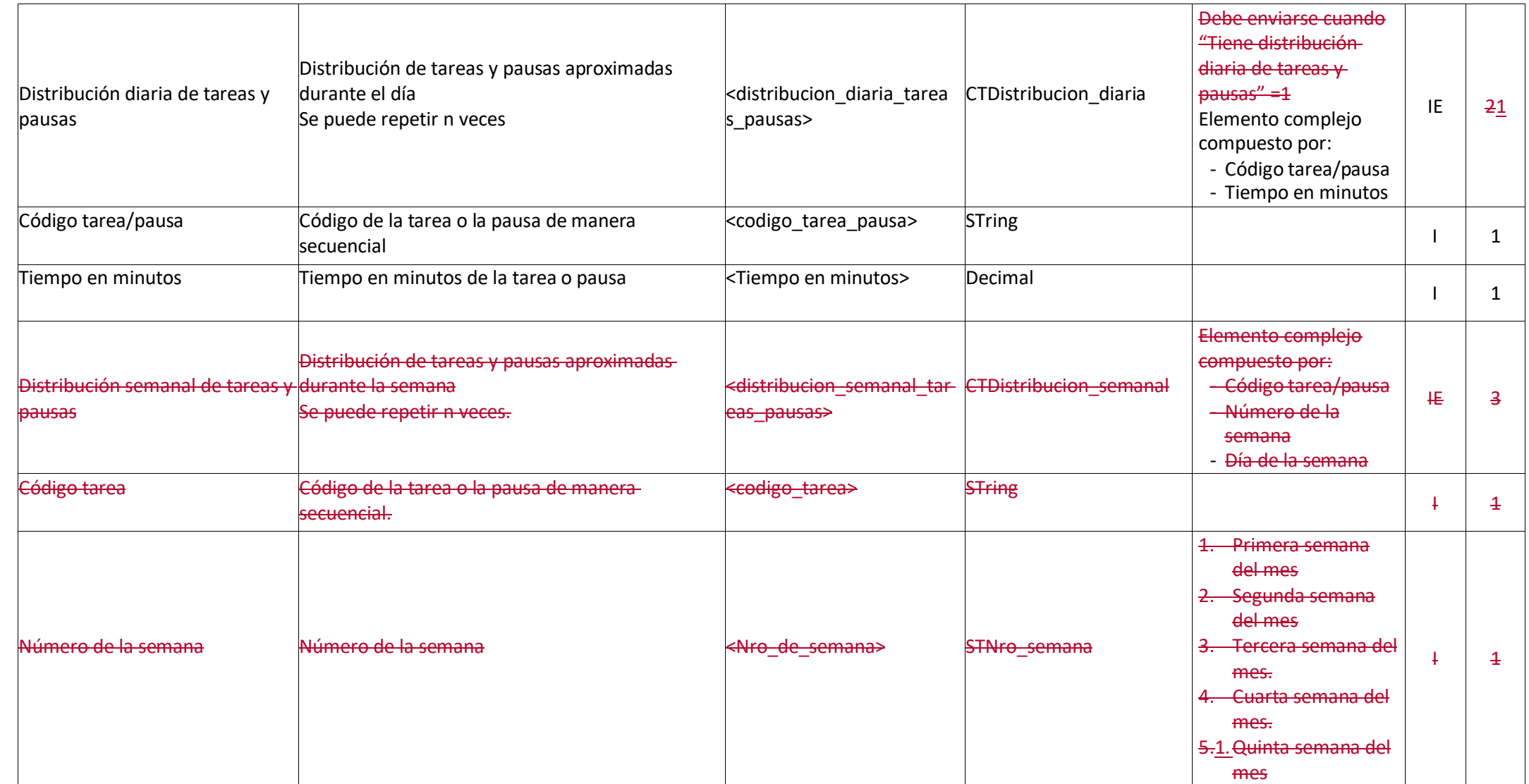

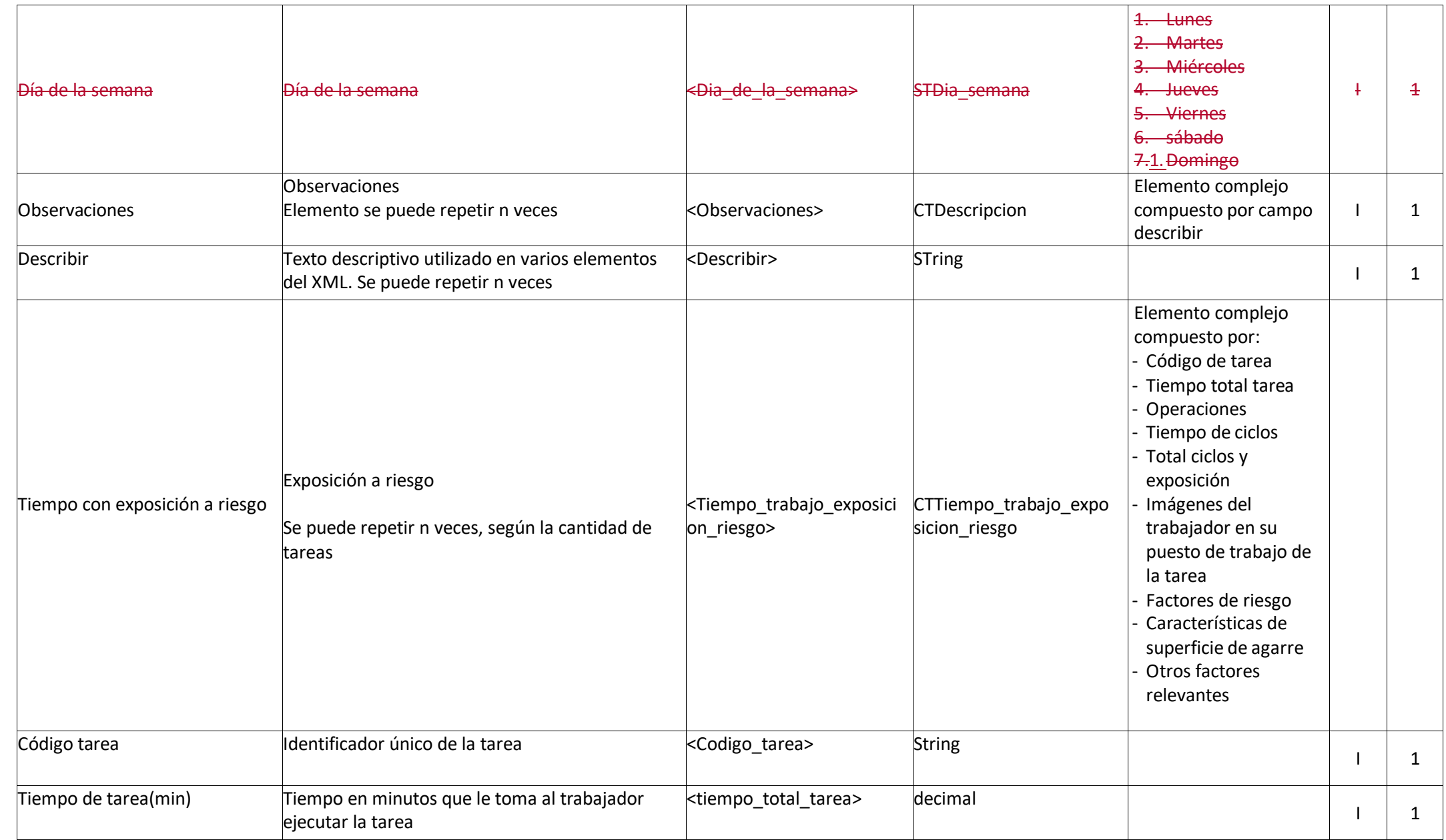

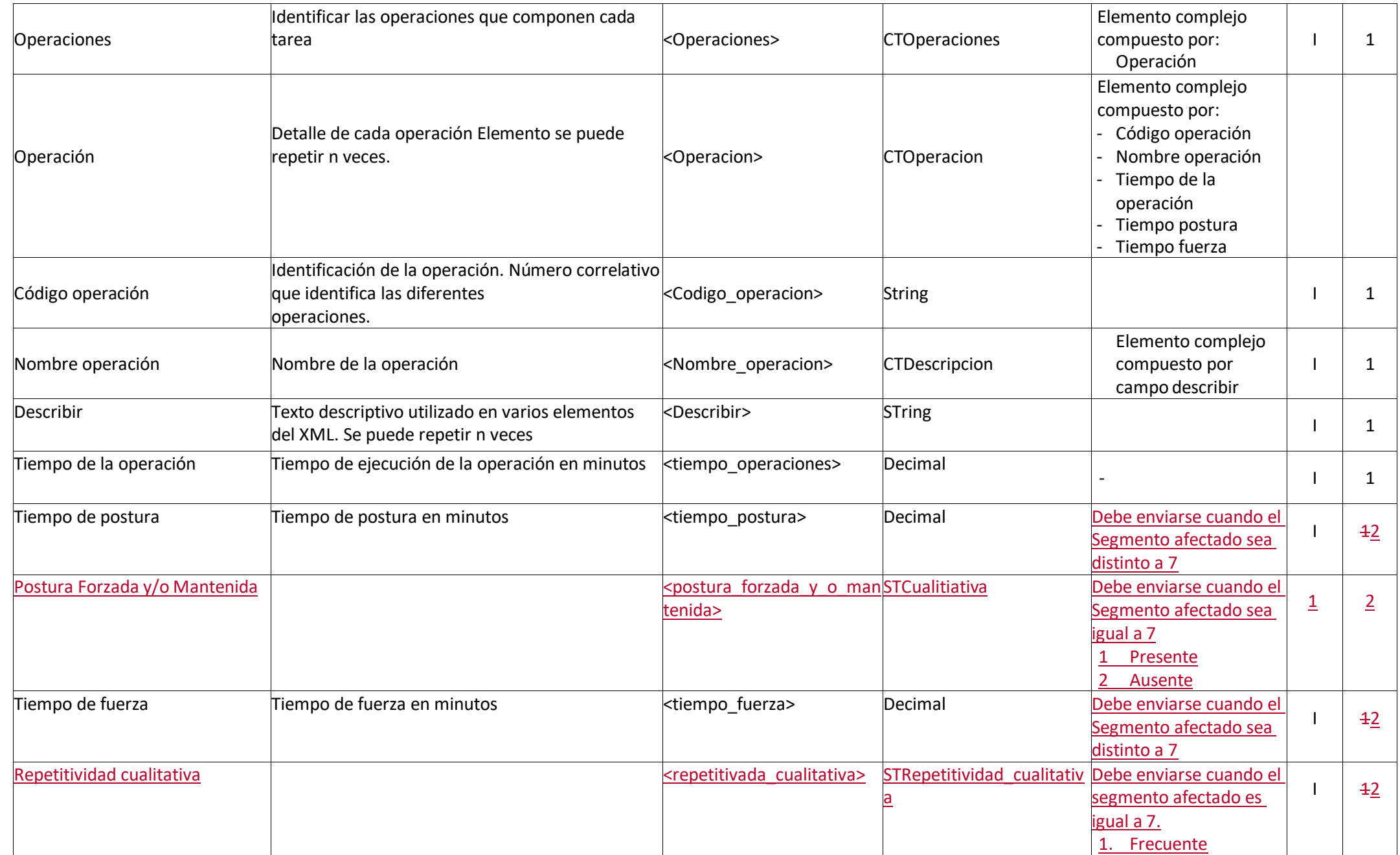

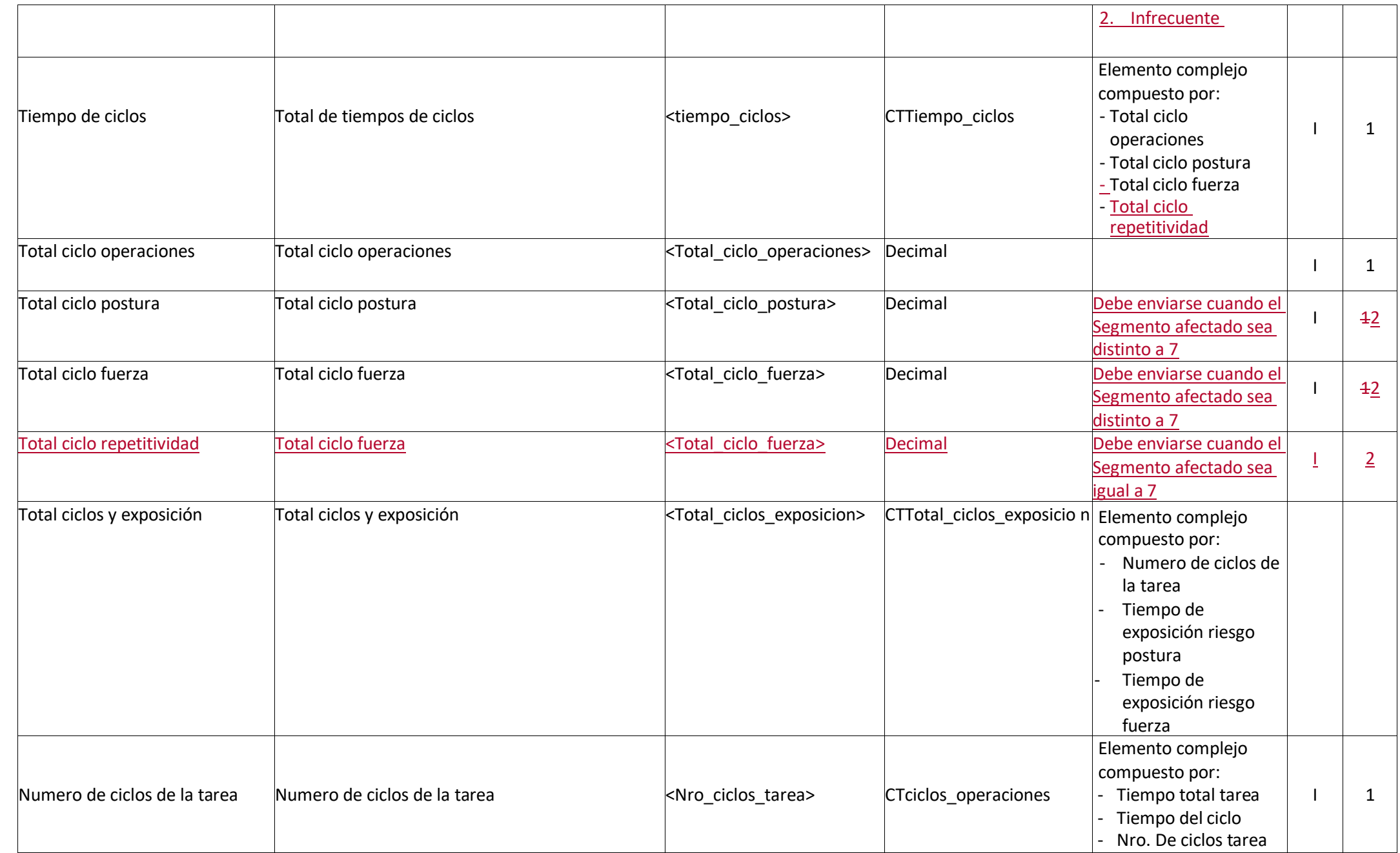

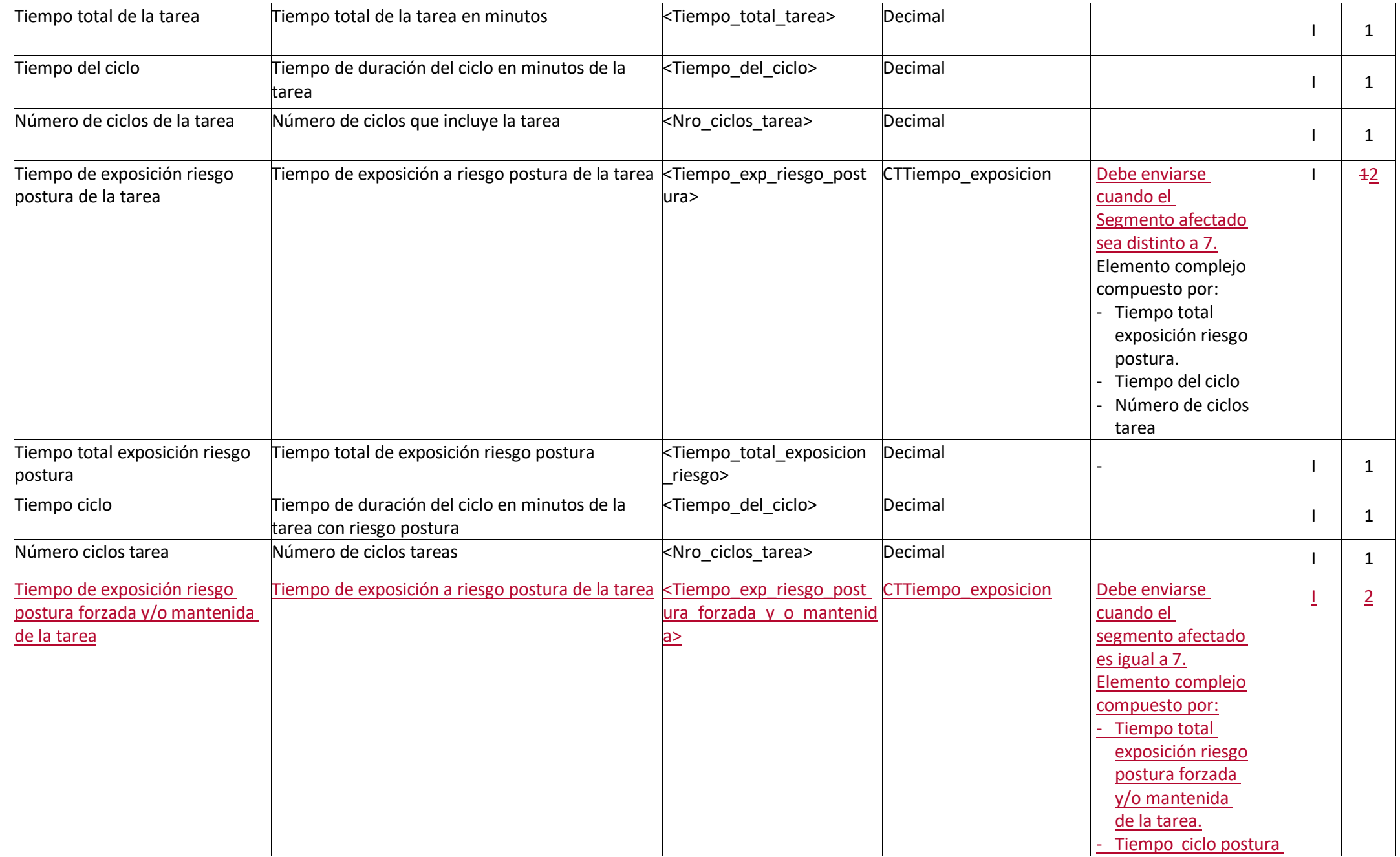

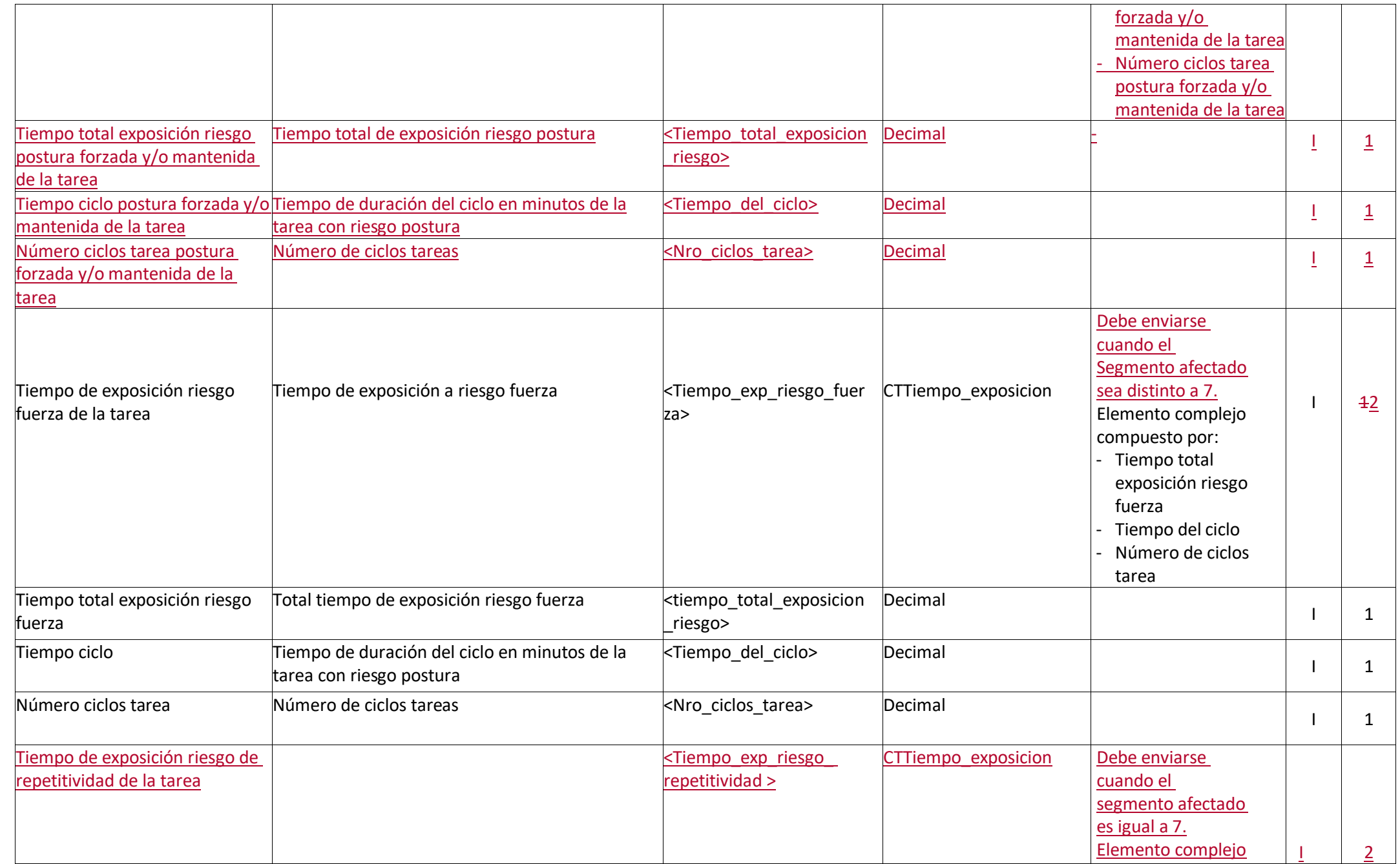

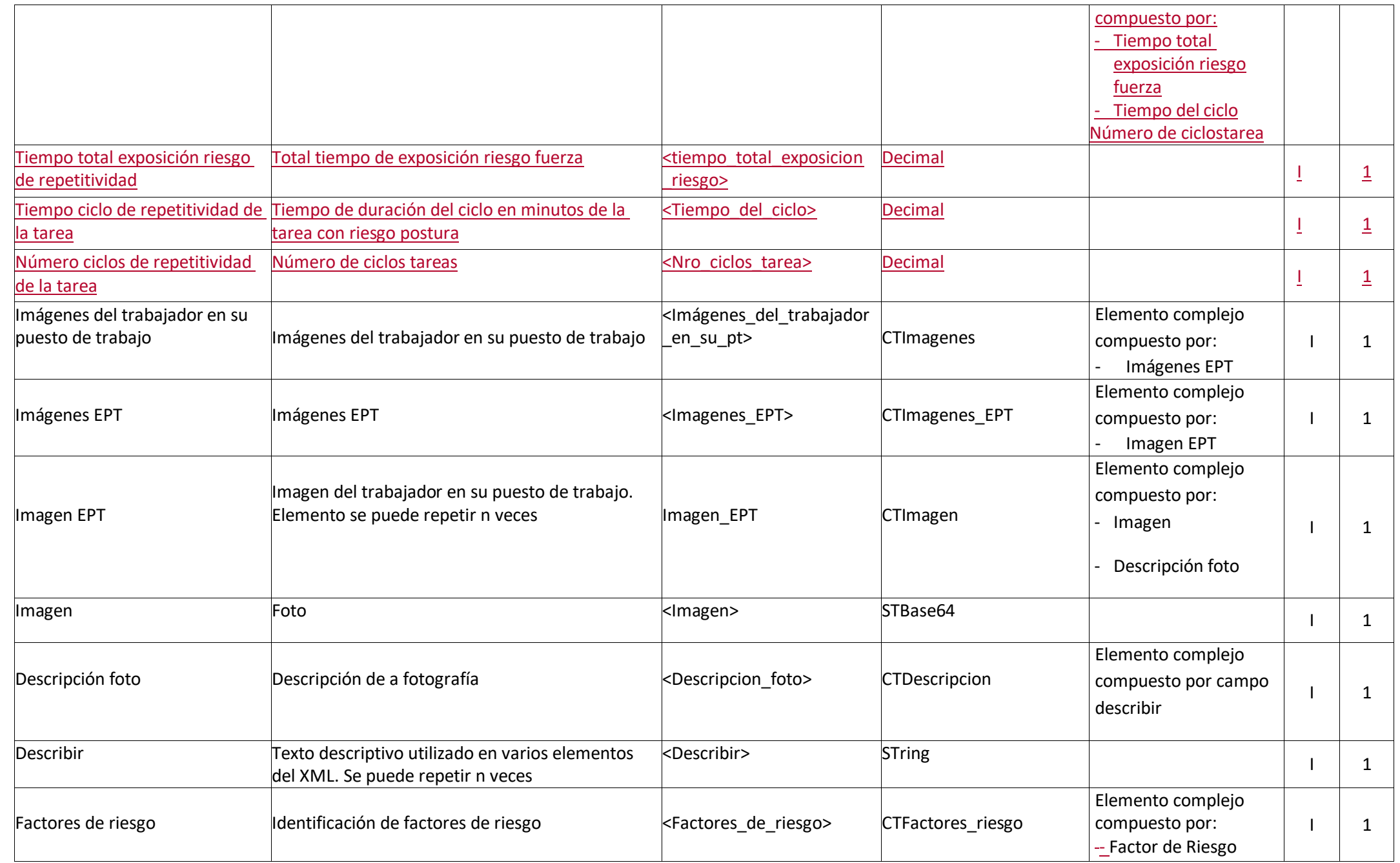

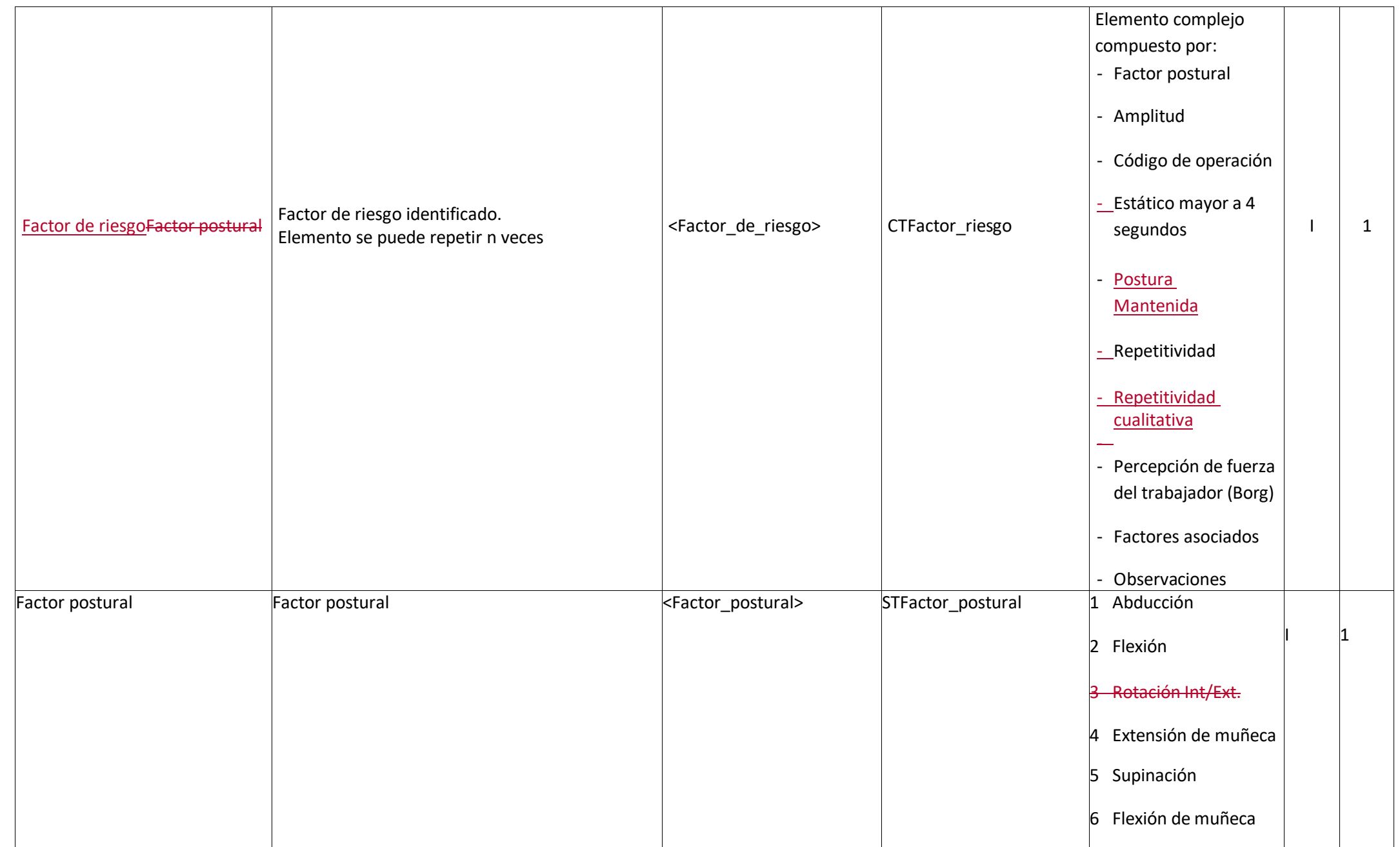

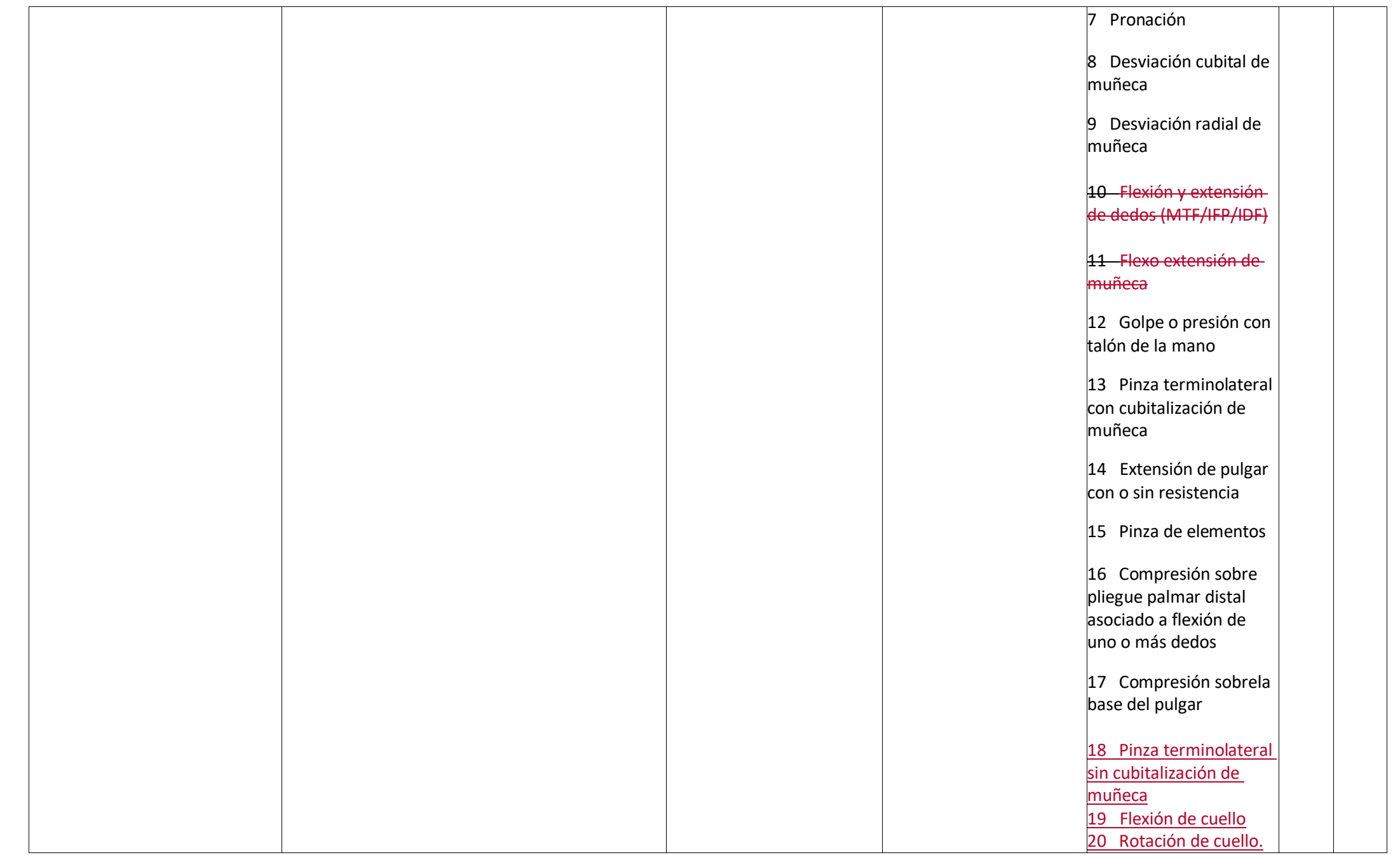

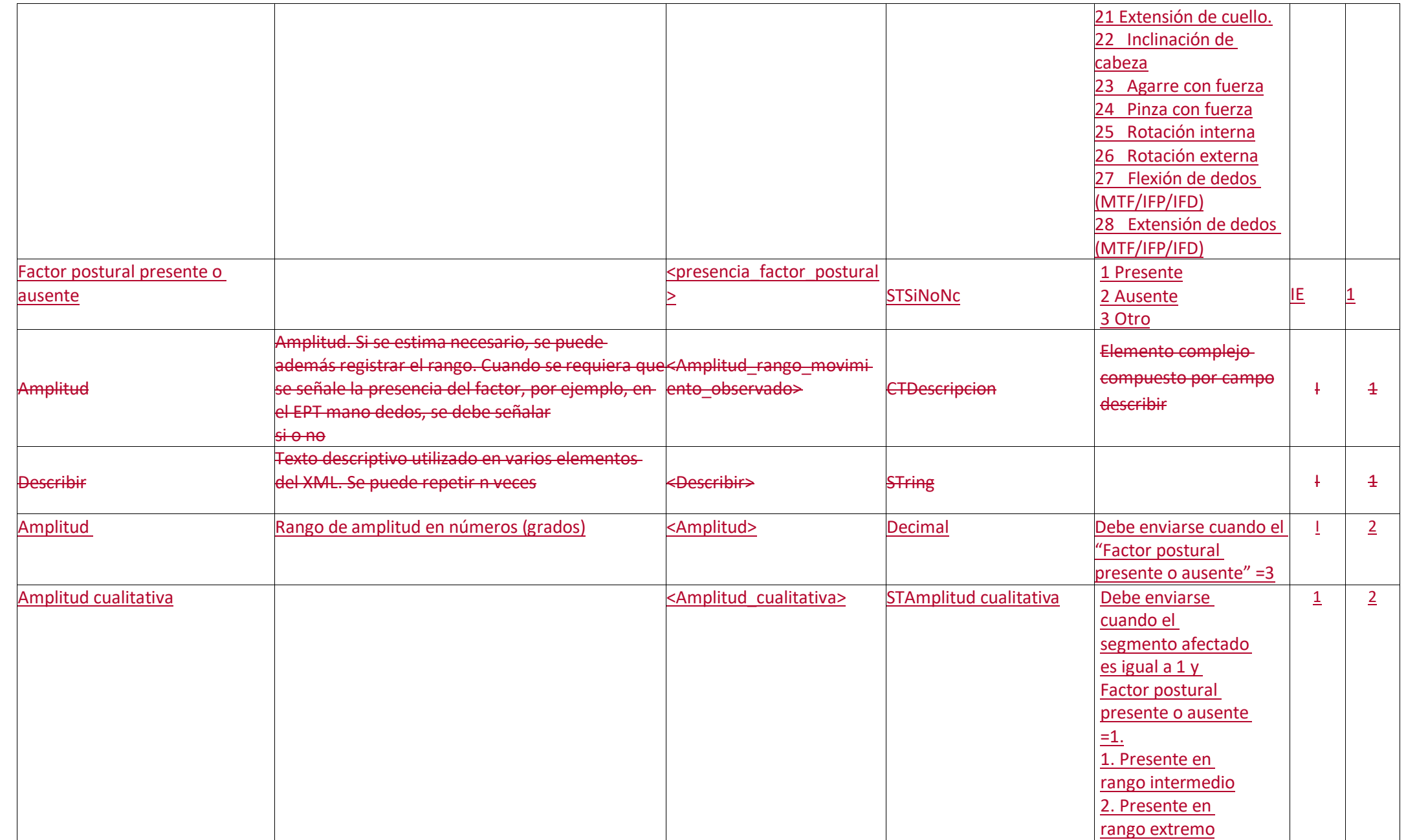

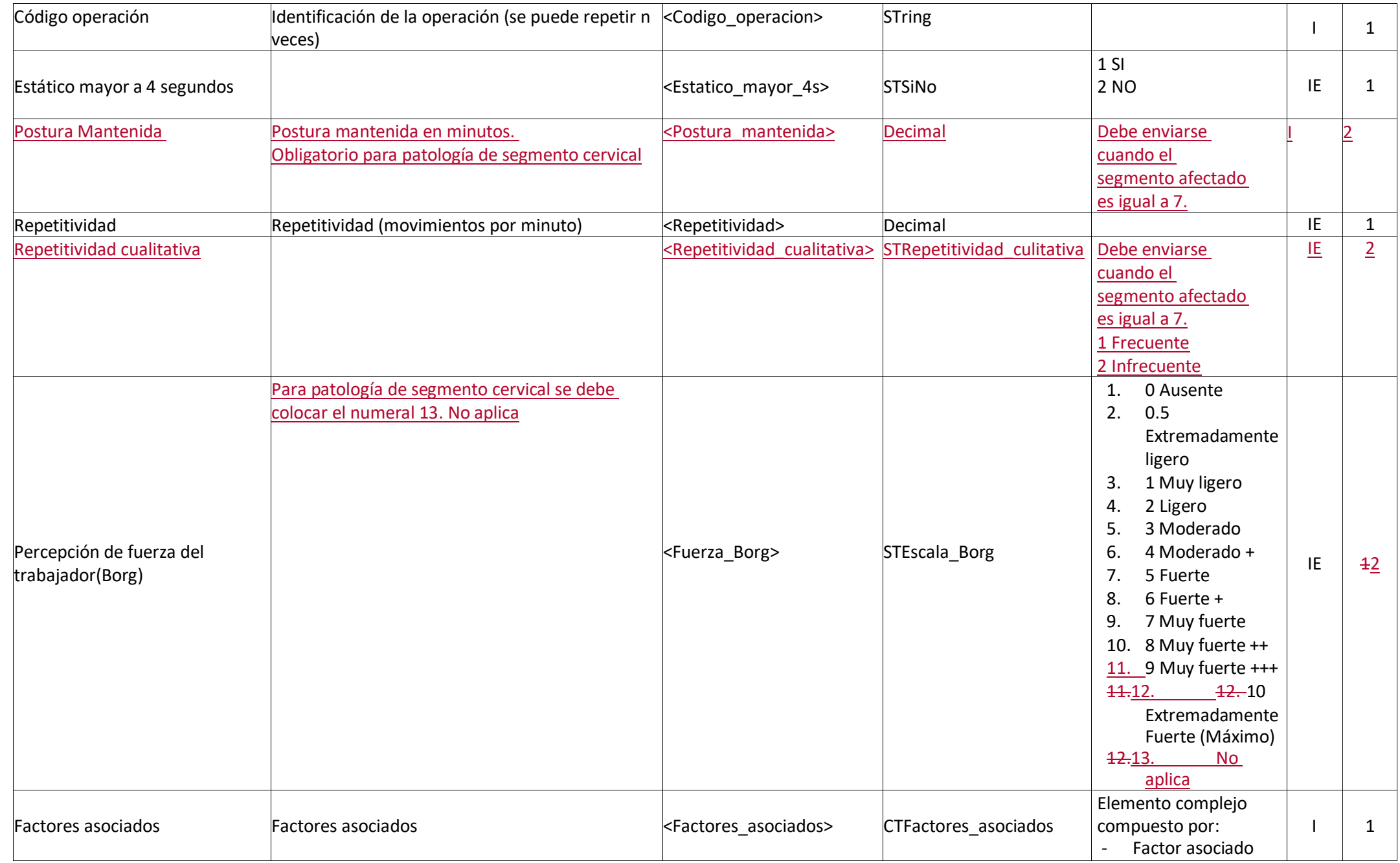

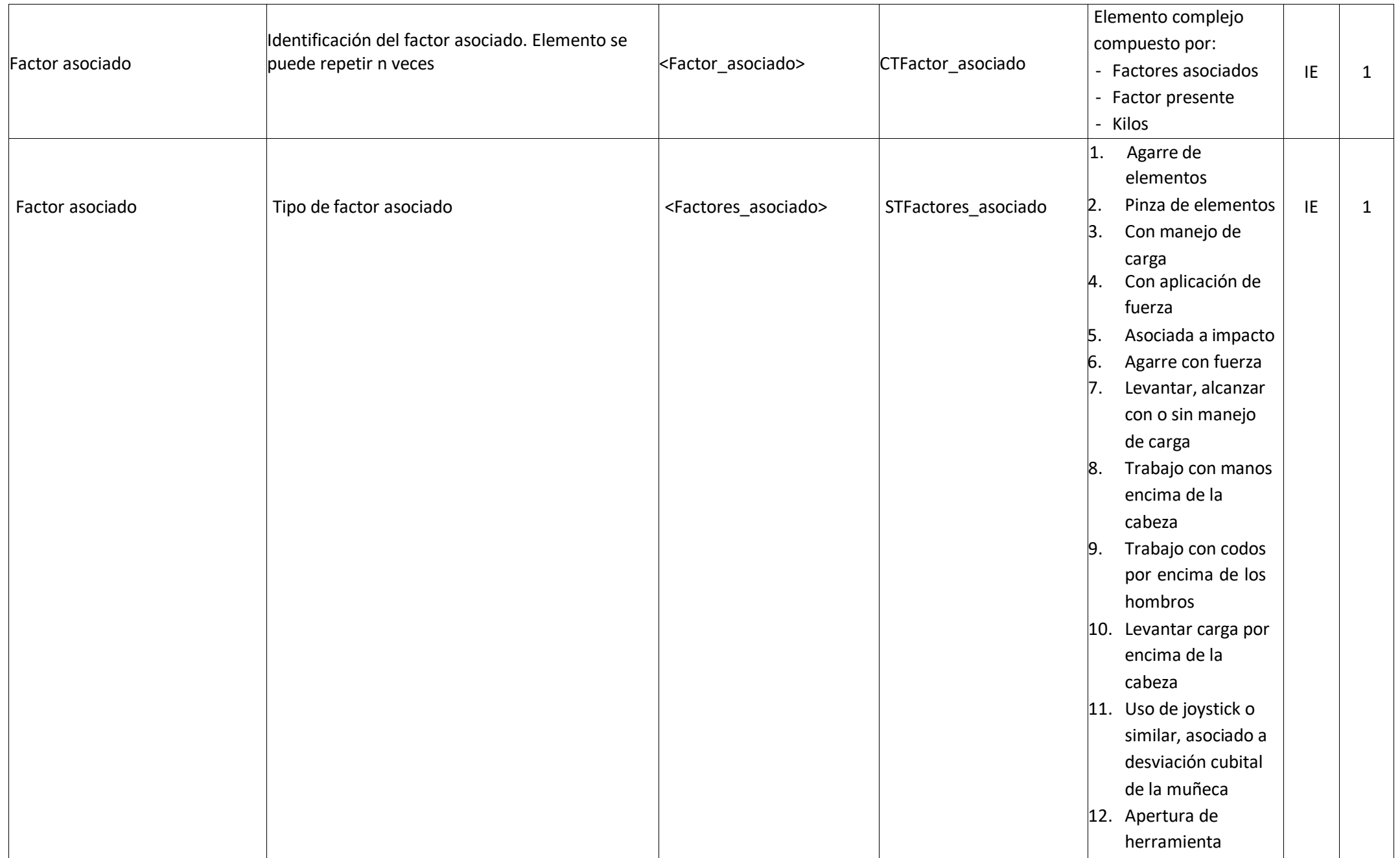

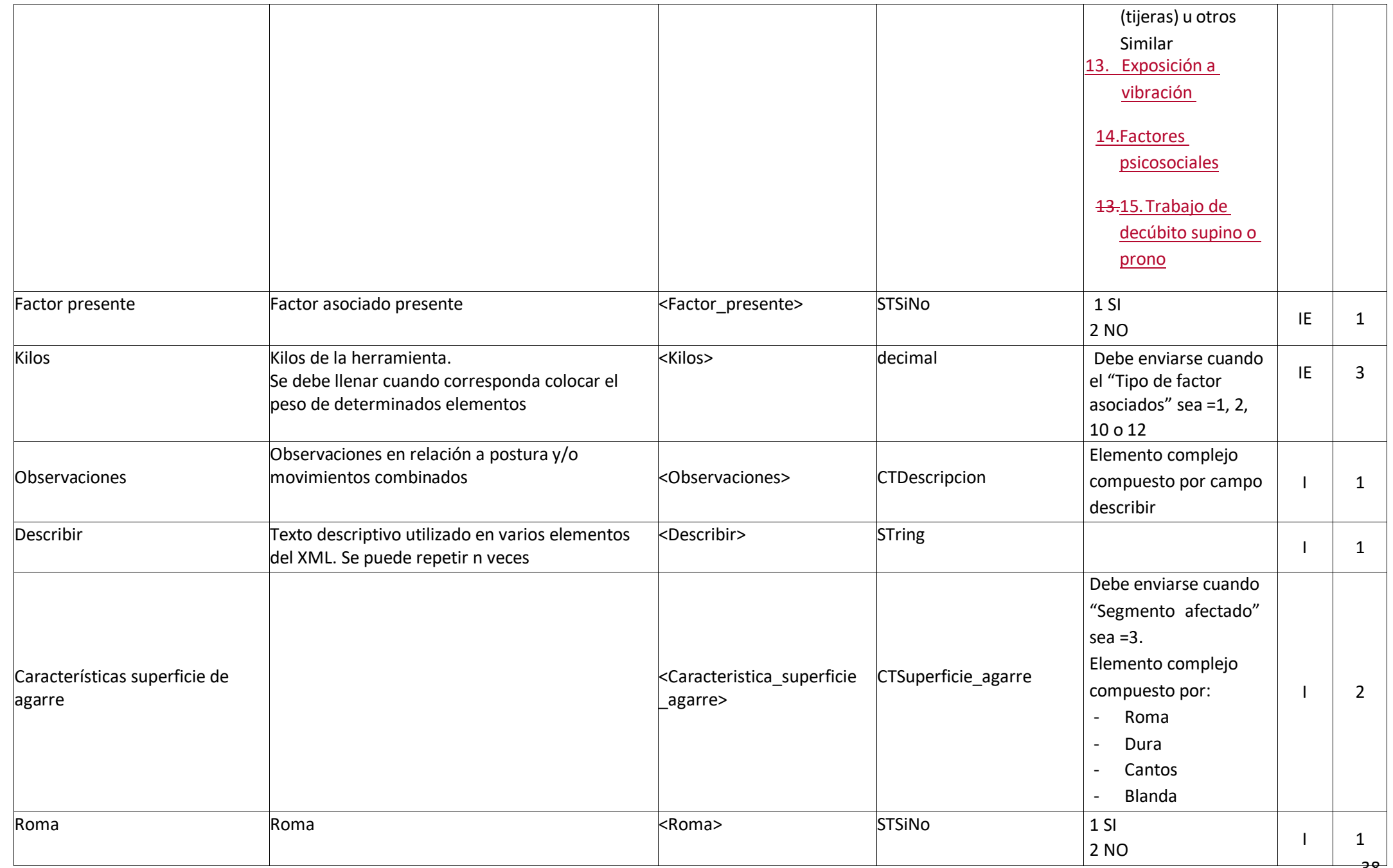

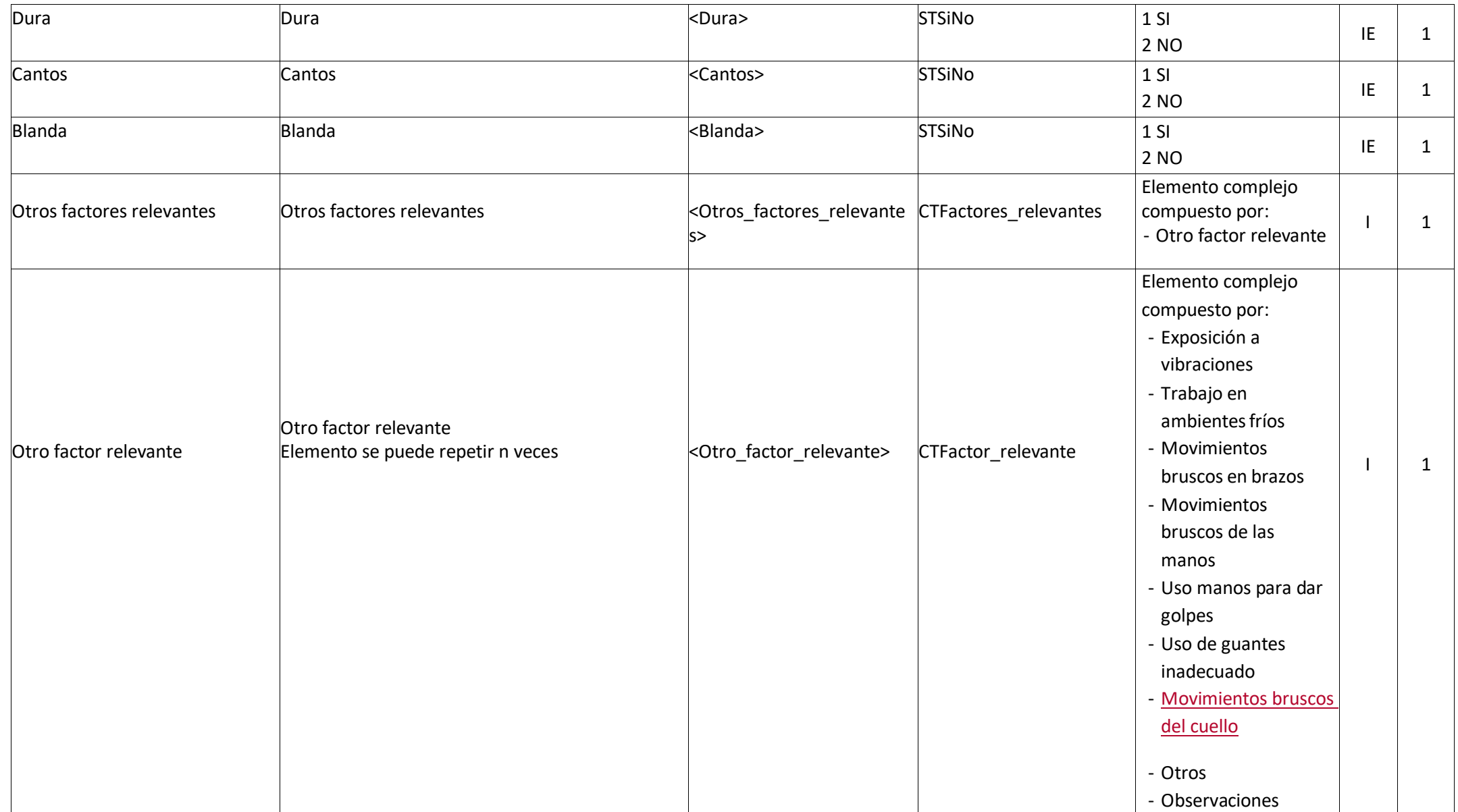

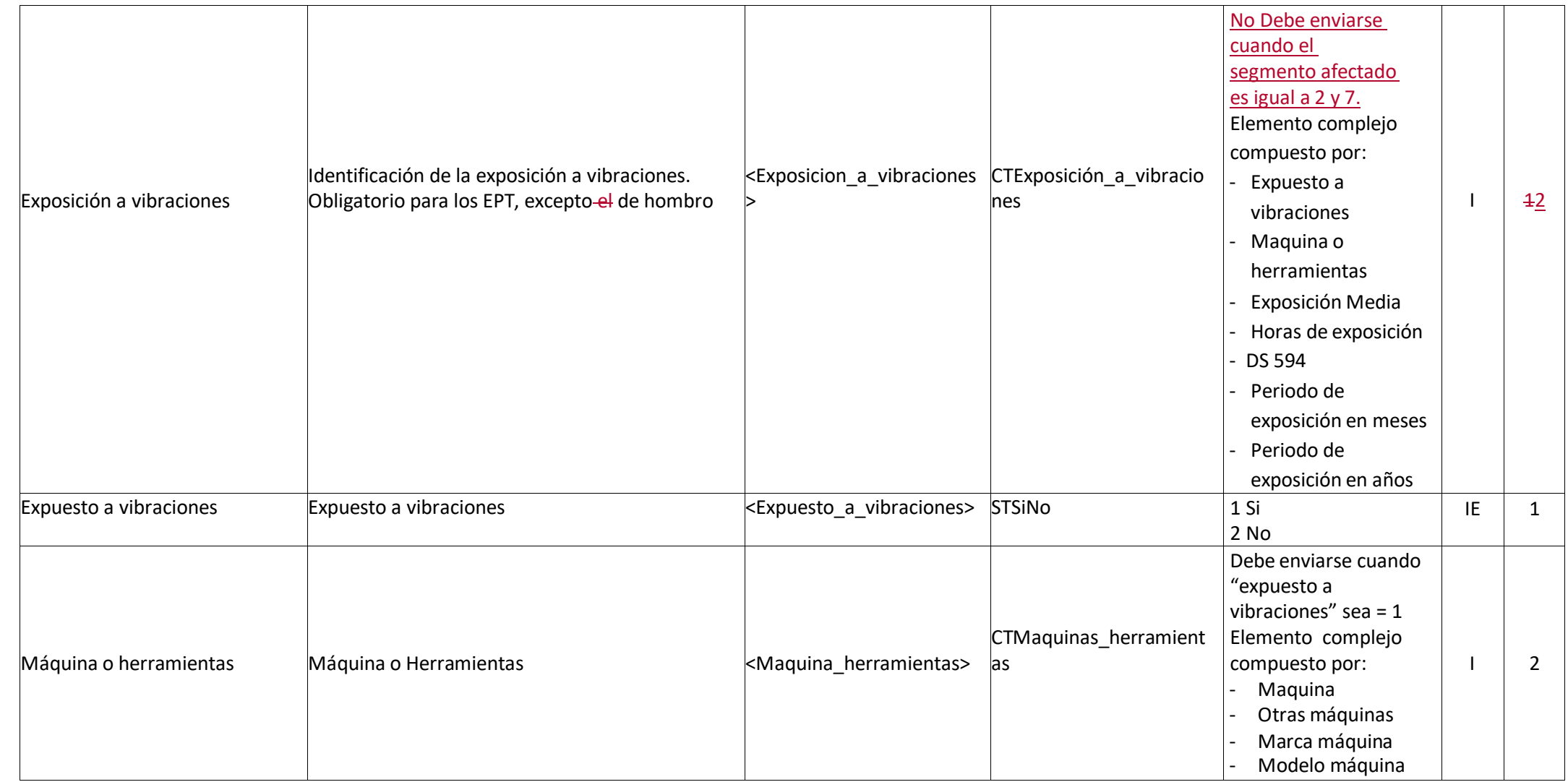

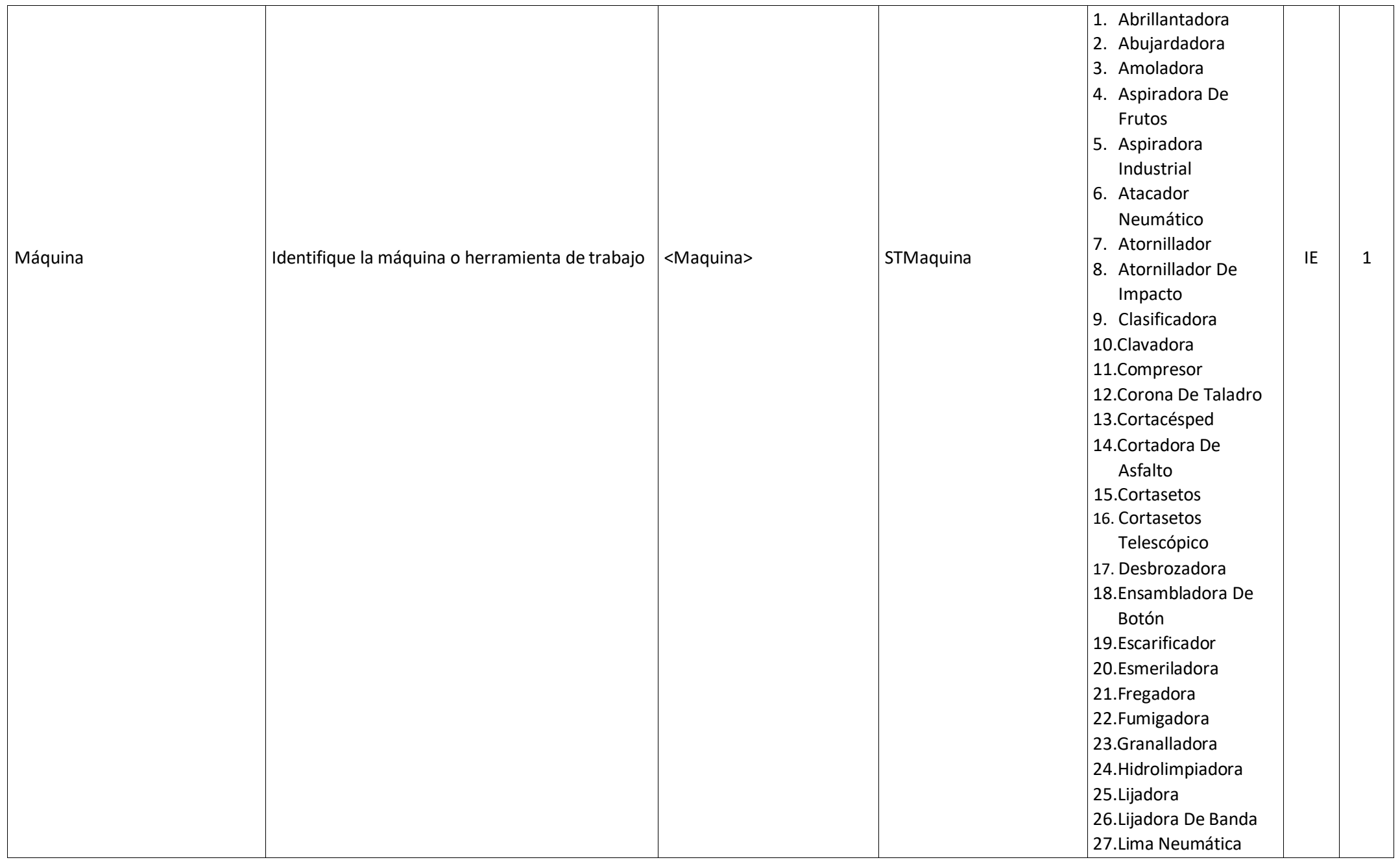

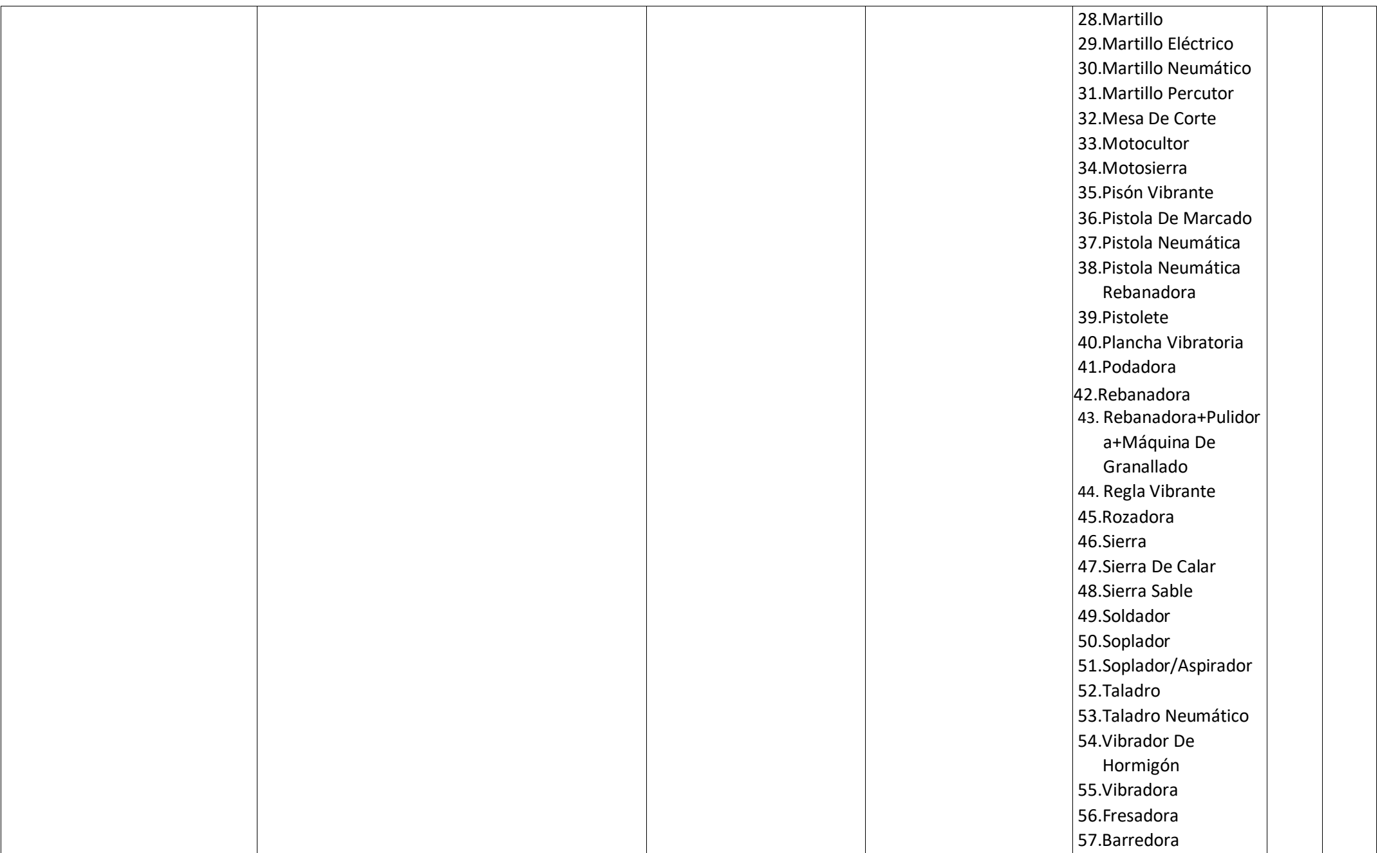

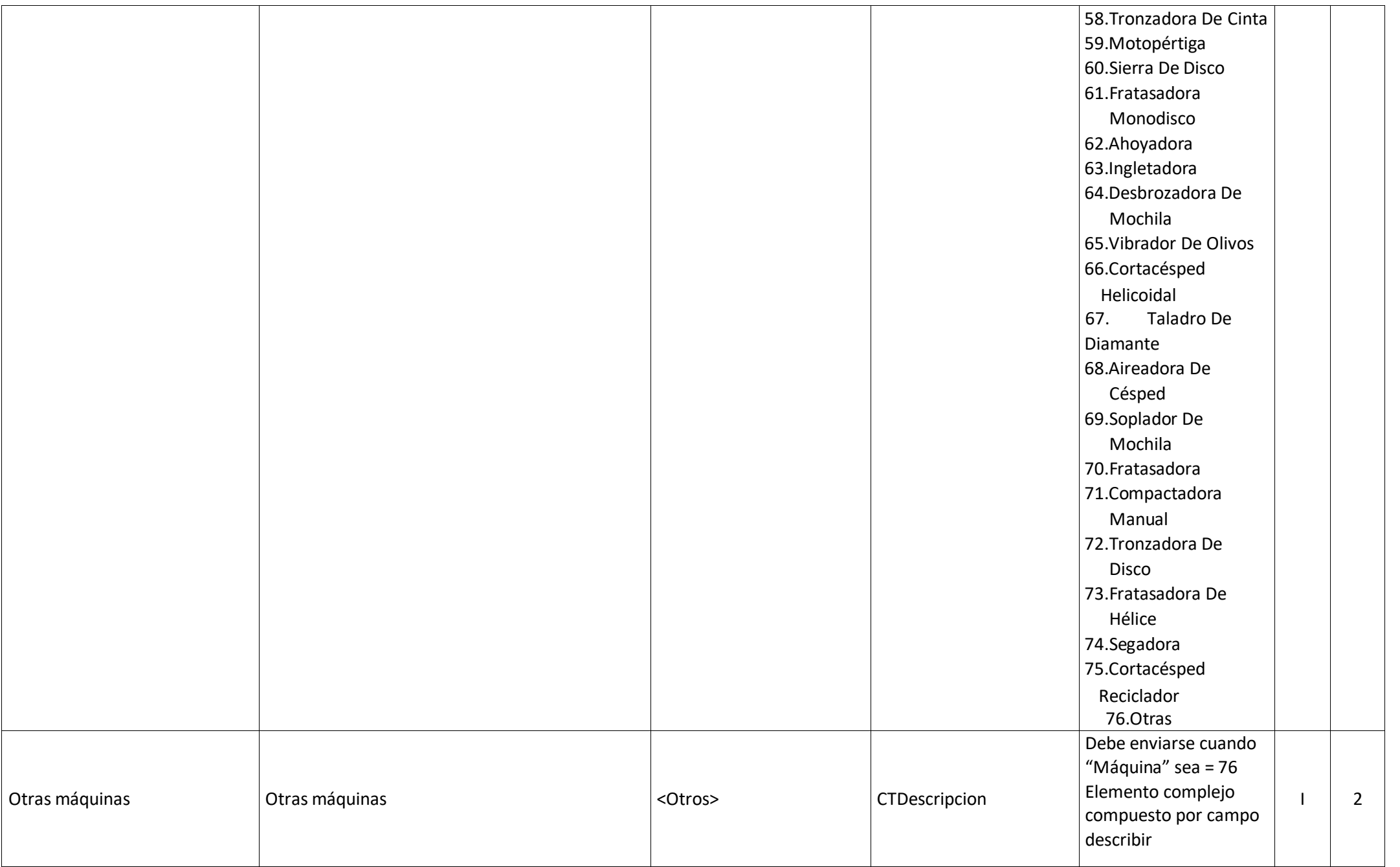

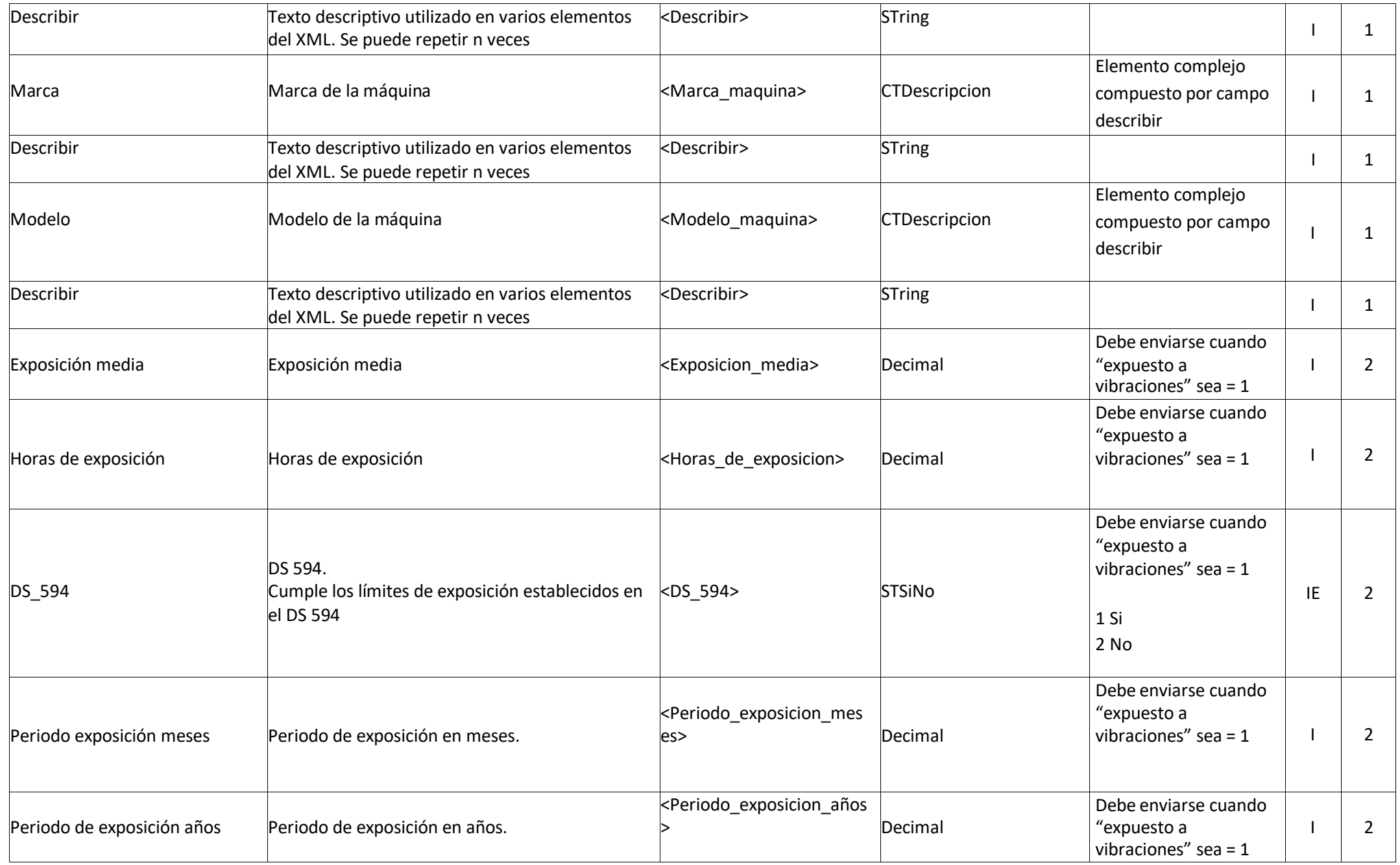

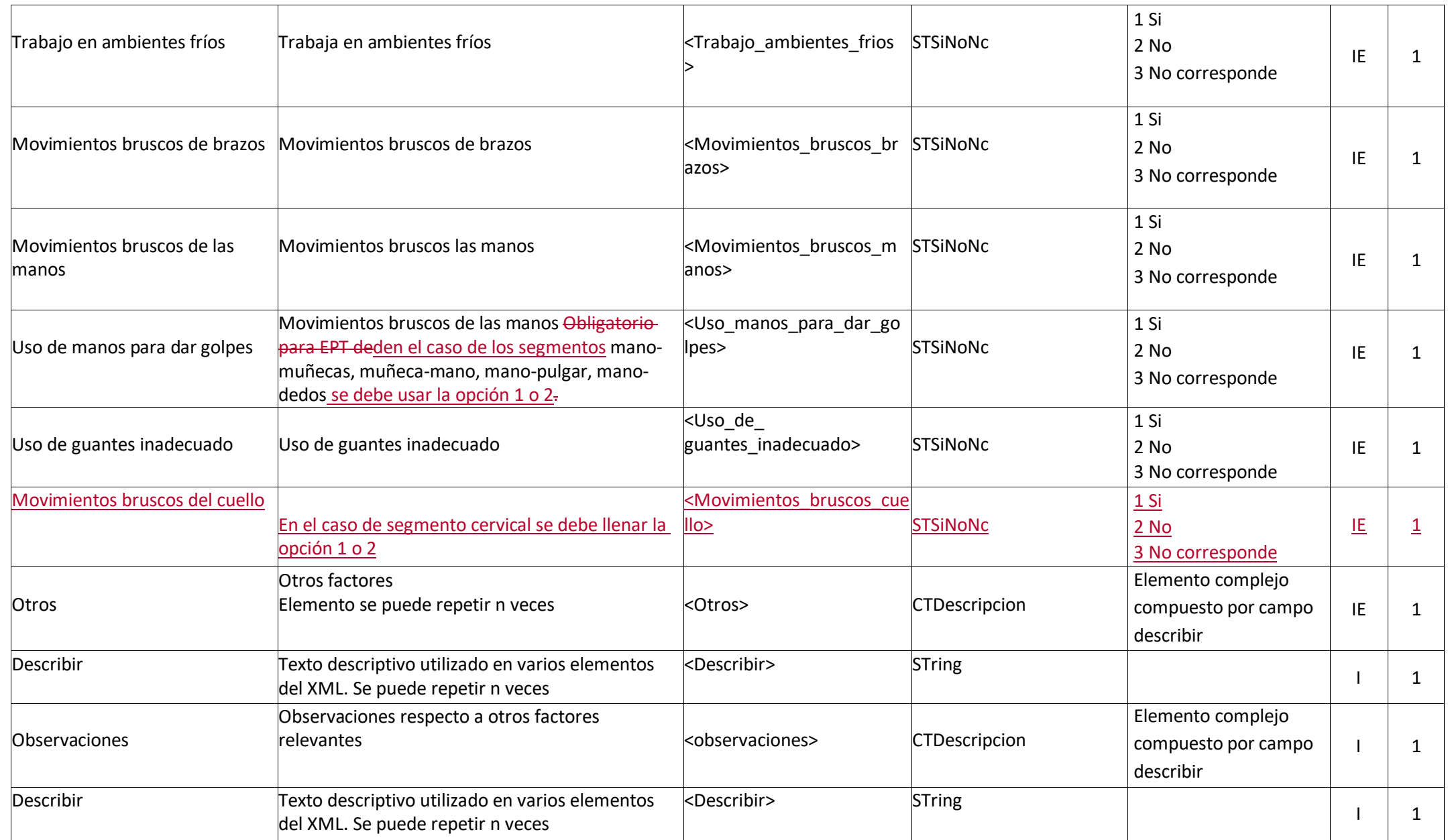

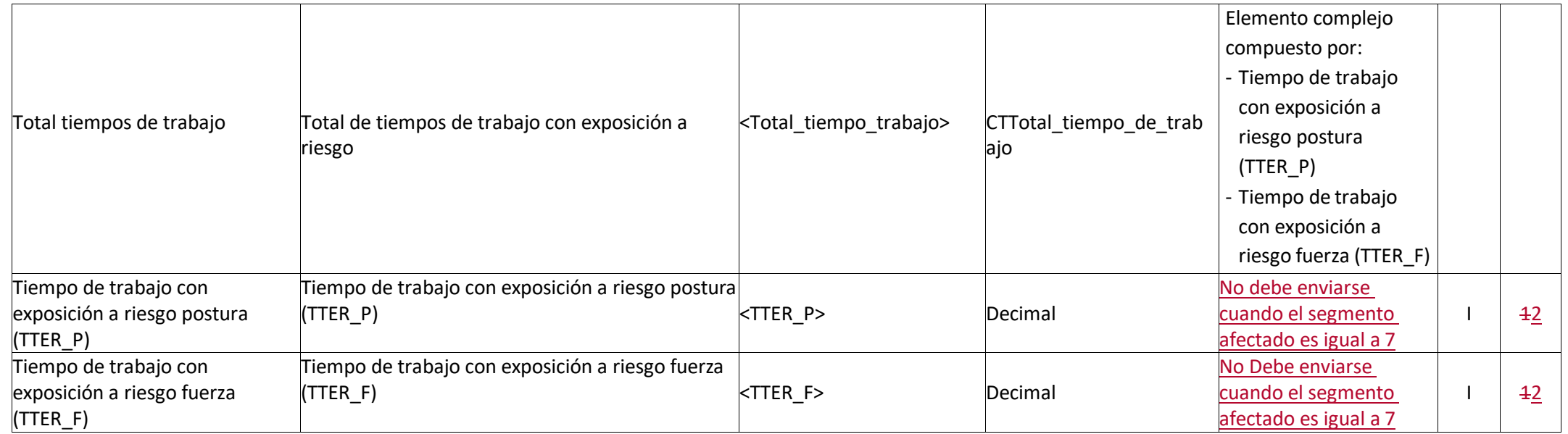

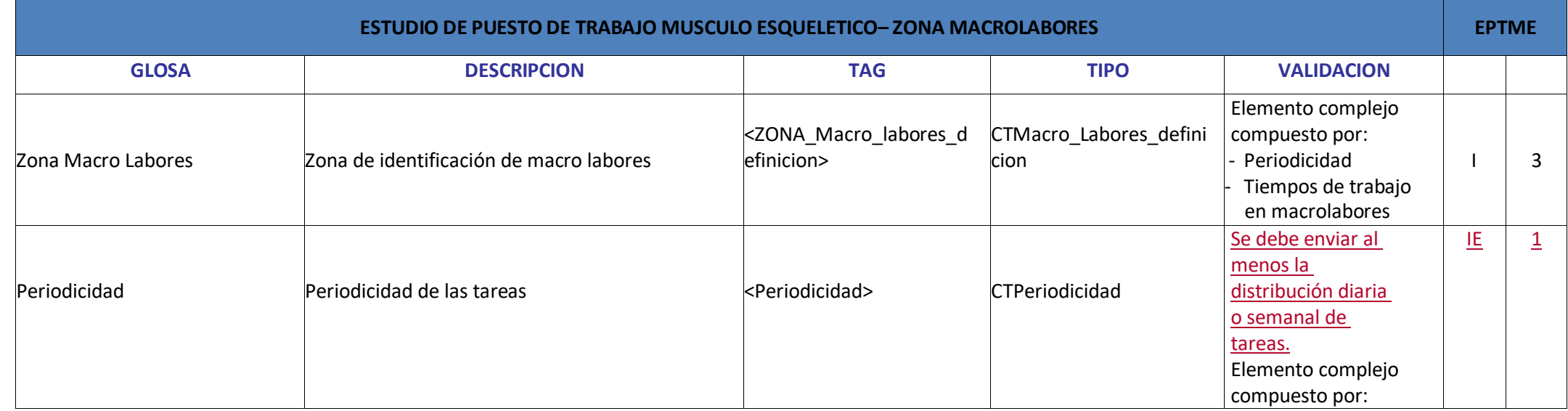

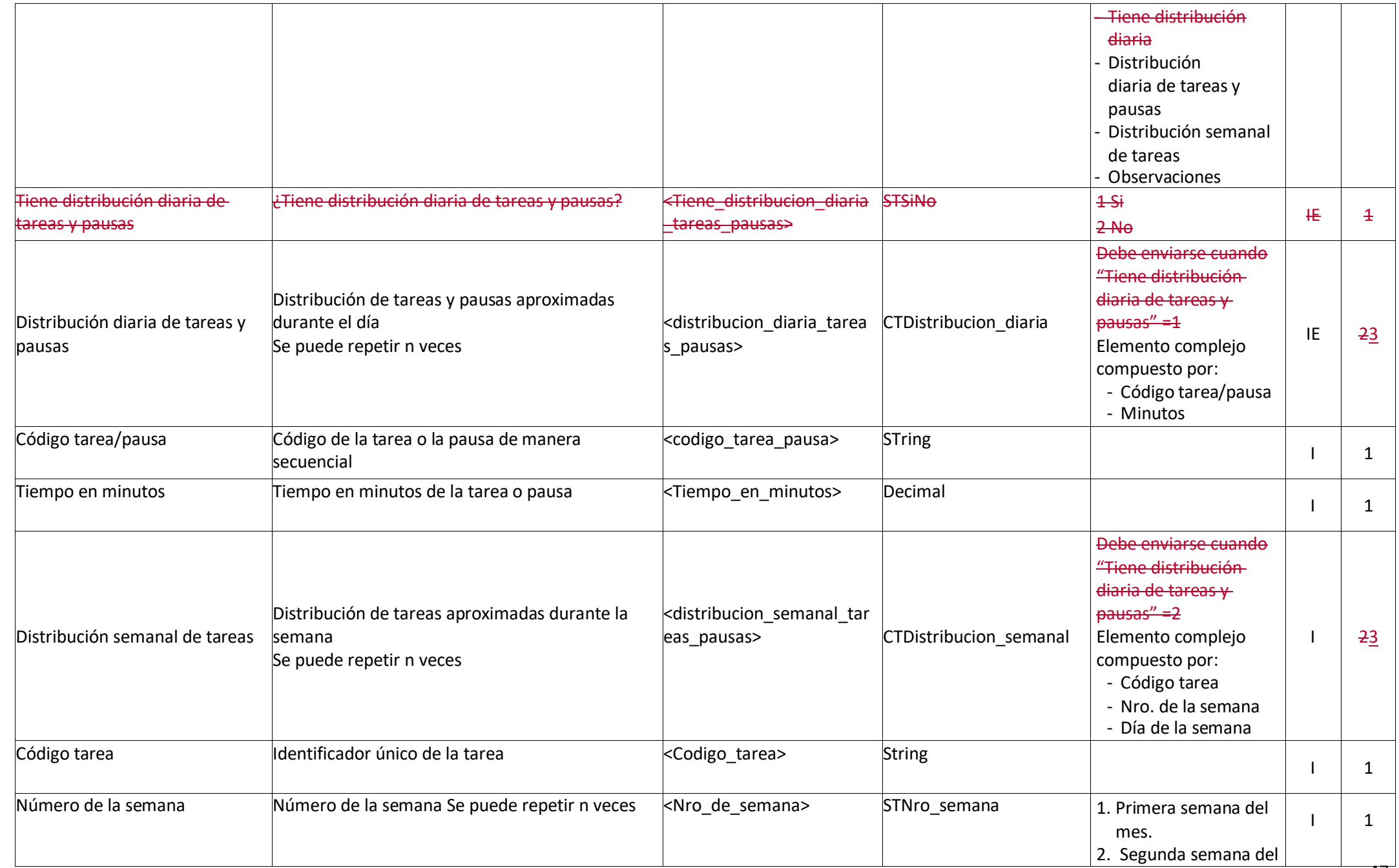

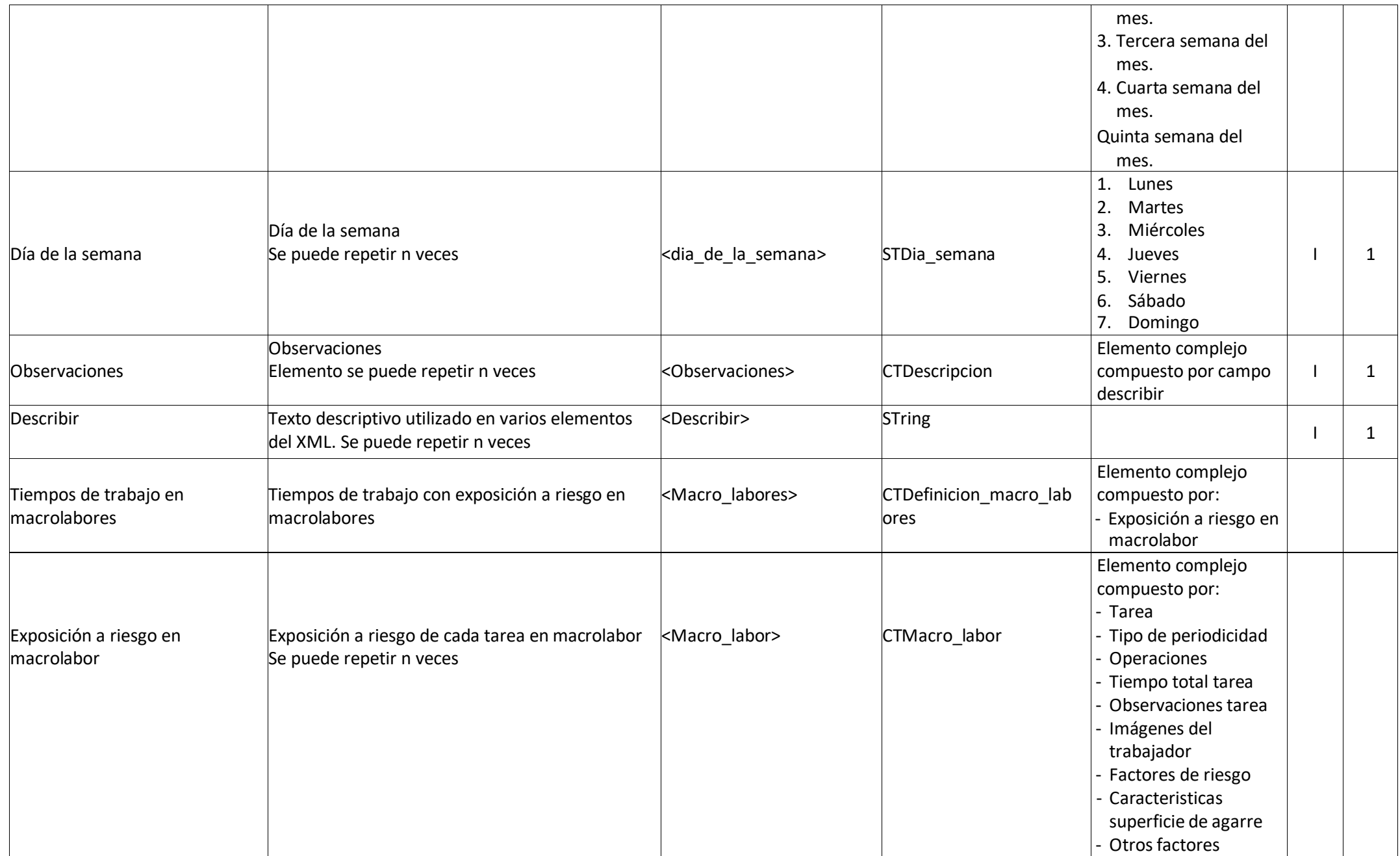

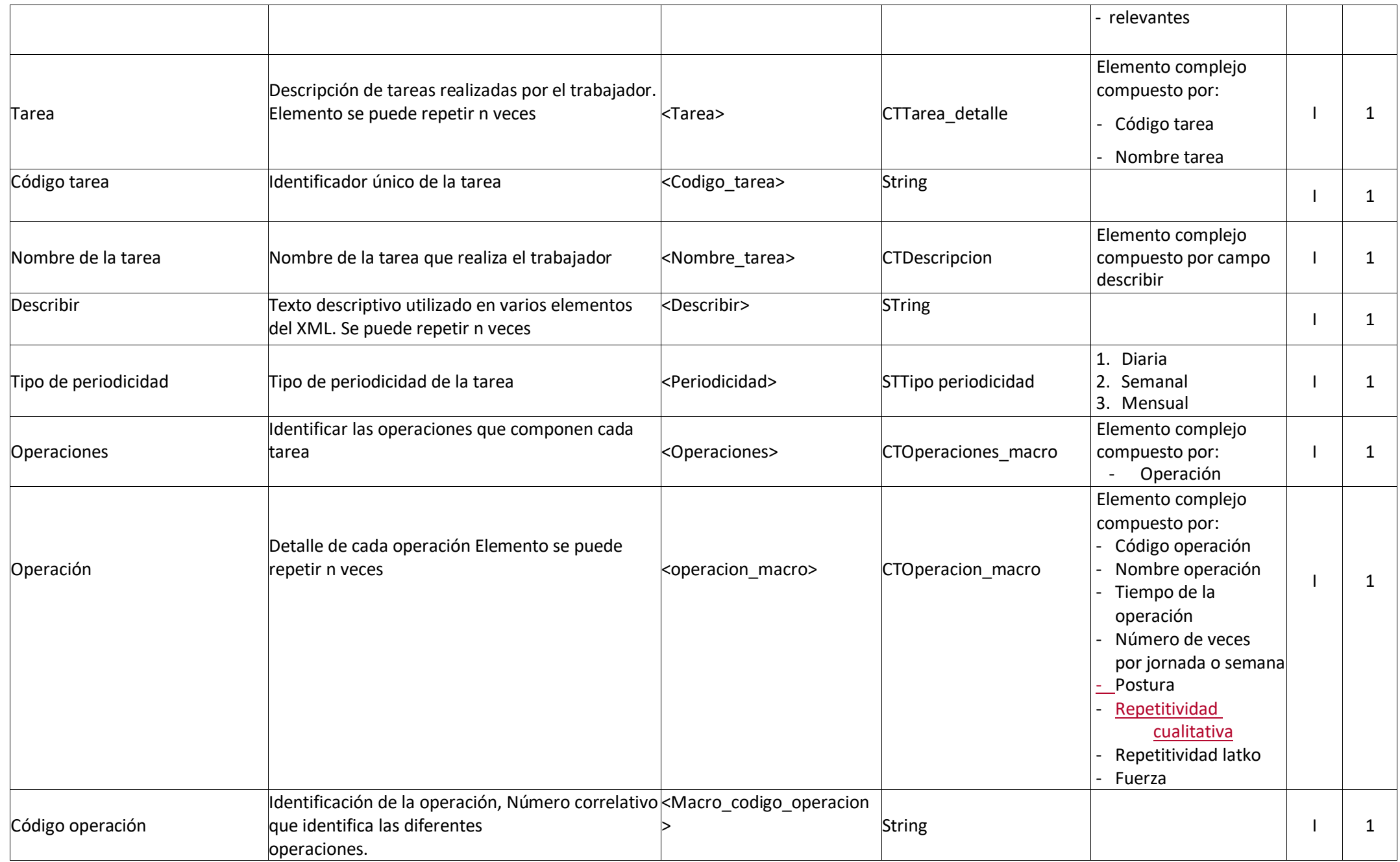

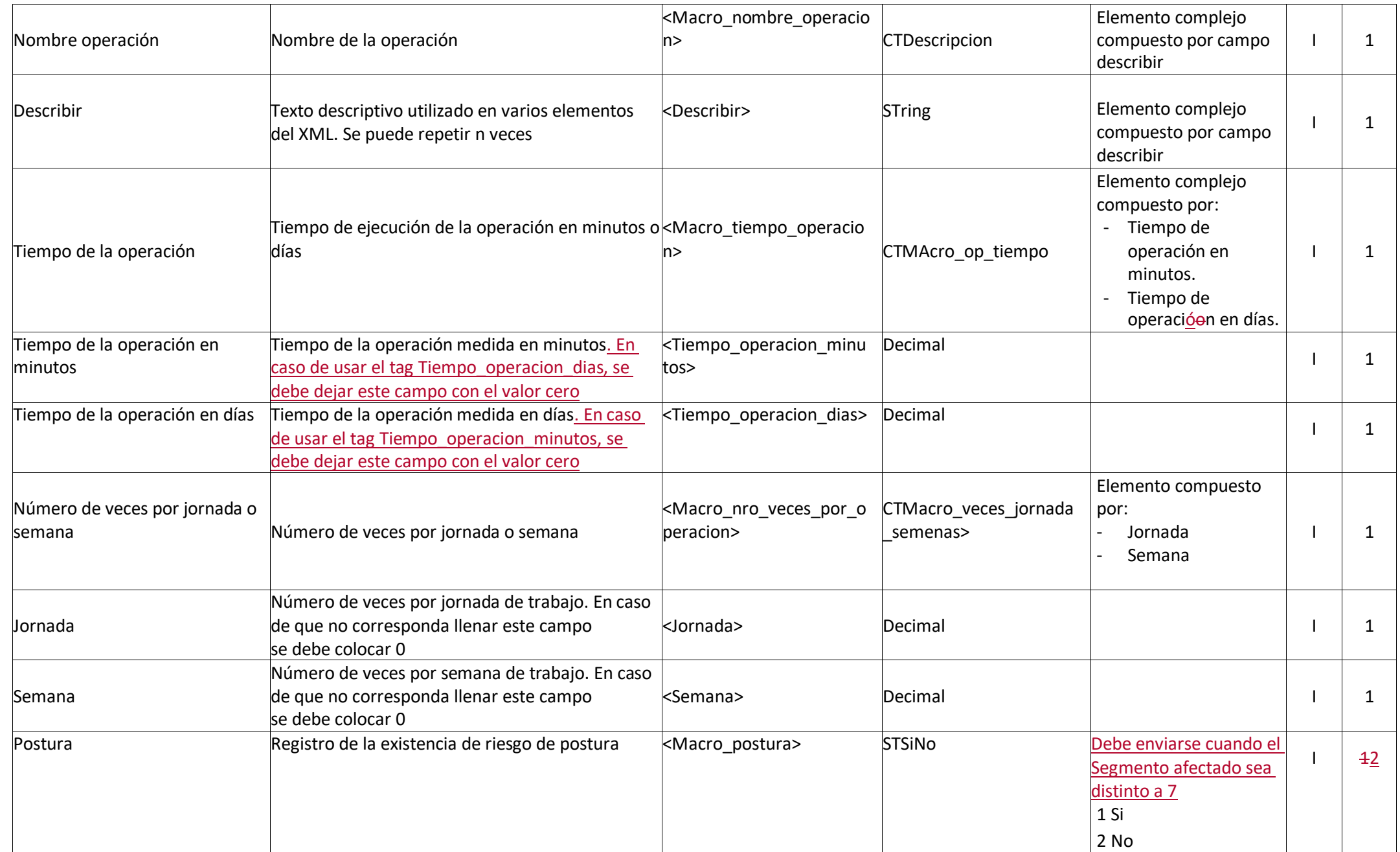

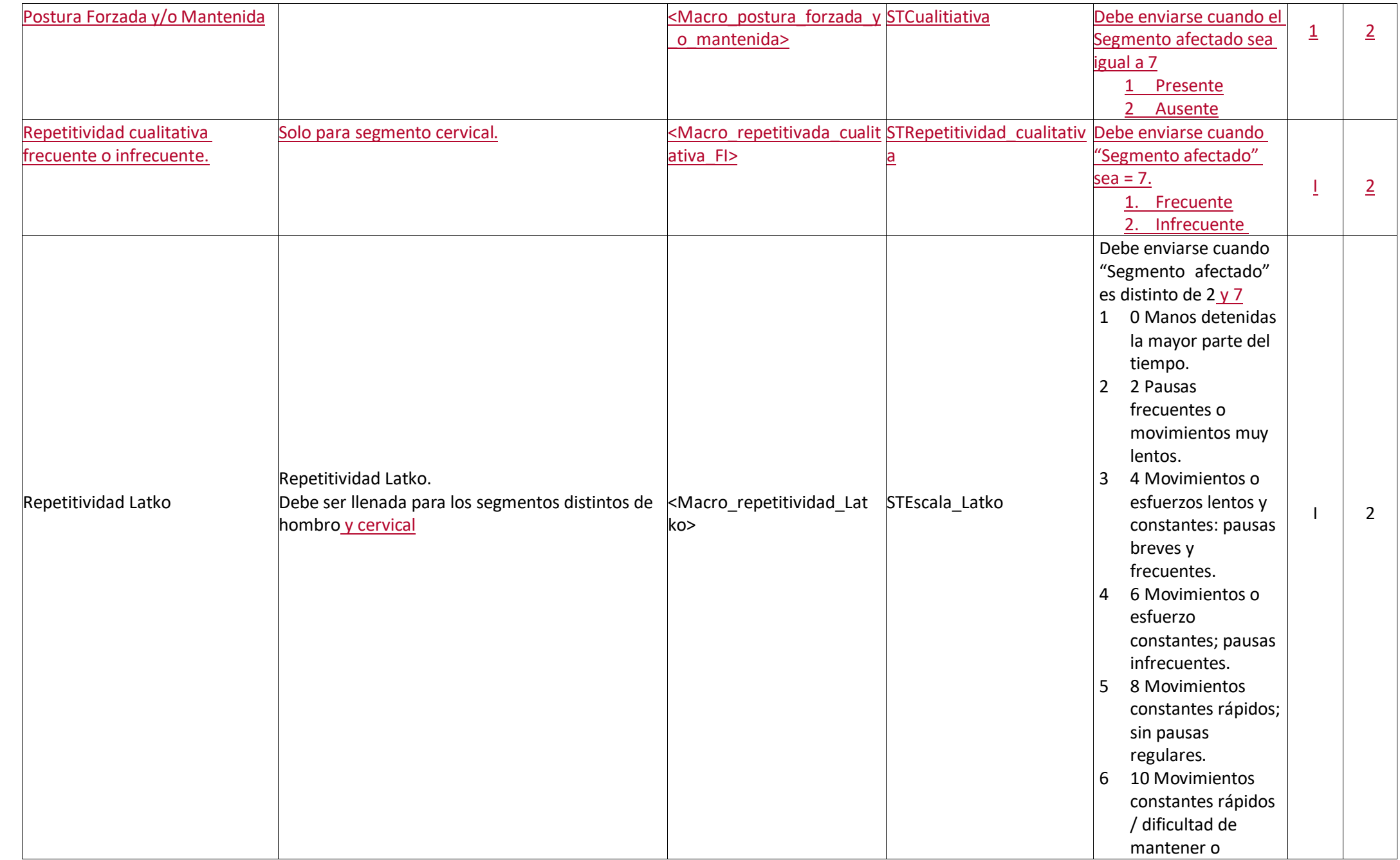

 $\overline{\phantom{a}}$ 

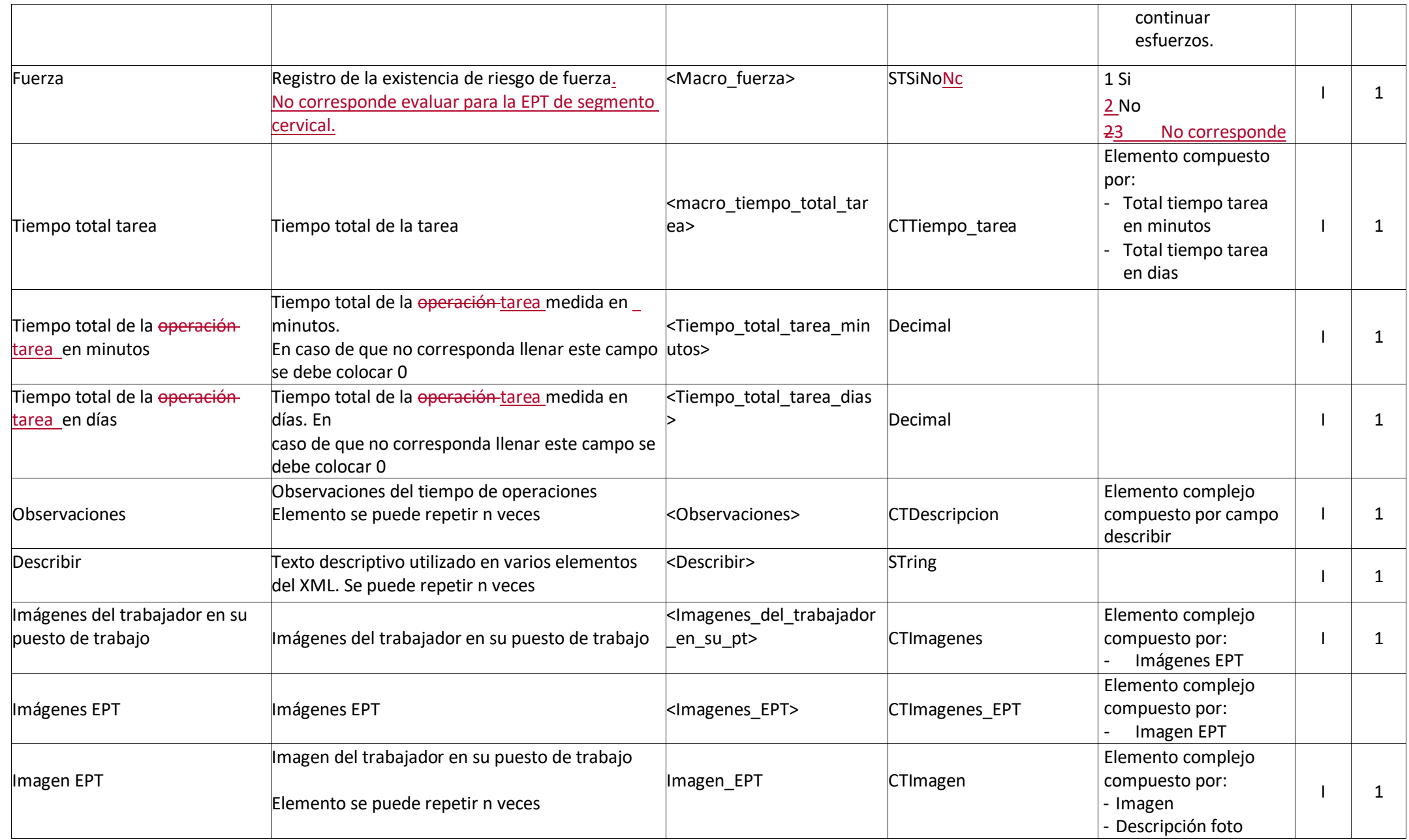

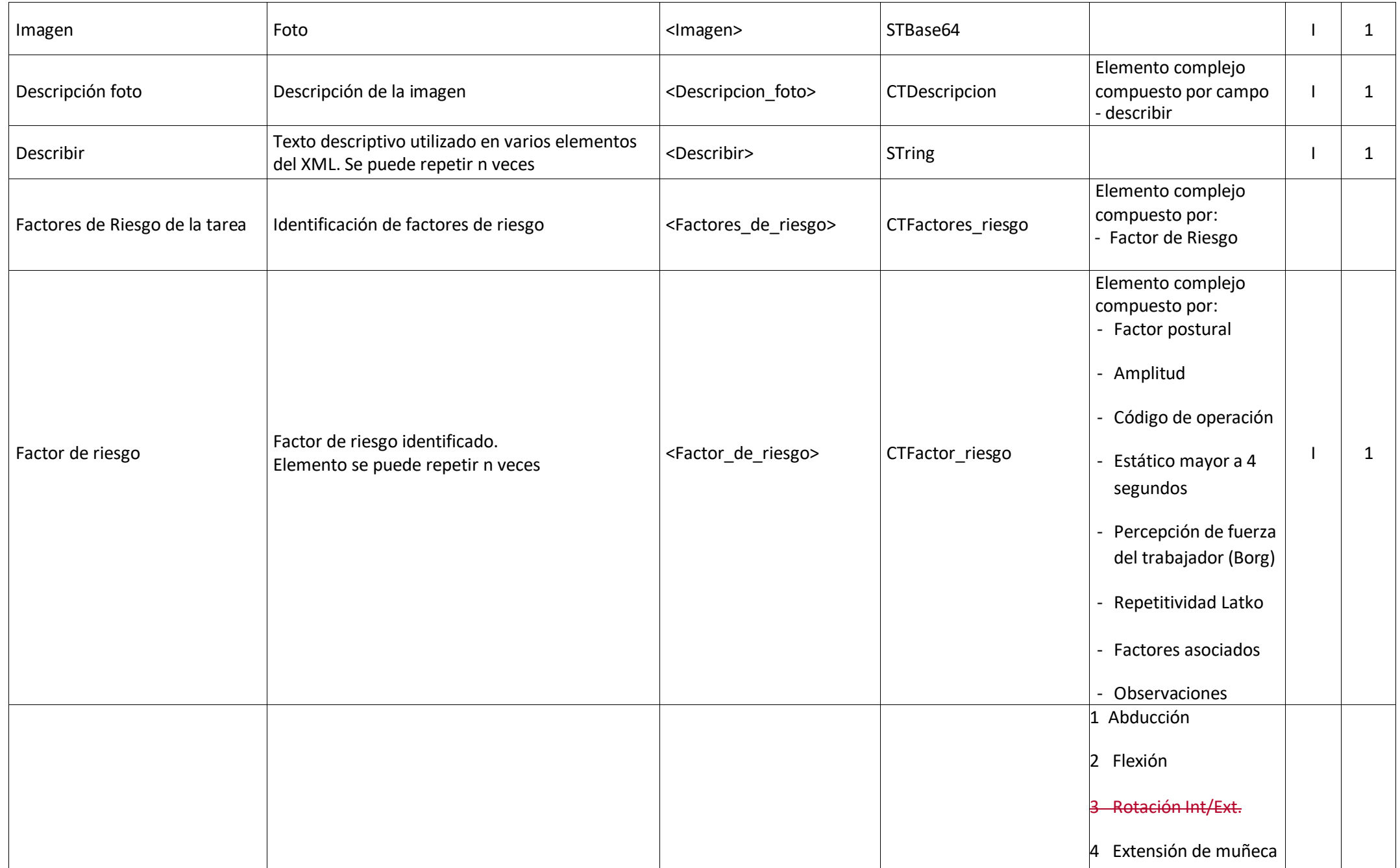

 $\overline{\phantom{a}}$ 

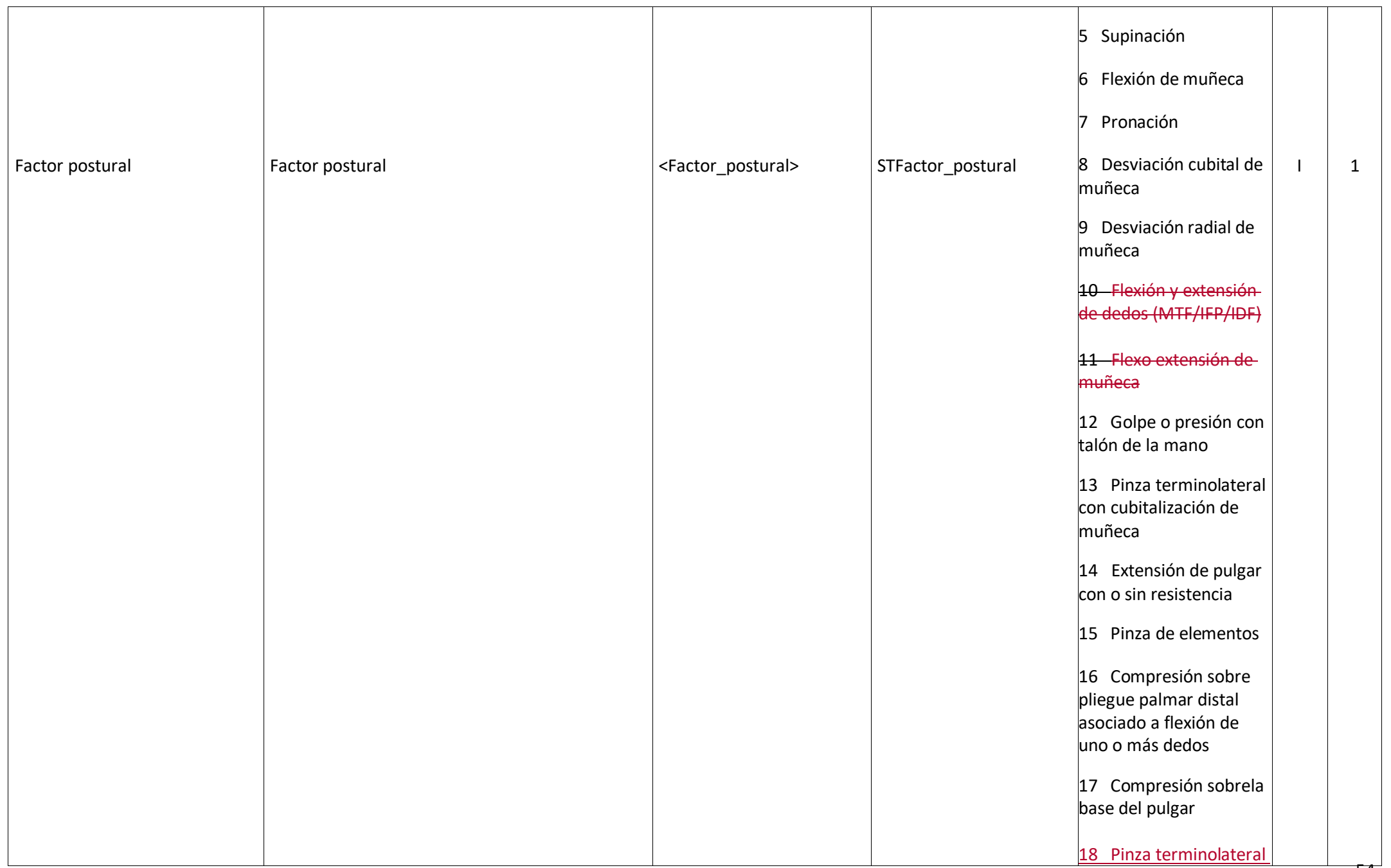

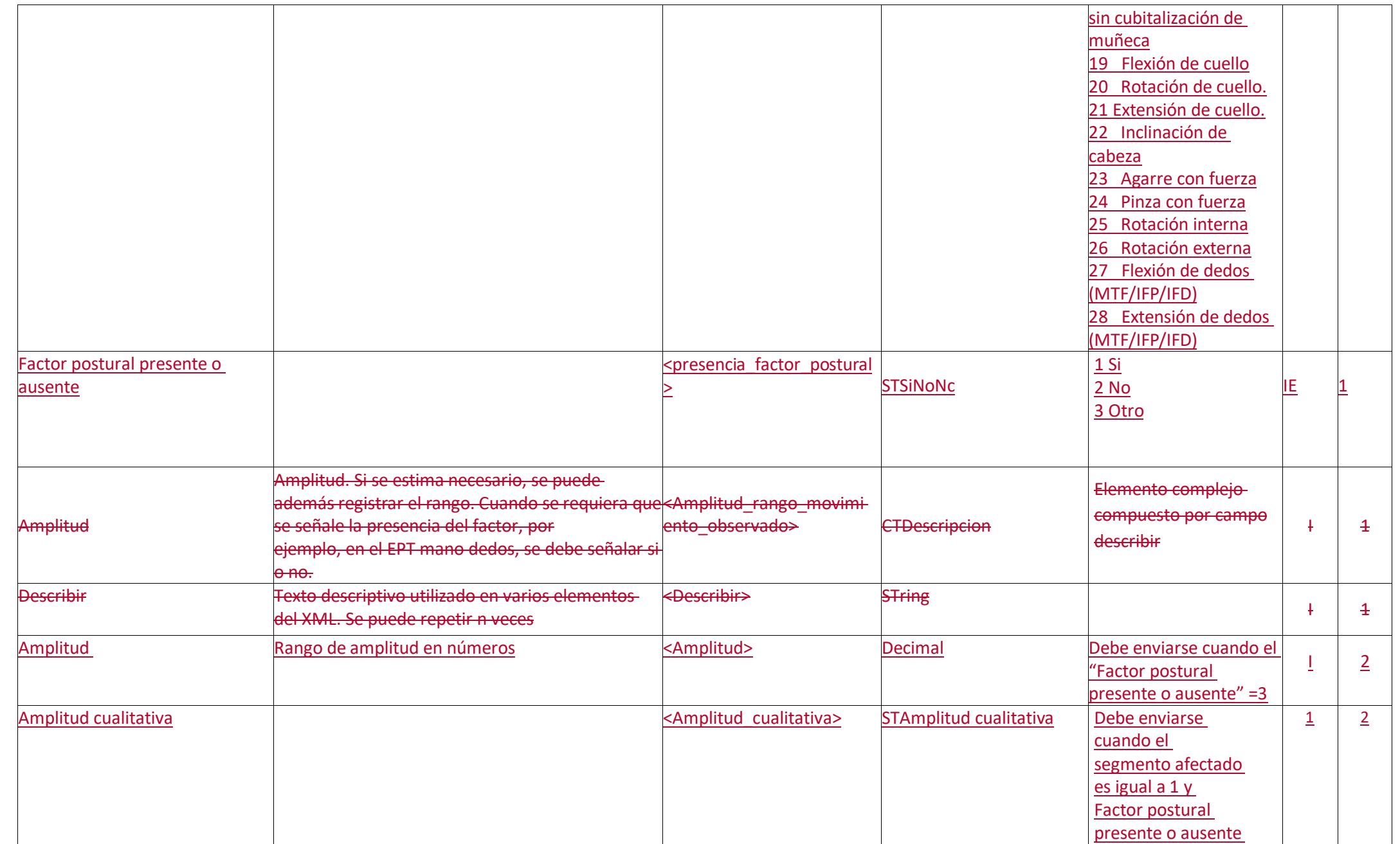

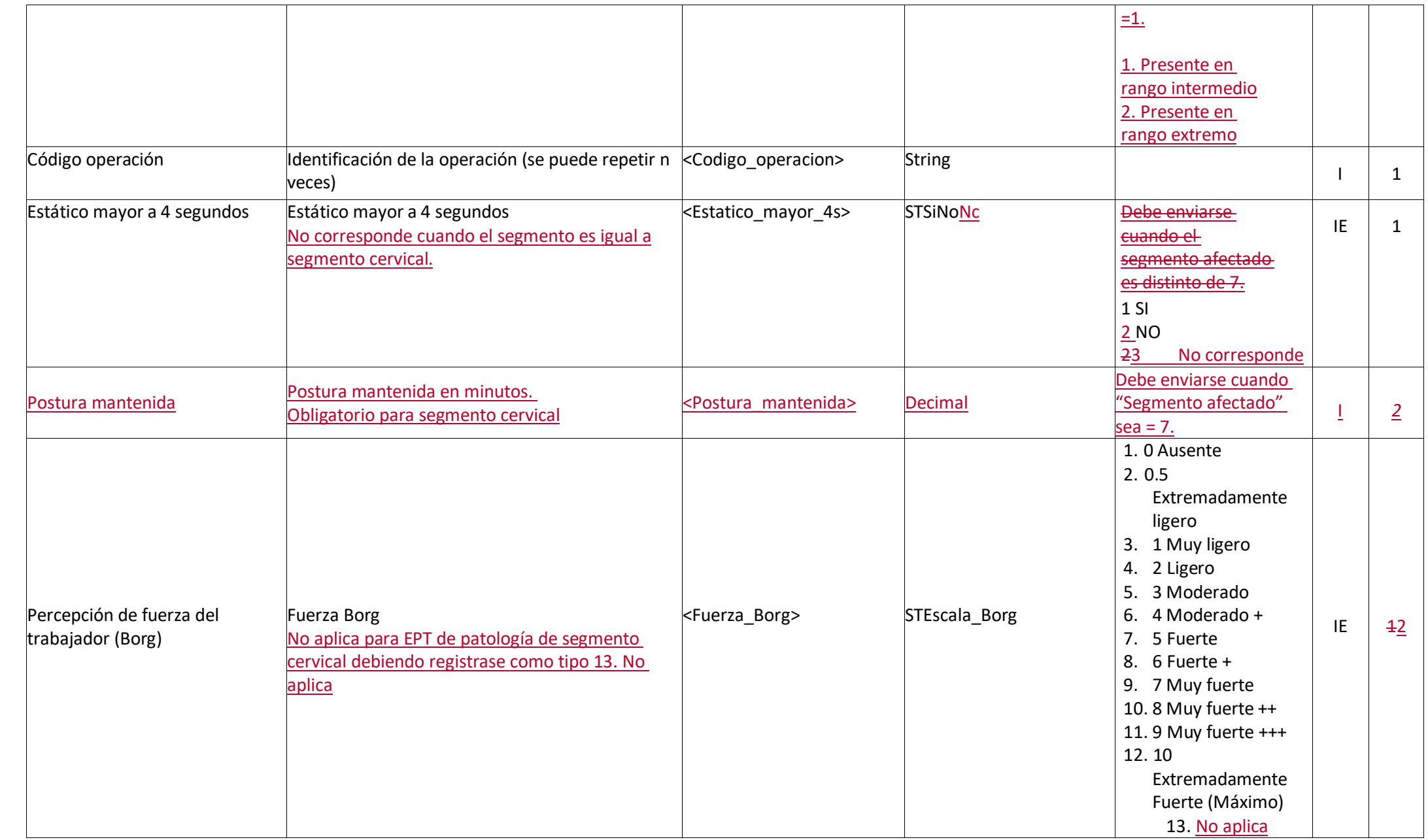

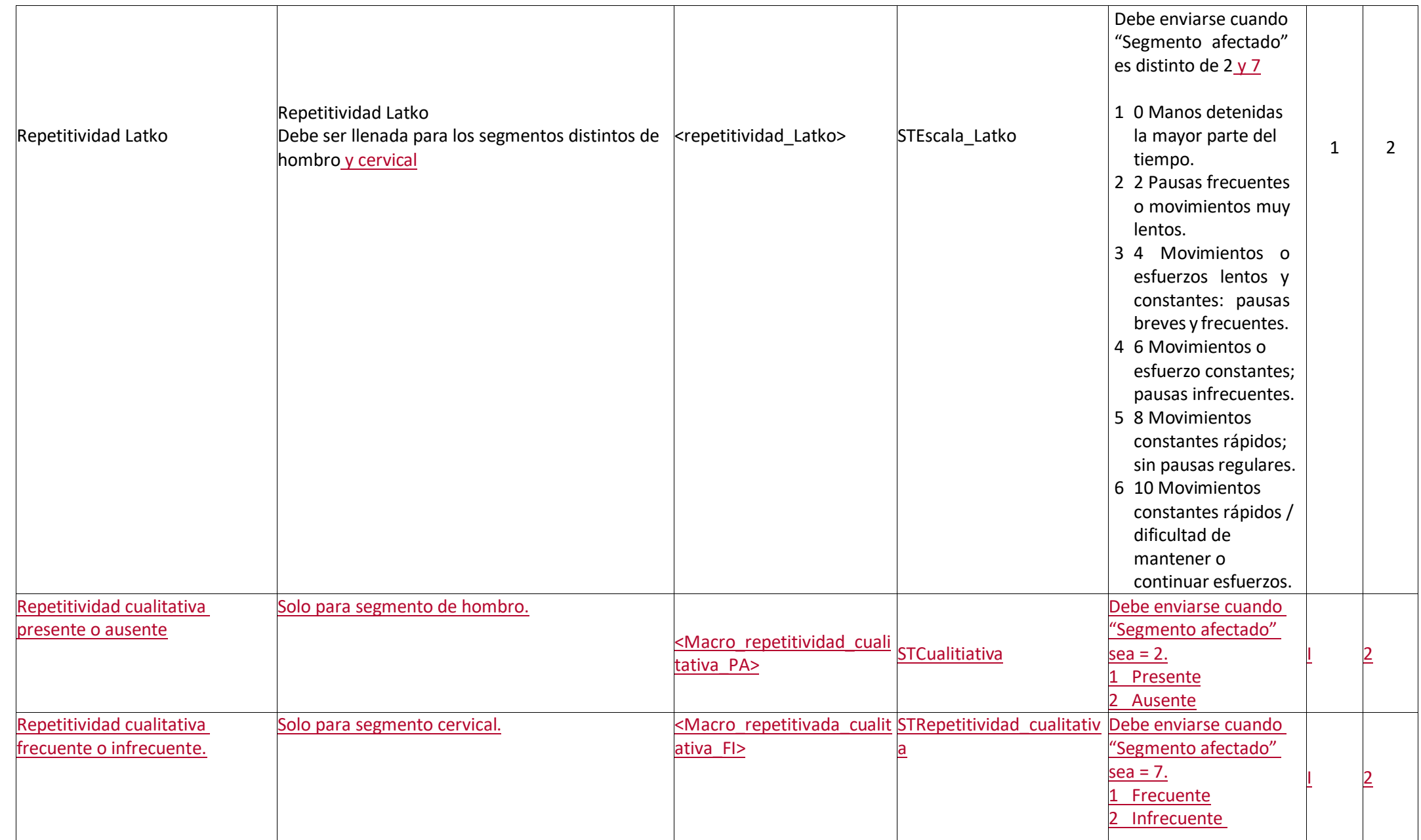

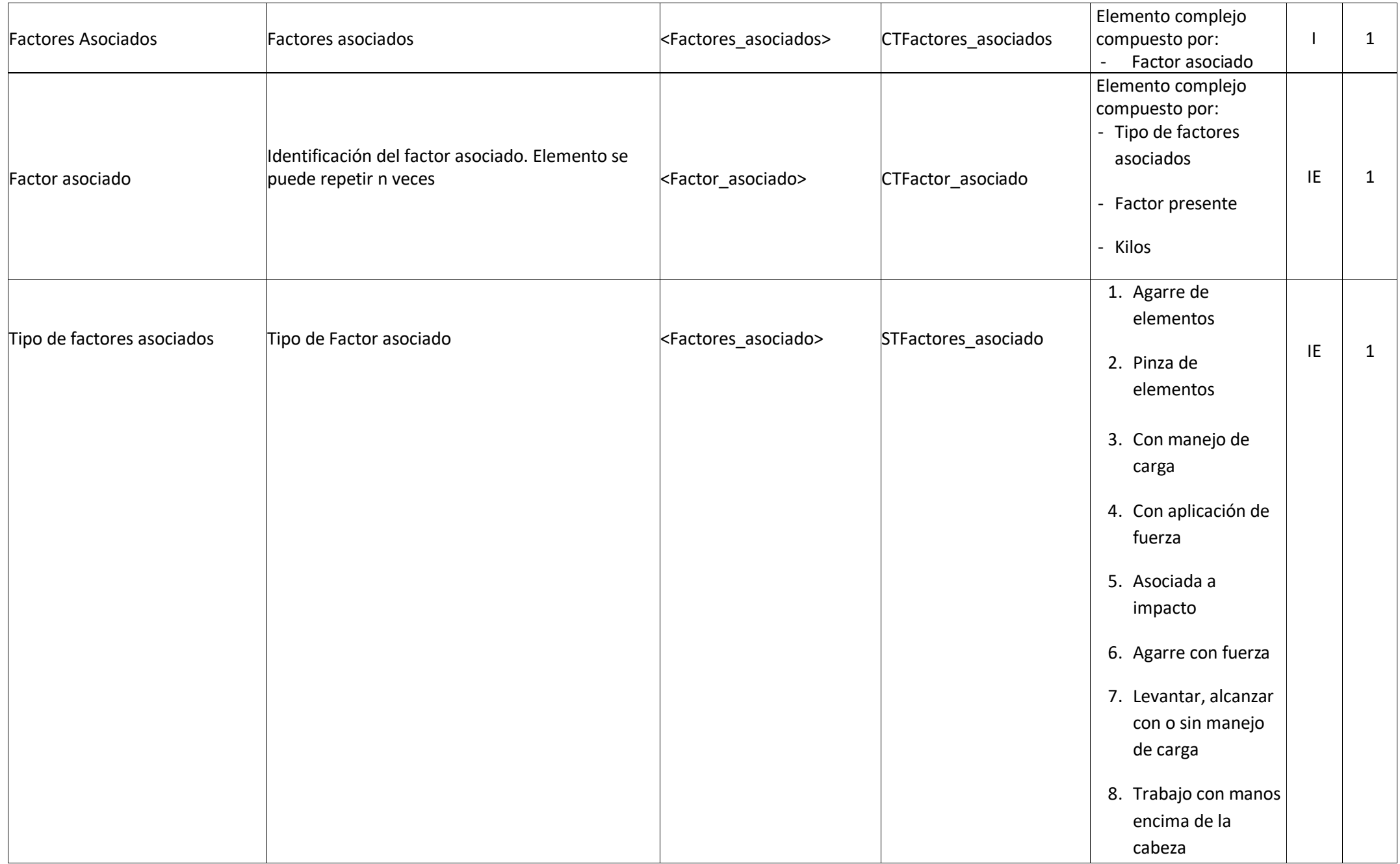

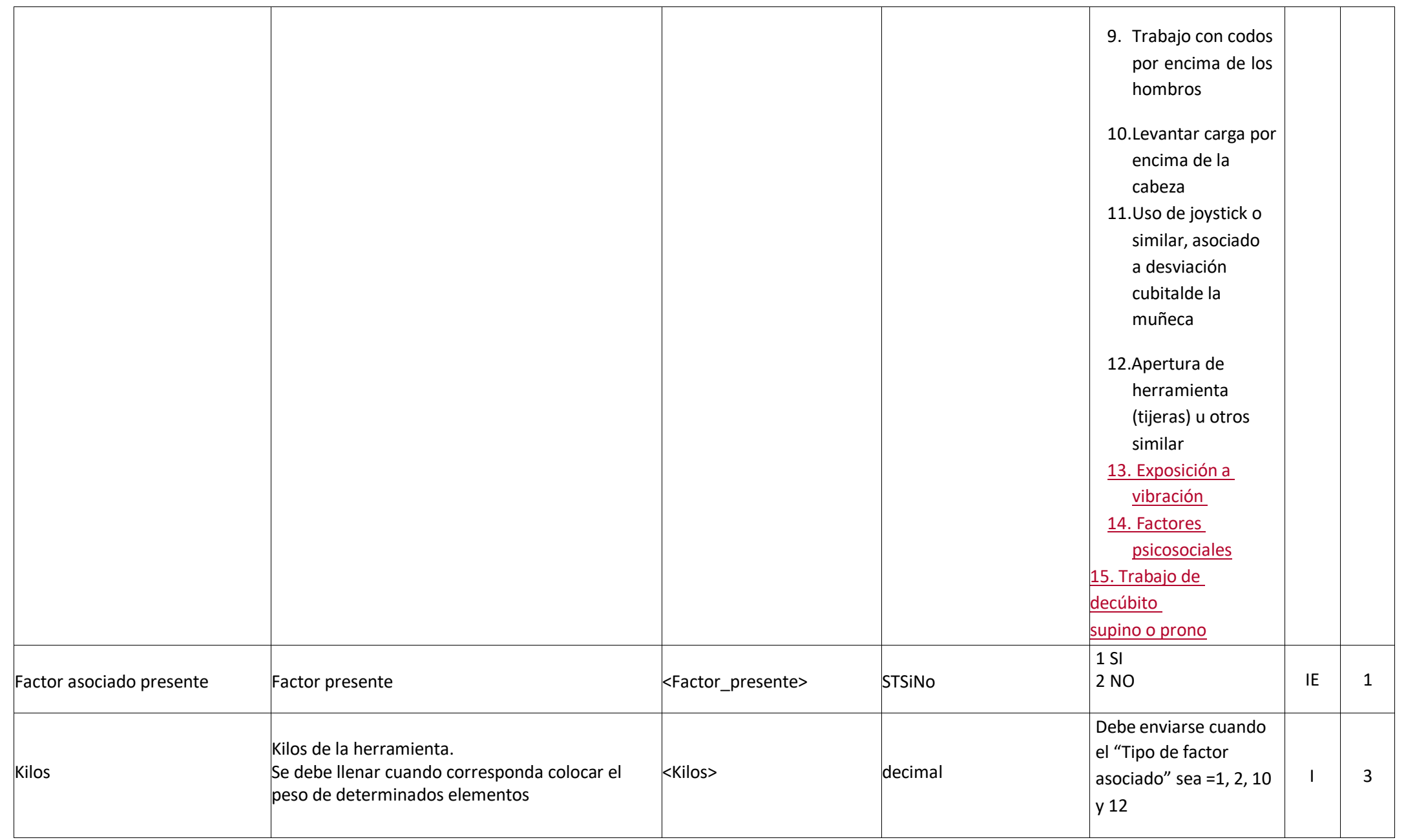

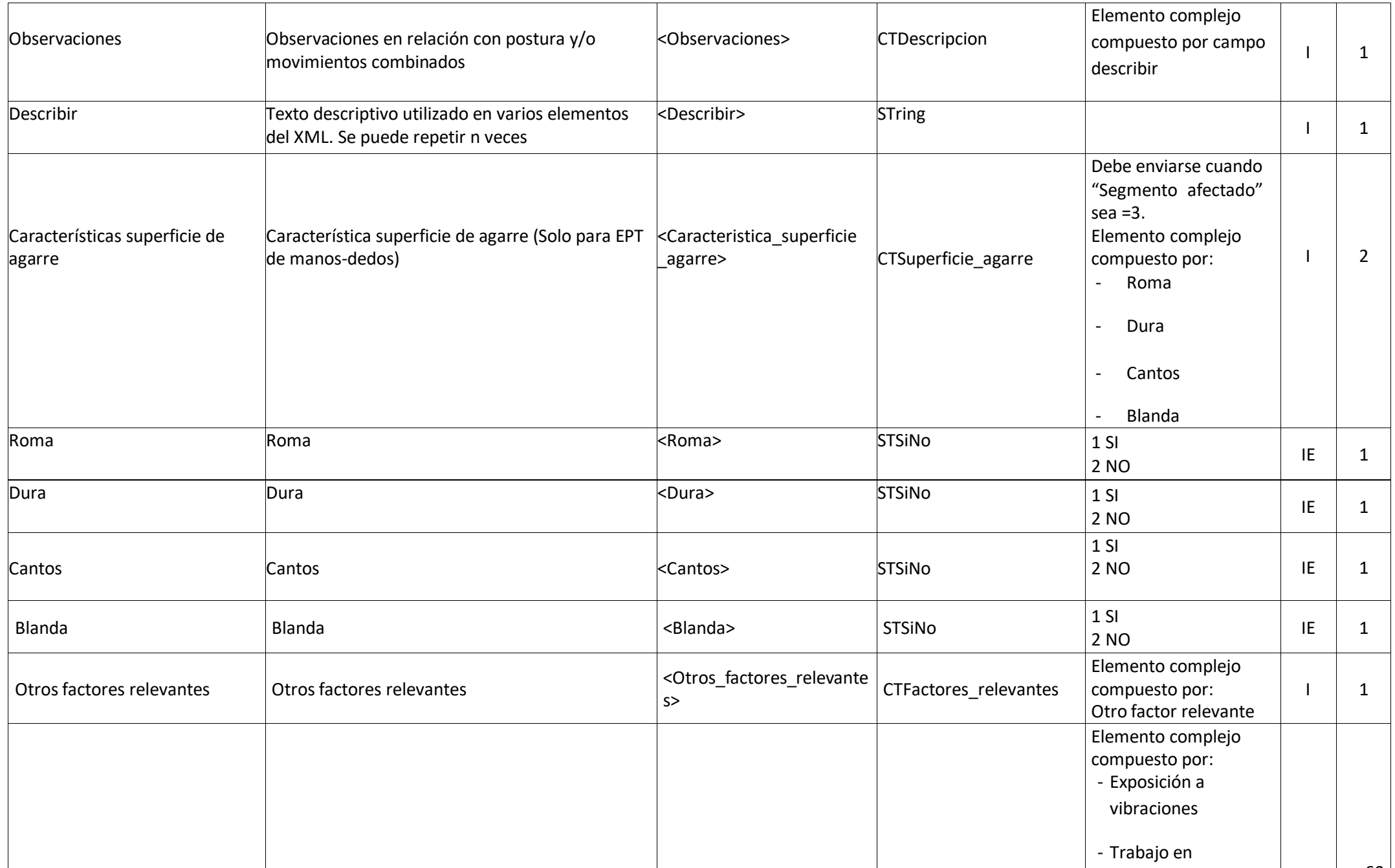

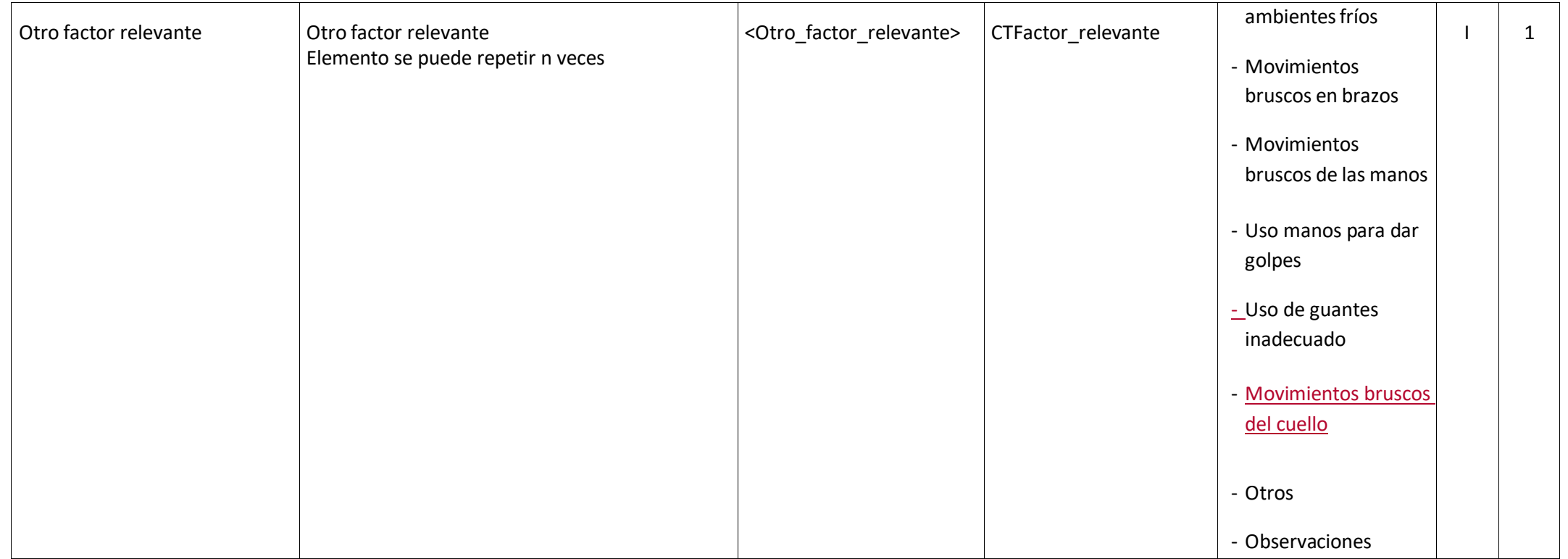

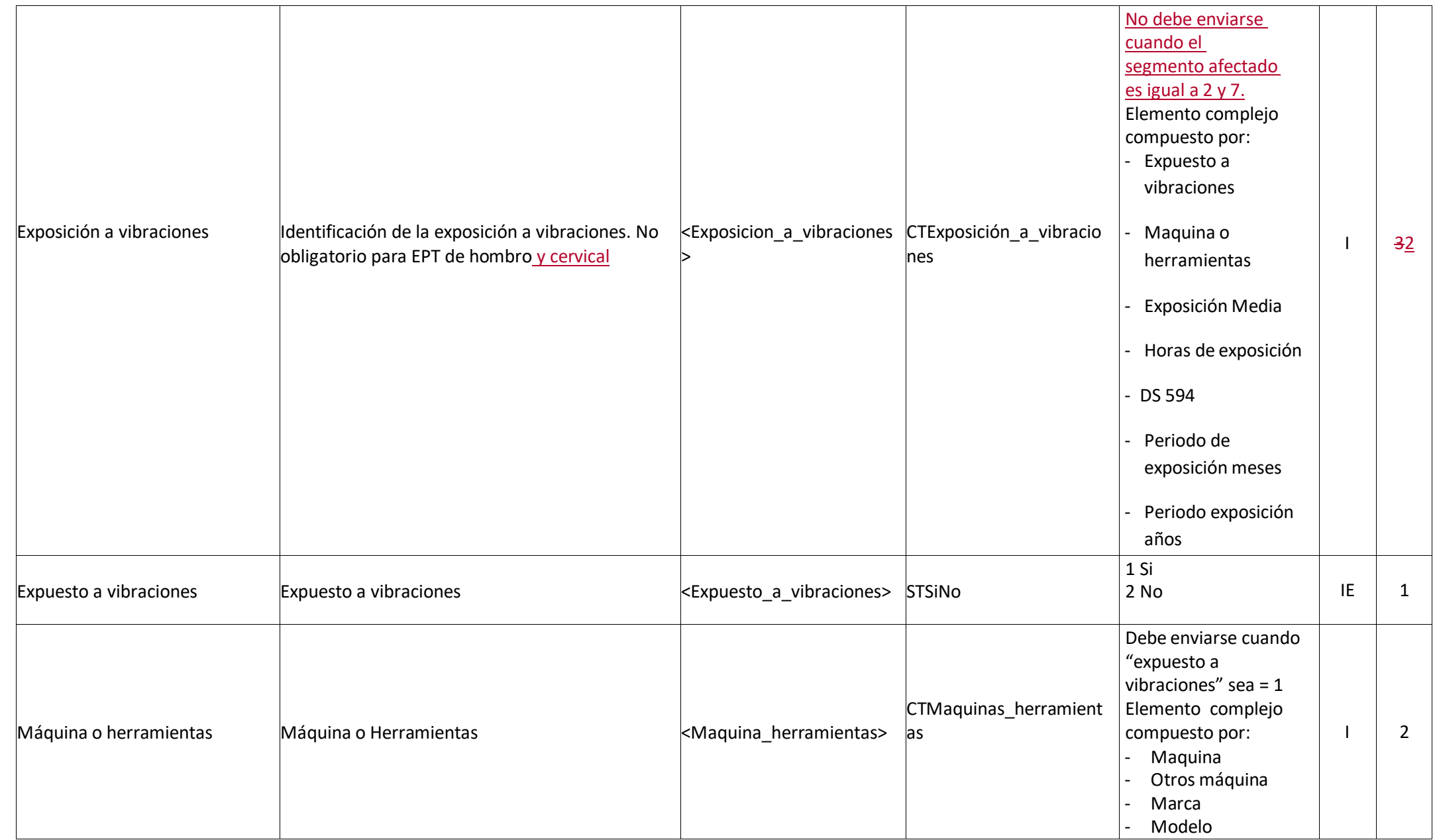

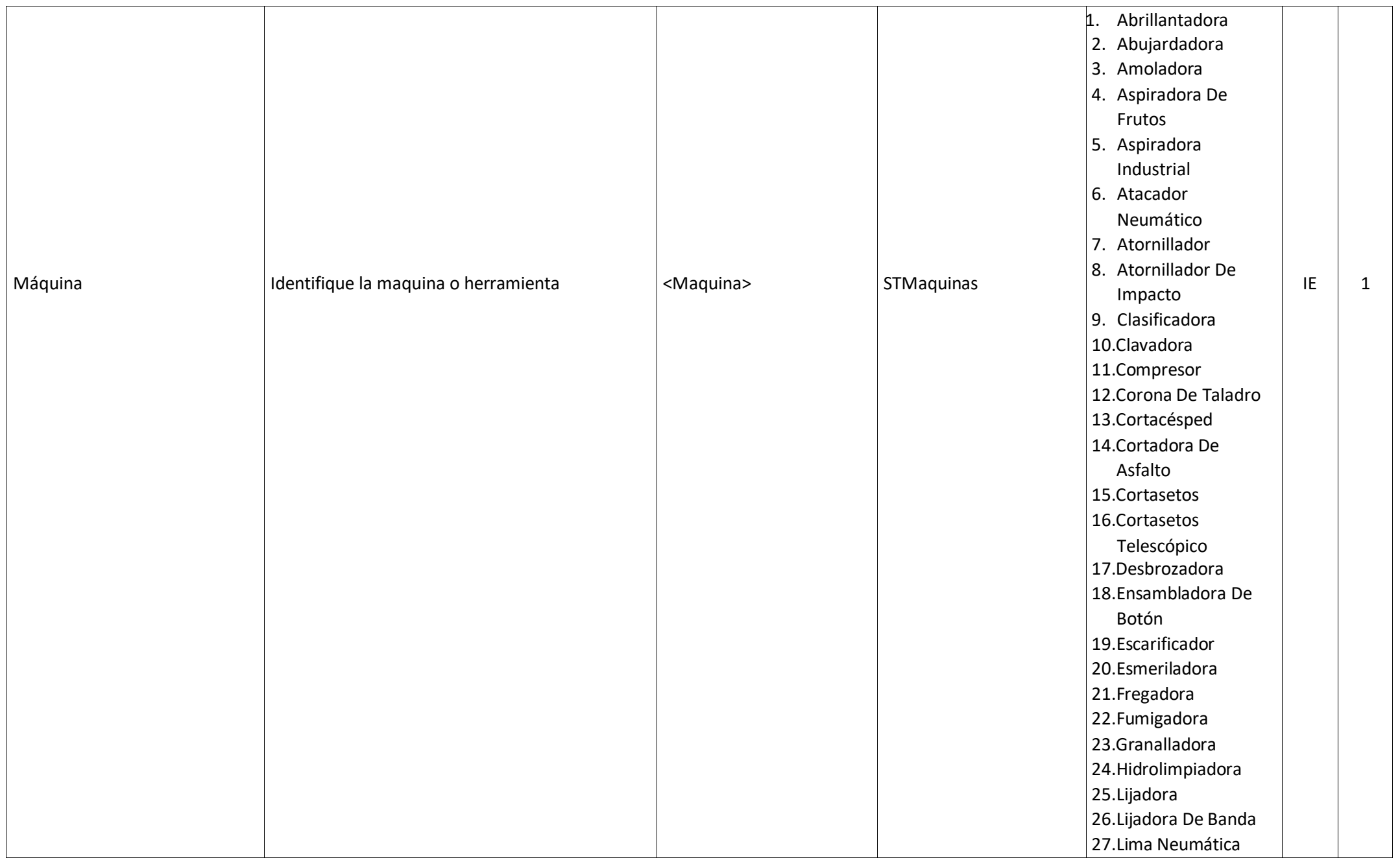

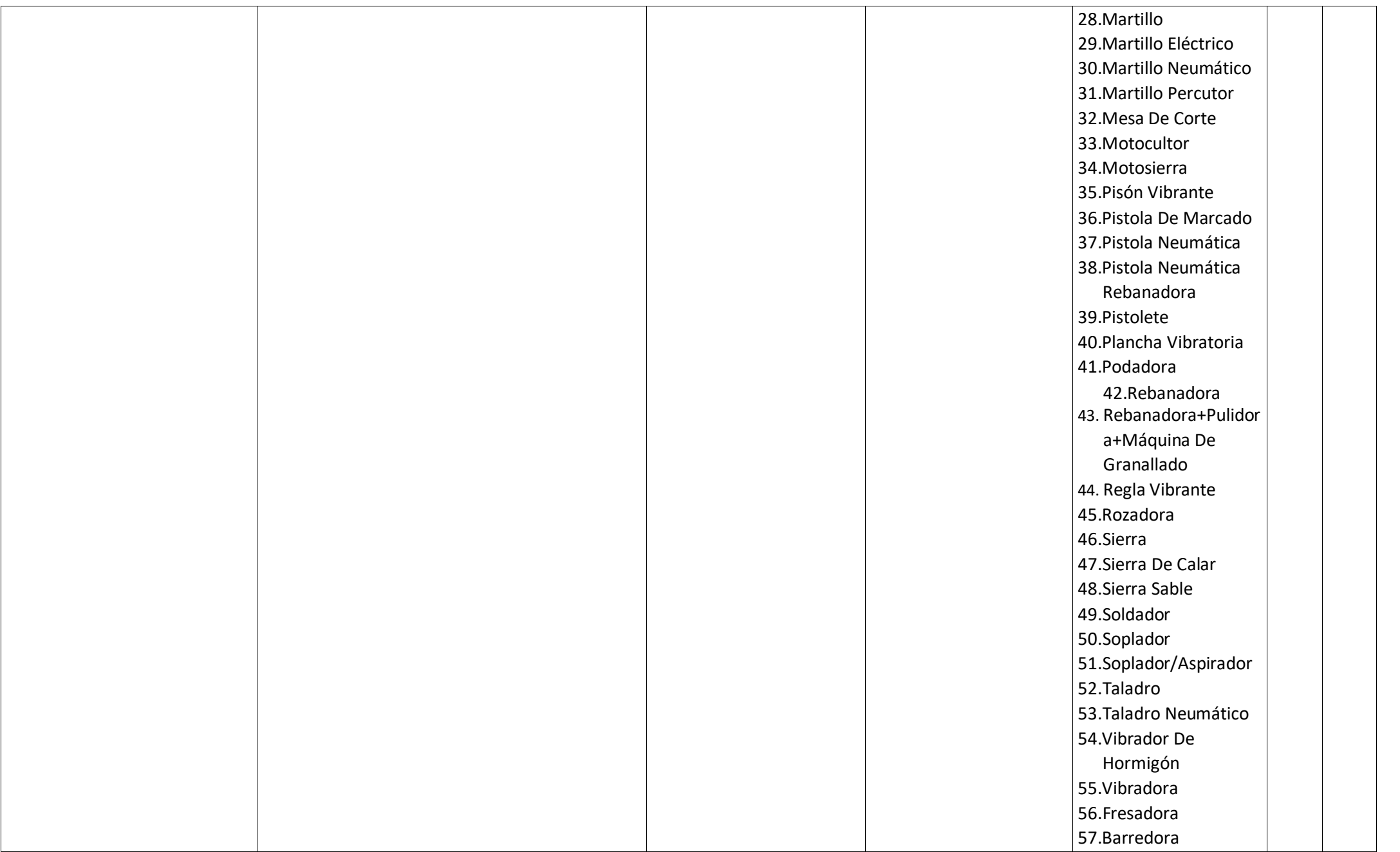

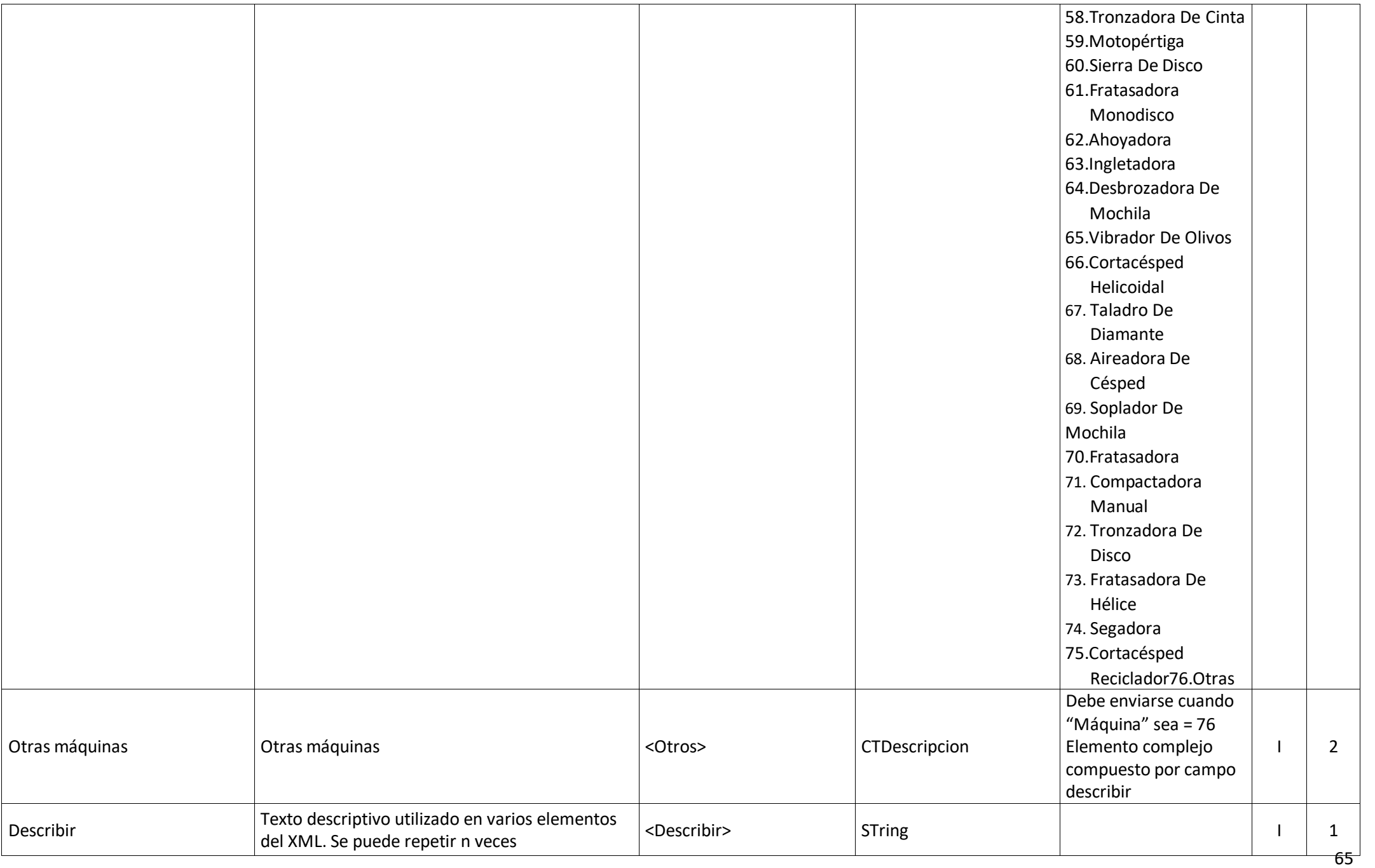

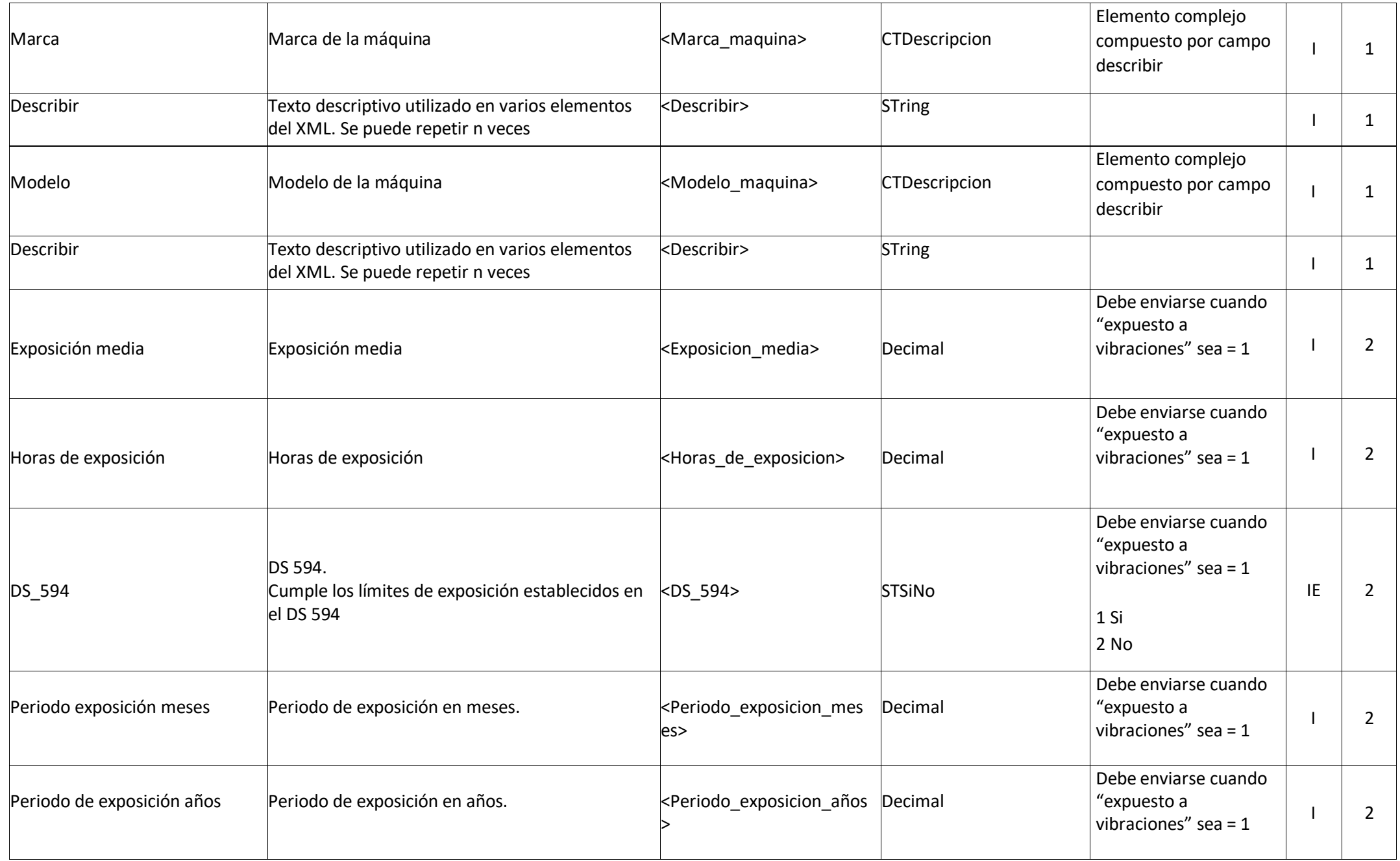

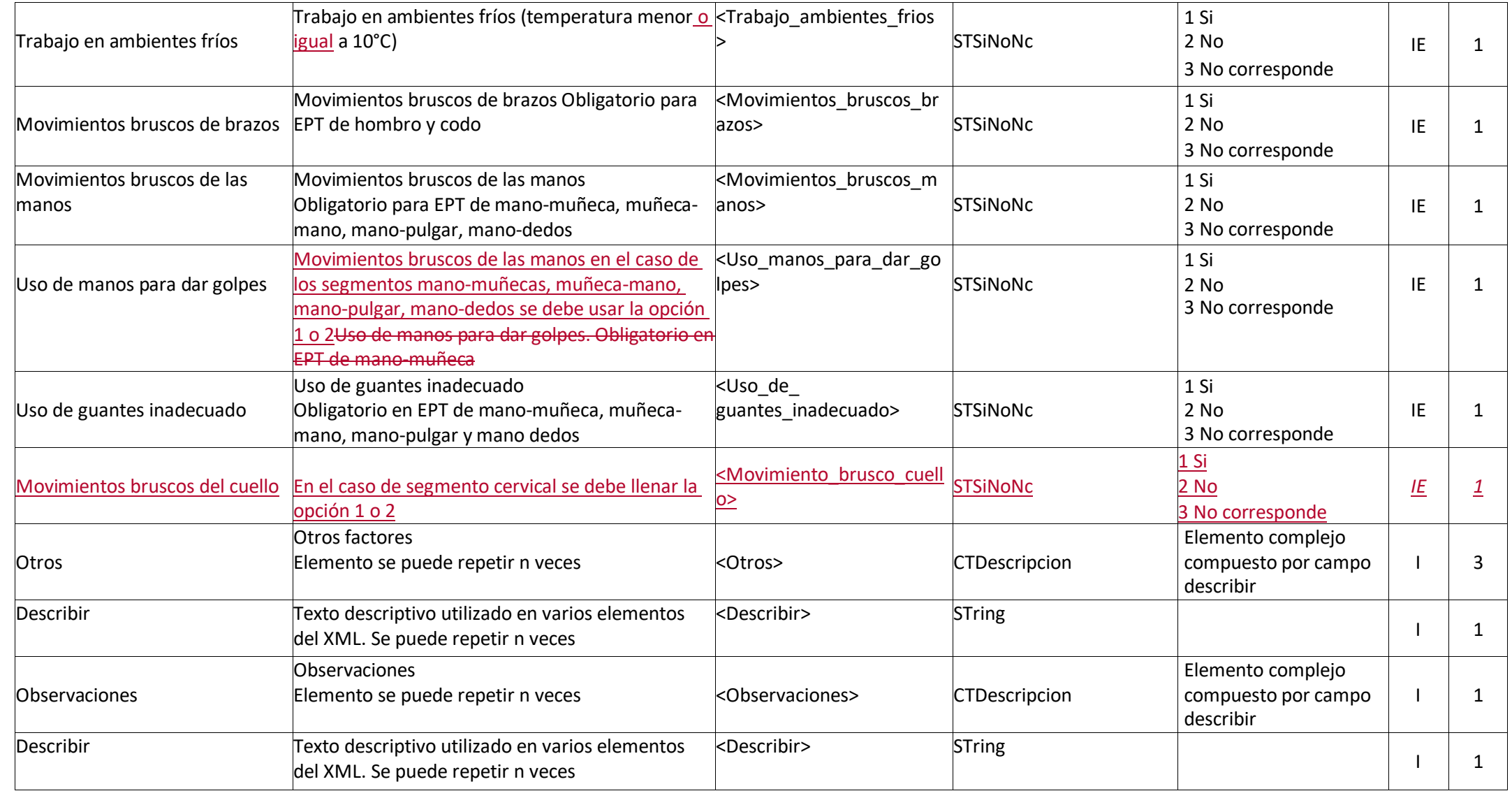

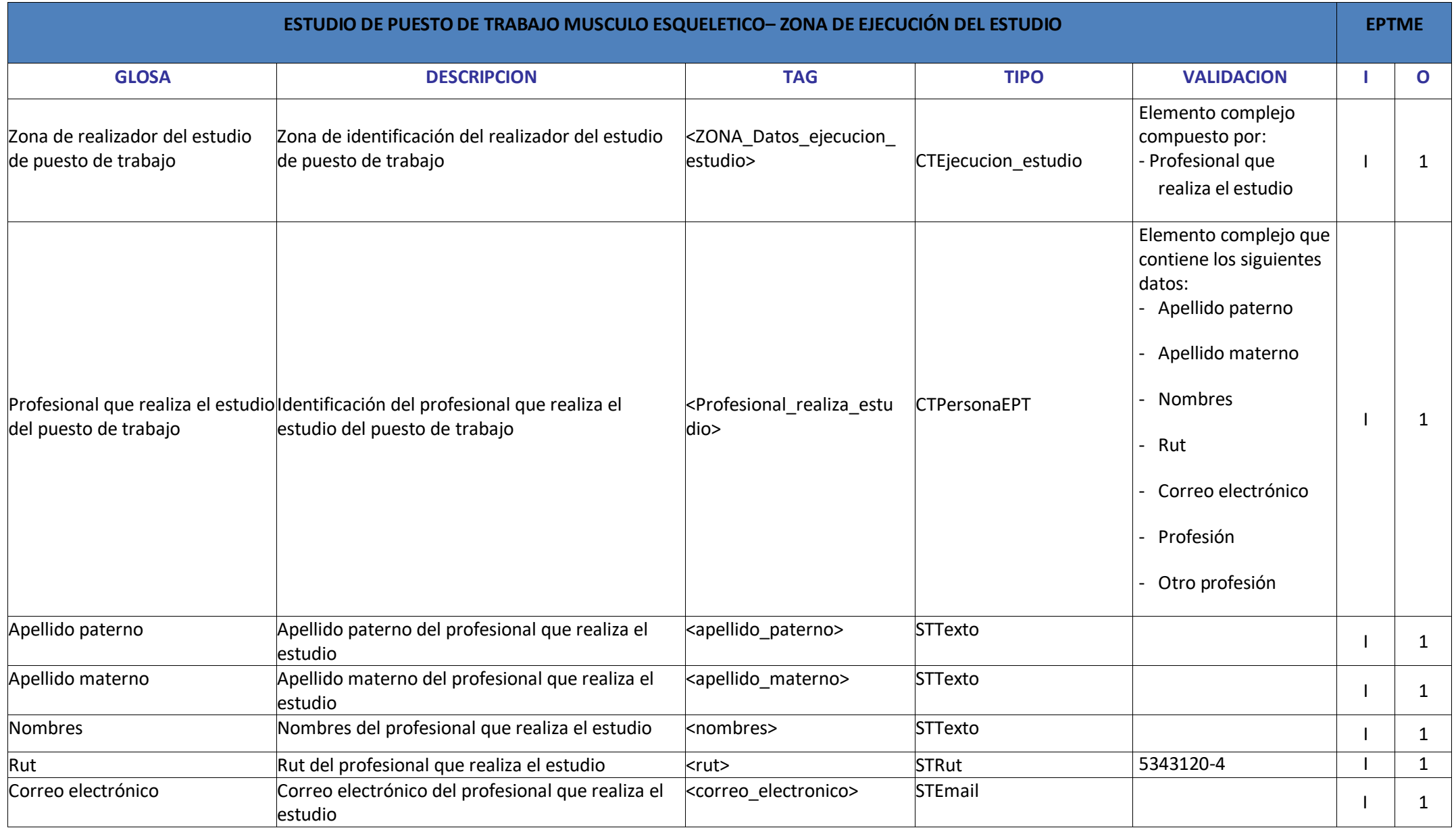

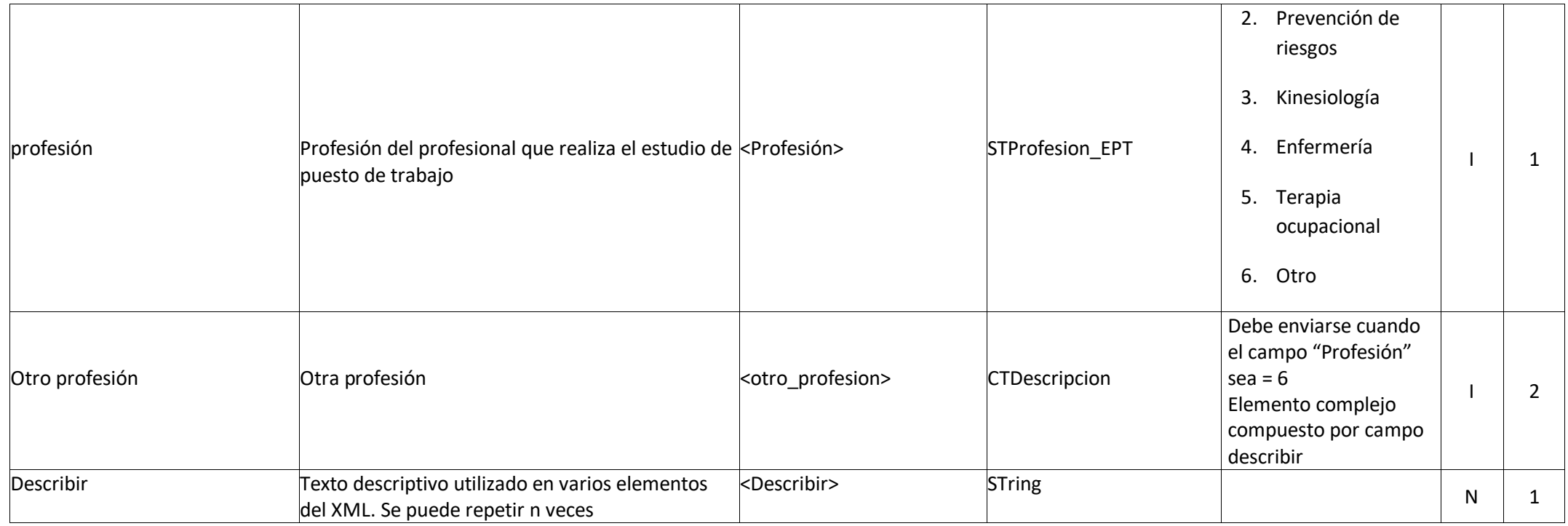

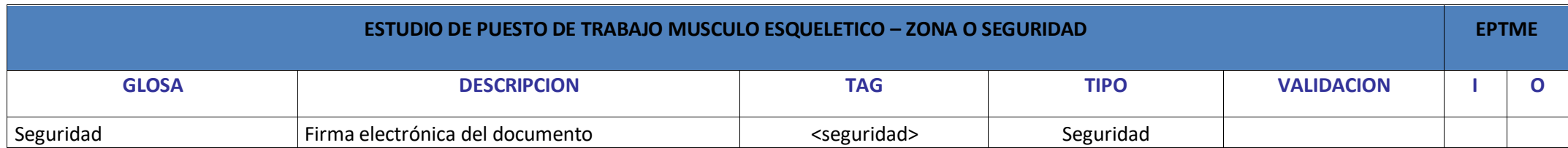